**S&A**

# **SPECTRA 2.0 QUALITY ASSURANCE MANUAL**

April, 1994

Prepared **by**  Stevenson **&** Associates, Inc. **10** State Street Woburn, Massachussetts **01801 (617) 932-9580**

I,

**9701030217 961220**  PDR ADOCK **05000305 P** PDR

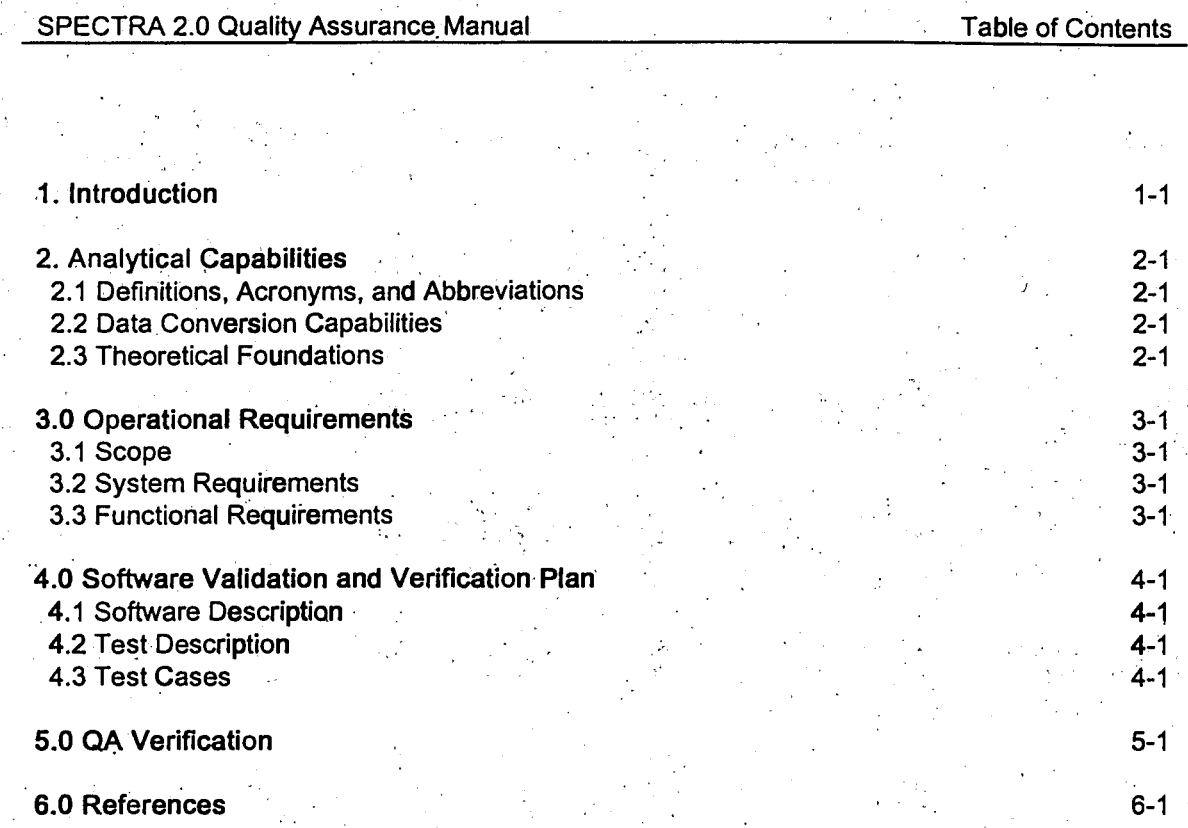

 $\mathbf{i}$ 

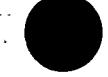

l.

 $\left| \begin{array}{c} 1 \\ 1 \end{array} \right|$ 

 $\left\lfloor \frac{1}{2} \right\rfloor$ 

 $\bigcup_{\mathbf{a}}$ 

 $\begin{bmatrix} 1 \\ 1 \end{bmatrix}$ 

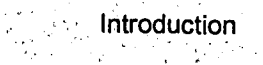

 $-1.1$ 

# **1. INTRODUCTION**

This report describes the analytical capabilities and theoretical foundations of the SPECTRA 2.0 software package. It also verifies its correct operation as required by Stevensor & Associates 'Quality Assurance program. Operational requirements are also detailed.

SPECTRA is a Windows based program developed by Stevenson & Associates (S&A). It has the capability to create, manipulate and perform conversion operations on time history, power spectrum and response spectrum data records providing features for data import, labeling, and fast retrieval of records. Refer to the SPECTRA User<br>Manual for a complete description of its capabilities.

Section 2 presents the programs analytical capabilities and their theoretical foundations. Section 3 specifies operational requirements, both system requirements and functional requirements. Section 4 presents the Software

# **2. ANALYTICAL CAPABILITIES**

### 2.1. Definitions, Acronyms, and Abbreviations

**PC** Acronym for IBM compatible personal computer.

RAM Acronym for **PC** central processor Random Access Memory.

**DOS** Acronym for Disk Operating System.

**FFT** Acronym for Fast Fourier Transform.

**PSD** Acronym for power spectral density. The mean squared value per unit frequency of a waveform. **PS** Acronym for Power Spectrum. It is obtained **by** integrating the PSD over finite frequency bands. One sided **PS** are used.

**SDOF** Acronym for Single Degree of Freedom systems.

RS Acronym for Response Spectrum. **A** table of the maximum response, as a function of oscillator frequency, of an array of single-degree-of freedom damped oscillators subjected to the same base excitation.

TH Acronym for Time. History of the base acceleration.

Octave When the ratio between two frequencies is two they are said to be an octave apart. PVRC Pressure Vessel Research Committee of the Welding Research Council.

2.2. Data Conversion Capabilities

Each **of** the record types that SPECTRA operates with, **PS,** RS and TH, is a different way of representing dynamic motion. **By** default, SPECTRA assumes that all data records contain accleration data: The program has the capability to convert from one type of representation to another with its data conversion utilities.

Conversions may or may not involve an approximation, it depends on the specific conversion operation. In all cases there are also conversion parameters that allows the user to control aspects of the operation. These parameters are identified in Section **3.3** (Functional Requirements).

Since there are three types of data records, there are six type conversion operations available to the user. In addition there are internal conversion operations, transparent to the user, that SPECTRA performs when changing from **PS** to **PSD** format and vice versa.

**2.3.** Theoretical Foundation

### **2.3.1. PSD** to **PS** Conversion

**A** SPECTRA database contains **PS** instead of **PSD** and hence it is necessary at times to convert a **PSD** to **PS.** In this discussion it is assumed that the PSD is defined at n points  $(f_0, PSD_0)$ ,  $(f_1, PSD_1)$ , **(f2,PSD2)\*..\*\*(fi,PSD),...(fn-1,PSDn-1)** and the output **PS** values are required at m frequency points defined by the sequence f<sub>outn</sub>, f<sub>out1</sub>, f<sub>out2</sub>, ...fout<sub>m-1</sub>.

An Energy Integral E<sub>i</sub> can be defined at each point  $f_0$ ,  $f_1$ ,  $f_2$ , ..., $f_r$ ,...,  $f_{n-1}$  by the following recursive set of expressions.

(2.1) 
$$
E(f_0) = PSD_0 \frac{(f_1 - f_0)}{2}
$$
 for  $i = 0$   
\n(2.2)  $E(f_i) = E(f_{i-1}) + PSD_1 \frac{(f_{i+1} - f_{i-1})}{2}$  for  $0 < i < n-1$   
\n(2.3)  $E(f_{n-1}) = E(f_{n-2}) + PSD_{n-1} \frac{(f_{n-1} - f_{n-2})}{2}$  for  $i = n-1$ 

At an output frequency point  $f_{\text{out}}$ , the Energy is determined by linear interpolation. A PSD defined frequency  $f_i$  is found such that (2.4) is satisfied. The energy value is then computed using (2.5).

$$
(2.4) \qquad f_{i-i} < f_{\text{out}_r} < f_i
$$

$$
(2.5) \qquad \mathsf{E}(\mathsf{f}_{\mathsf{out}_\mathsf{f}}) = \mathsf{E}_{\mathsf{i}-1} + \frac{(\mathsf{E}_{\mathsf{i}} - \mathsf{E}_{\mathsf{i}-1})}{(\mathsf{f}_{\mathsf{i}} - \mathsf{f}_{\mathsf{i}-1})} (\mathsf{f}_{\mathsf{f}} - \mathsf{f}_{\mathsf{i}-1})
$$

**PS** values are then computed using expressions **(2.6)** and **(2.7).** 

**(2.6) PS(fou** ) **E(fout** ) **(2.7).** PS(fo ut)r E(foutr? - E(foutr-) for **r=1,2, ...,m** 

### **2.3.2. PS** to **PSD** Conversion

To compute PSD given a set of PS values, Equations (2.1) through (2.7) are inverted for the PSD values.<br>Equations (2.6) and (2.7) are used to compute an Energy Integral in terms of the given PS values.<br>Equations (2.1), (2.

### **2.3.3. PS** to RS Conversion

To determine RS from a **PS,** the following formula is used:

(2.8) 
$$
R(\omega_0) = \left\{ -2m_0 \ln \left( \frac{-\pi}{T} \left( \frac{m_0}{m_2} \right)^{1/2} \ln(1-r) \right] \right\}^{1/2}
$$
  
(2.9)  $m_n = m_n(\omega_0) = \int_{-\infty}^{\infty} \omega^n |H_0(\omega)|^2 S(\omega) d\omega, \qquad n = 0, 2, 4$ 

$$
(2.10) \quad |H_0(\omega)|^2 = \frac{\omega_0^4 + 4\omega_0^2 \xi_e^2 \omega^2}{(\omega_0^2 - \omega^2)^2 + 4\omega_0^2 \xi_e^2 \omega^2}
$$

where

 $T =$  effective earthquake duration  $r =$  probability of exceedance S(o) represents the **PSD** at frequency a  $\omega$  = frequency in radians/second.

$$
e = \xi + \frac{2}{\omega T}
$$

 $\xi$  = Damping ratio as a fraction of the critical damping.  $R(\omega_0) =$  Response Spectrum.

This procedure is straight forward to apply but involves an approximation. It deviates from the exact solution when (2.11) is small or when (2.12) is close to **1.** 

$$
(2.11) \quad N = \frac{1}{\pi} \left(\frac{m_4}{m_2}\right)^{1/2} T
$$
\n
$$
(2.12) \quad \varepsilon = \left(1 - \frac{m_2^2}{m_0 m_4}\right)^{1/2}
$$

### 2.3.4. RS to **PS** Conversion

An iterative process is used to provide sucessive approximations of the **PSD** consistent with the target RS. This is followed by a PSD to PS conversion. From the given response spectrum  $R(\omega)_0$ , an initial guess for the **PSD** is calculated using the relationships

(2.13) 
$$
S(\omega)_1 = \frac{2\xi_e}{\pi\omega} R^2(\omega)_0 \left\{-2\ln\left[-\frac{\pi}{\omega T}\ln(1-r)\right]\right\}
$$
  
(2.14)  $\xi_e = \xi + \frac{2}{\omega T}$ 

where  $\xi =$  damping ratio of R( $\omega$ )<sub>0</sub>.

Corresponding to the PSD  $S(\omega)_1$  a response spectrum  $R(\omega)_1$  is computed using Eqns. (2.8)-(2.10). The next guess at the PSD is made using Eqn **(2.15)** for i=1.

$$
(2.15) \quad S(\omega)_{i+1} = S(\omega)_{i} \left( \frac{R(\omega)_{0}}{R(\omega)_{i}} \right)
$$

When R( $\omega$ )<sub>i</sub> matches the original R( $\omega$ )<sub>0</sub>, then S( $\omega$ )<sub>i</sub> is the consistent PSD that we seek. In general a perfect match is not made, rather an acceptable error or iteration limit is reached.

**2.3.5.** TH to **PS** Conversion,

To obtain the **PS** from a set of TH points, the Fourier coefficients are computed using an FFT algorithm. The Fourier coefficients are then converted to **PS** values. For a set of **N** TH points, the Fourier Coefficients  $F_k$  are determined using the expressions

(2.16) 
$$
F(0) = \frac{1}{N} \sum_{j=0}^{N-1} TH(j)
$$
  
\n(2.17)  $F(k) = \frac{1}{N} \sum_{j=0}^{N-1} TH(j)e^{-2\pi i k j/N}$ ,  $k=1...N/2$ 

Analytical, Capabilities

# where  $i^2 = -1$ .

The Fourier coefficients are complex and have a real part and an imaginary part. SPECTRA database stores **PS** instead of the Fourier coefficients. In this discussion it is assumed that the Fourier coefficients are defined at points (f<sub>0</sub>,F<sub>0</sub>), (f<sub>1</sub>,F<sub>1</sub>), (f<sub>2</sub>,F<sub>2</sub>),...,(f<sub>i</sub>,F<sub>i</sub>),...(f<sub>n</sub>F<sub>n</sub>) and the output PS values are required at m frequency points defined by the sequence  $f_{01}$ ,  $f_{02}$ , ...,  $f_{0r}$ , ... $f_{m-1}$ . An Energy Integral-E<sub>i</sub> can be defined at each point **by** the following recursive set of expressions

(2.18) 
$$
E(f_0) = F_0^2
$$
 for  $i = 0$   
\n(2.19)  $E(f_i) = E(f_{i-1}) + (Re_i^2 + Im_i^2)/2$  for  $0 < i < n/2$ 

where Re<sub>i</sub> and Im<sub>i</sub> are the real and imaginary parts of the i<sup>th</sup> Fourier coefficient.

At an output frequency point f<sub>outr</sub> the Energy is determined by linear interpolation. A frequency f<sub>i</sub> is found such that (2.20) is satisfied, and the energy is computed using the expression (2.21).

$$
(2.20) \quad f_{i-i} < f_{\text{out}_r} < f_i
$$

$$
(2.21) \quad \mathsf{E}(\mathsf{f}_{\mathsf{out}_\Gamma}) = \mathsf{E}_{\mathsf{i-1}} + \frac{(\mathsf{E}_{\mathsf{i}} - \mathsf{E}_{\mathsf{i-1}})}{(\mathsf{f}_{\mathsf{i}} - \mathsf{f}_{\mathsf{i-1}})} (\mathsf{f}_{\mathsf{out}_\Gamma} - \mathsf{f}_{\mathsf{i-1}})
$$

**PS** values are then computed using the following expressions.

(2.22) PS(foutn) = E(fouto) **(2.23)** PS(foutri = E(foutr) - E(foutr-1) for r=1,2, **...,m.** 

**2.3.6. PS** to TH Conversion

The **PS** values are converted to Fourier coefficients **by** generating random phase angles for the spectral values.

(2.24) Ordinate 
$$
r_i = \sqrt{2Ps_i}
$$
  
(2.25) Phase Angle  $\theta_i = \frac{\pi}{2} \text{random}(i)$ 

The range of random(i) is between 0 and 4.0, such that the phase angle  $\theta_i$  has a range between 0 and  $2\pi$ . The complex Fourier coefficient is then calclated using **(2.26)-(2.28).** The TH is then obtained using an inverse Fourier transform.

 $(2.26)$  Real Part Re<sub>i</sub> =  $r_iCos(\theta_i)$ 

**(2.27)** Imaginary Part Imi **=** riSin(0i)

(2.28) Complex Fourier Coefficient  $F_i = Re_i + iIm_i$ 

The PS to TH conversion is not unique. i.e the same PS can yield any number of time histories.

k **2.3.7.** TH to RS Conversion

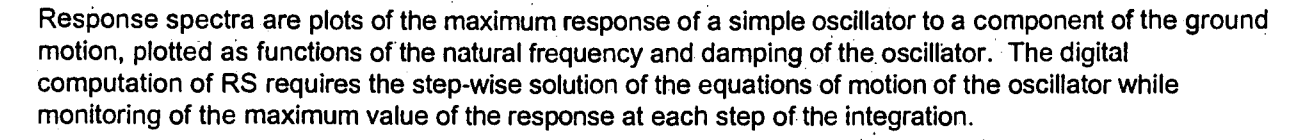

For a viscously damped, simple oscillator subjected to the base acceleration a(t) **,** the equation of motion is given **by** 

 $(2.29)$   $\overline{mx} + \overline{cx} + \overline{k}x = -\overline{ma}(t)$ 

in which  $m =$  mass of the oscillator,  $c =$  damping coefficient,  $k =$  stiffness of the restoring element and x is displacement relative to the base. Dividing **by** m, the equation becomes

$$
(2.30) \quad x + 2\beta \omega x + \omega^2 x = -a(t)
$$

in which  $\beta$  = ratio of actual damping to the critical damping and

$$
(2.31) \quad \omega^2 = \frac{\kappa}{m}
$$
  

$$
(2.32) \quad c = 2m\omega\beta
$$

Assuming that the base acceleration (TH) can be represented **by** a piecewise linear function, the above equation becomes

$$
(2.33) \quad \ddot{x} + 2\beta \omega \dot{x} + \omega^2 x = -a_i - \frac{\Delta a_i}{\Delta t_i} (t - t_i) \qquad t_i \leq t \leq t_{i-1}
$$

with

(2.34)  $\Delta t_i = t_{i+1} - t_i$ **(2.35)**  $\Delta a_i = a_{i+1} - a_i$ 

The solution of Equation (2.30) for  $t_i \le t_{i+1}$  is given by

$$
(2.36) \t x = e^{-\beta\omega(t-t_i)}[C_1 \sin \omega_d (t-t_i)+C_2 \cos \omega_d (t-t_i)] - \frac{a_i}{\omega^2} + \frac{2\beta\Delta a_i}{\omega^3 \Delta t_i} - \frac{1}{\omega^2 \Delta t_i}(t-t_i)
$$

where

(2.36a) **O)**  $ω_d = ω\sqrt{1-\beta^2}$ 

and C<sub>1</sub> and C<sub>2</sub> are constants of integration.

Setting  $x = x_i$  and  $x = x_i$  at  $t = t_i$  and solving for  $C_1$  and  $C_2$ , it can be shown that

(2.37a) 
$$
C_1 = \frac{1}{\omega_d} \left( \beta \omega x_i + x_i - \frac{2\beta^2 - 1}{\omega^2} \frac{\Delta a_i}{\Delta t_i} + \frac{\beta}{\omega} a_i \right)
$$

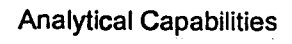

(2.37b)  $C_2 = x_i - \frac{2\beta}{\omega^3} \frac{\Delta a_i}{\Delta t_i} + \frac{a_i}{\omega^2}$ 

Substitution of these values of  $C_1$  and  $C_2$  into Equation (2.36) yields the values of x and x at t = t<sub>i+1</sub>.

(2.37c)  
\n
$$
\begin{cases}\nx \\
x \\
x\n\end{cases} = \begin{bmatrix}\na_{11} & a_{12} \\
a_{21} & a_{12}\n\end{bmatrix}\begin{bmatrix}\nx \\
x \\
x\n\end{bmatrix} + \begin{bmatrix}\nb_{11} & b_{12} \\
b_{21} & b_{12}\n\end{bmatrix}\begin{bmatrix}\na_i \\
a_{i+1}\n\end{bmatrix}
$$
\n(2.37d)  
\n
$$
a_{11} = e^{-\beta \omega \Delta t} \begin{bmatrix}\n\frac{\beta \omega}{\omega d} \sin \omega_d \Delta t_i + \cos \omega_d \Delta t_i\n\end{bmatrix}
$$

$$
(2.37e) \t\t a_{12} = \frac{e^{-\beta \omega \Delta t_i}}{\omega_d} \sin \omega_d \Delta t_i
$$

$$
(2.37f) \t\t\t $a_{21} = -\frac{\omega^2 e^{-\beta \omega \Delta t_i}}{\omega_d} \sin \omega_d \Delta t_i$
$$

$$
(2.37g) \t\t a_{22} = e^{-\beta \omega \Delta t} \left[ -\frac{\beta \omega}{\omega_d} \sin \omega_d \Delta t_i + \cos \omega_d \Delta t_i \right]
$$

$$
(2.37h) \quad b_{11} = e^{-\beta \omega \Delta t} \left[ \left( \frac{2\beta^2 - 1}{\omega^2 \Delta t_i} + \frac{\beta}{\omega} \right) \frac{\sin \omega_d \Delta t_i}{\omega_d} + \left( \frac{2\beta}{\omega^3 \Delta t_i} + \frac{1}{\omega^2} \right) \cos \omega_d \Delta t_i \right] - \frac{2\beta}{\omega^3 \Delta t_i}
$$

$$
(2.37i) \t b_{12} = -e^{-\beta\omega\Delta t} \left[ \left( \frac{2\beta^2 - 1}{\omega^2 \Delta t_i} \right) \frac{\sin\omega_d\Delta t_i}{\omega_d} + \left( \frac{2\beta}{\omega^3 \Delta t_i} \right) \cos\omega_d\Delta t_i \right] + \frac{2\beta}{\omega^3 \Delta t_i} - \frac{1}{\omega^2}
$$

$$
(2.37j) \t b_{21} = e^{-\beta \omega \Delta t} i \left( \frac{2\beta^2 - 1}{\omega^2 \Delta t_i} + \frac{\beta}{\omega} \right) \left( \cos \omega_d \Delta t_i - \frac{\beta \omega}{\omega_d} \sin \omega_d \Delta t_i \right)
$$

$$
- e^{-\beta \omega \Delta t} i \left( \frac{2\beta}{\omega^3 \Delta t_i} + \frac{1}{\omega^2} \right) \left( \omega_d \sin \omega_d \Delta t_i + \beta \omega \cos \omega_d \Delta t_i \right) + \frac{1}{\omega^2 \Delta t_i}
$$

$$
(2.37k) \t b_{22} = -e^{-\beta\omega\Delta t_i} \frac{2\beta^2 - 1}{\omega^2 \Delta t_i} \left( C \cos\omega_d \Delta t_i - \frac{\beta\omega}{\omega_d} \sin\omega_d \Delta t_i \right) + e^{-\beta\omega\Delta t_i} \frac{2\beta}{\omega^3 \Delta t_i} \left( \omega_d \sin\omega_d \Delta t_i + \beta\omega C \cos\omega_d \Delta t_i \right) - \frac{1}{\omega^2 \Delta t_i}
$$

Starting at time t=0, a stepwise integration is carried out using relations **2.37** to determine the relative displacement and velocity. Using this procedure the maximum relative displacement for a given frequency is determined. The corresponding maximum acceleration is then assumed to be  $\omega^2$  (Maximum Displacement).

To avoid missing any peaks, each time interval is divided into sub-divisions such that the minimum time step is **1/1 Of,** where **f** is the oscillator frequency in Hertz. This ensures that the oscillator response is computed at least **10** time points per oscillator cycle. At 0.2 Hz, the response is computed at least once each 1/(0.2\*10) **= 0.5** seconds. At 34 Hz, the response is computed at least once each 1/(34\*10)= .00294 seconds.

Analytical Capabilities

**2-7**

Equations **(2.33)** to **(2.37)** are exact for a piecewise liner base motion. The base acceleration of Equation **2.33** is the linearly interpolated input TH.

### **2.3.8.** RS to TH Conversion

The RS to TH conversion is iterative. An RS calculated from the trial TH is compared to the target RS. The target RS is obtained **by** interpolating the original RS values at the **75** default RS frequencies (See Table **I** of Ref. **9). If** the Original values are defined at the **75** default frequencies, then the target RS is the same as the original RS.

An initial **PSD** is obtained from the original RS using expression **(2.13).** After a **PSD** to **PS** conversion, a **PS** to TH conversion yields a trial TH. The RS corresponding to the trial TH is calculated to check whether it envelopes the target RS. As per the guidelines in Reference **1,** each calculated RS of the artificial TH is considered to envelope the original RS when no more than five points fall below, and no more than 10 percent below, the Original RS. When the calculated RS does not-envelope the target RS, the **PSD** is updated depending on the ratio of the calculated RS to the target RS using the following expression **(2.38)** 

$$
(2.38)
$$

ŀ.

$$
\text{PSD}_{\text{new}}(f) = \text{PSD}_{\text{old}}(f) \left( \text{Factor} \frac{\text{Rs}_{\text{T}}(f)}{\text{Rs}_{\text{C}}(f)} \right)^2
$$

**(2.39)** Factor = max(1.0,min(1.05+nPtsBelow\*.005)),

where  $RS_{\tau}$  is the target RS,  $RS_{c}$  is the RS calculated from the TH obtained from  $PSD_{\alpha}$ , and where nPtsBelow refers to the number of points of RS<sub>c</sub> that fall below the target RS.

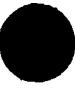

# **3. OPERATIONAL REQUIREMENTS**

### **3.1.** Scope

These requirements address Version 2.0 of the SPECTRA software package.

### **3.2.** System Requirements

SPECTRA requires an IBM compatible **PC** with at least 4 MB of RAM. The resident operating systems with a 80386 or 80486 microprocessor. A comparable math co-processor (80387) must be installed for the 80386 CPU. It supports major graphics conventions including CGA, EGA, VGA and Hercules graphics cards. SPECTRA is written in **C** and ASSEMBLY languages.

### **3.3. Functional Requirements**

The the input parameters for the analytical (data conversion) utilities are provided in this section. The equations in which this parameters are used may be found in Section 2.

### **3.3.1. PS** to RS Conversion

The following quantities are needed.

(a) Duration. This is the effective earthquake duration in seconds. SPECTRA provides a default value of **15** seconds.

**(b)** Probability of Exceedance. This is the probability that an actual RS will exceed the calculated RS. SPECTRA uses a default value of **0.15.** The probability of exceedance can take values greater than zero but less than one.

(c) Damping Ratios. The user can specify up to 12 RS curves of different damping for which to calculate the output RS. Each RS curve is characterized **by** a unique damping ratio. The damping ratio is the fraction of the critical damping. The damping ratio can **be,** any number greater than zero.

**(d)** PVRC Damping. Instead of using constant damping the user may optionally specify PVRC damping. PVRC damping (see Reference 2) is defined as a function of frequency as follows:

from **0** Hz to **10** Hz **,** damping ratio **= 0.05,** 

**10** to 20 Hz, ratio varies linearly from **.05** at 10Hz to .02 at 20 Hz.,

above 20 Hz, the damping ratio **=** 0.02.

Figure **3-1** shows the frequency dependency of the damping ratios.

(e) RS output frequencies. These are the frequencies at which the output RS frequencies are provided. SPECTRA uses **75** default frequencies that satisfy the requirements laid out in Reference **6.** The user may type in a different set of frequencies if desired.

### **3.3.2. PS** to TH Conversion

The quantities required are Ilisted below.

(a) Number of TH points. The number of points at which TH is computed. Any number up to **8192** is allowable. However, as this algorithm uses FFT conversion, a power of 2 will give optimal speed in the conversion. The SPECTRA default value is 1024.

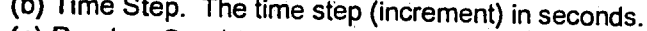

(b) Time Step. The time step (increment) in seconds.<br>
(c) Random Seed. A seed number that is used to obtain a set of random numbers. The random<br>
numbers are used to generate phase angles as this information is not availabl

# **3.3.3.** RS to **PS** Conversion

For a given record, the RS curve with the lowest damping ratio is converted to PS as this provides the most accuracy. The following quantities are required.<br>(a) Duration. See discussion in Section 2.3 above.

(b) Probability of Exceedance. See discussion in Section 2.3 above.<br>
(c) Output PS frequencies The frequency values at which PS values are computed. The default values<br>
are the frequencies used in any previous RS to PS con

# 3.3.4. RS to TH Conversion

The quantities required are the same as those discussed in **PS** to TH Conversion (Section **2.3)** 

**3.3.5.** TH to **PS** Conversion frequency spacing at which PS is output needs to be specified in Hz. is output at equal frequency intervals (specified by the user) and represents the incremental energy in the frequency band.

# **3.3.6.** TH to RS Conversion

For a given TH it is possible to generate up to 12 RS curves. Each RS curve is characterized by a unique<br>damping ratio and an associated set of output frequencies. damping ratio and an associated set of output frequencies.

damping to the critical damping. The frequencies can be any positive numbers greater than zero. The (a) Damping Ratios.The damping ratios can be any positive numbers and represent the fraction of actual user can specify PVRC damping instead of constant damping for an RS curve.

(b) Default RS output frequencies: These are the frequencies at which the output RS values are<br>calculated. SPECTRA uses 75 default frequencies that satisfy the requirements laid out in Reference 6. **A**  calculated. SPECTRA uses 75 default frequencies that satisfy the requirements laid out in Reference 6.<br>A list of these frequencies is provided in Table 1 of Appendix A of SPECTRA user's manual (Ref. 3).

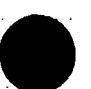

SPECTRA 2.0 Quality Assurance Manual Contractional Requirements

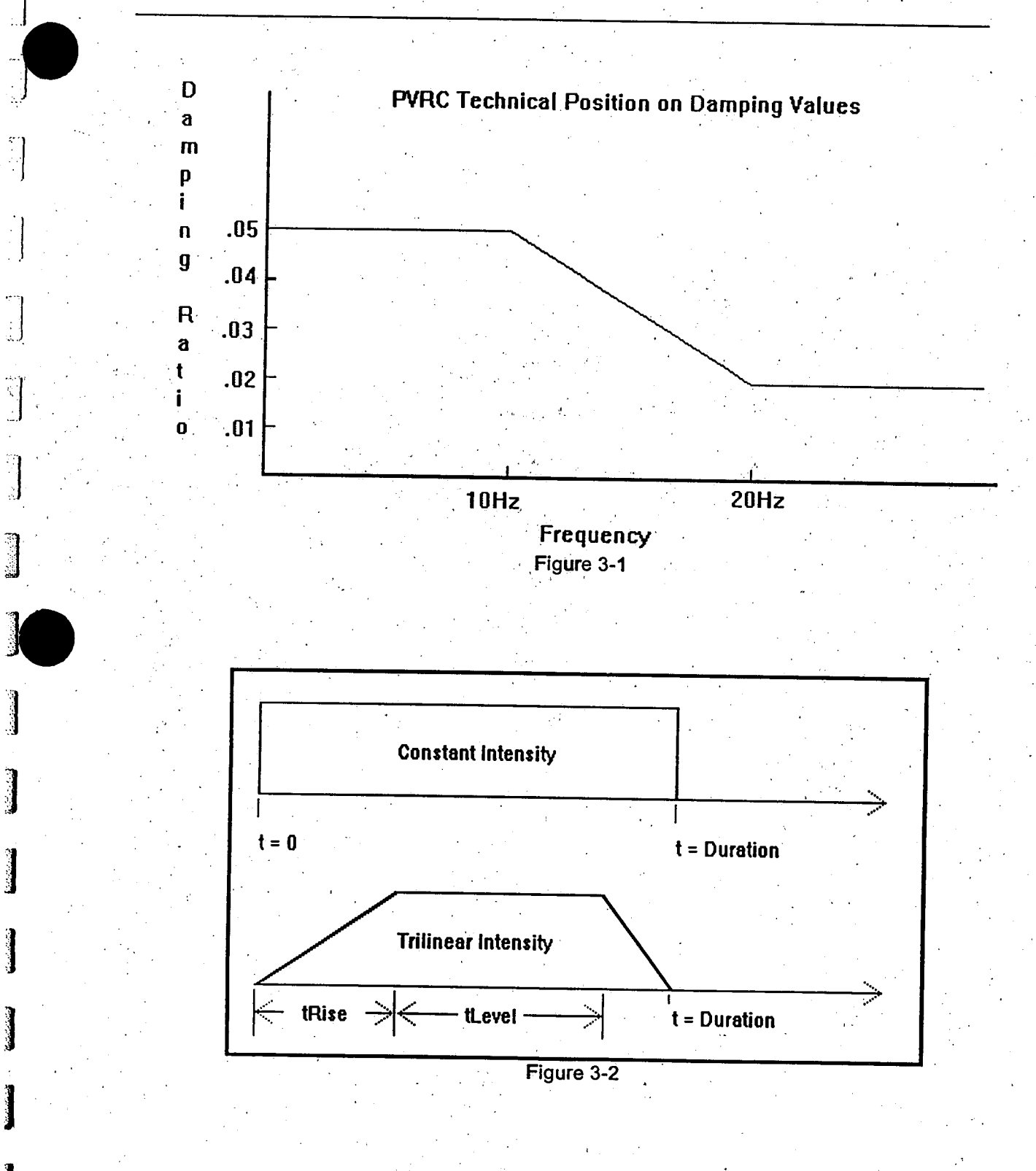

# 4. SOFTWARE VERIFICATION **AND VALIDATION PLAN**

- 4.1. Software Description
- 4.1.1. Program Identification

This software verification and validation plan (SWP) addresses version 2.0 of the SPECTRA software package.

4.1.2. Originators

The SWP developer is Stevenson **&** Associates **(S&A), 10** State Street, Woburn, Massachusetts **01801,** Phone:(617) **932-9580. S&A** is also the sole developer of the SPECTRA software package.

4.2. Test Description

4.2.1. Requirements to Be Tested

The following features **of** the SPECTRA program will be checked.

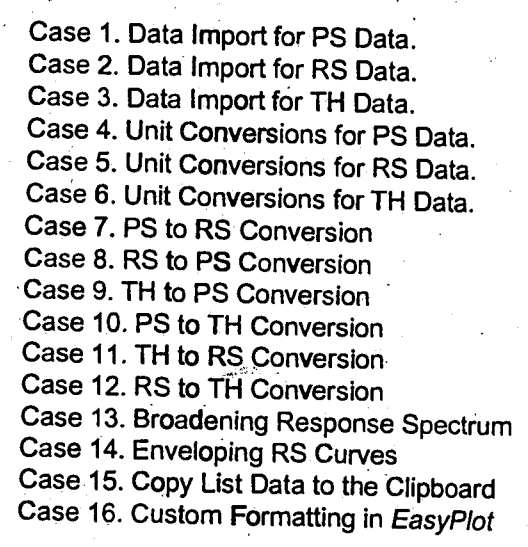

4.2.2. Acceptance Criteria for Each Requirement

Acceptability for Cases 1 to 6 can be confirmed by inspection of the relevant data. For Cases 7 through 12 (type conversion utilities), correct operation of SPECTRA will be demonstrated by comparing the product of conversion to results of other QA verified software, to analytically derived results, or to results<br>of previously verified utilities of SPECTRA. The EDASP software package will be used extensively for<br>verificati the relevant data copied to the Clipboard. Acceptability of Case 16 is demonstrated by inspection<br>plotted SPECTRA record data using the *EasyPlot program* [12]. verified by inspection plots of the resulting data. Acceptability of Case 15 is demonstrated by inspection of plotted SPECTRA record data using the EasyPlot program [12].

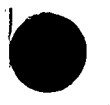

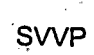

SPECTRA 2.0 Quality Assurance Manual **SWP SWP SWP** 

### 4.3. Test Cases

Each of the test cases is described in the following sections and the expected output results are given for each. The SPECTRA database **SPQA2VO** was created to store the records used in the test cases.

4.3.1. Case **1:** Data Import for **PS** Data

A set of 15 PS values is stored in the file PS001.PS on the SPECTRA QA disk. A record is created by importing the PS values stored in the file PS001.PS. The record is shown in Figure 4-1. The SPECTRA Table Editor is used t

# 4.3.2. Case 2: Data Import for RS Data

Two RS curves are stored in file RS001.RS on the SPECTRA QA disk. A record is created by importing<br>the RS values stored in the file RS001.RS. The record is shown in Figure 4-3. The SPECTRA Table<br>Editor is used to view the

# 4.3.3. Case **3:** Data Import for **TH** Data

A set of 17 TH values is stored in the file TH001.TH on the SPECTRA QA disk. A record is created by<br>importing the TH values stored in the file TH001.TH. The record is shown in Figure 4-5. The SPECTRA<br>Table Editor is used t

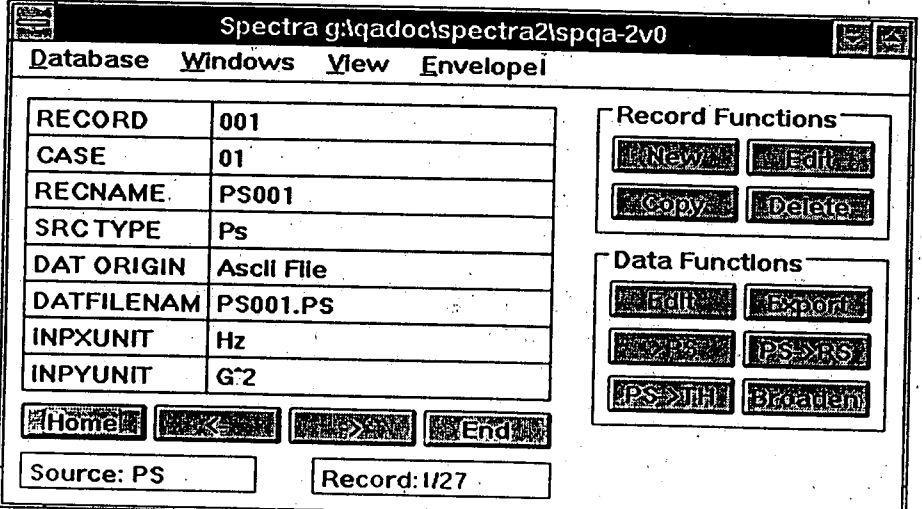

**I**

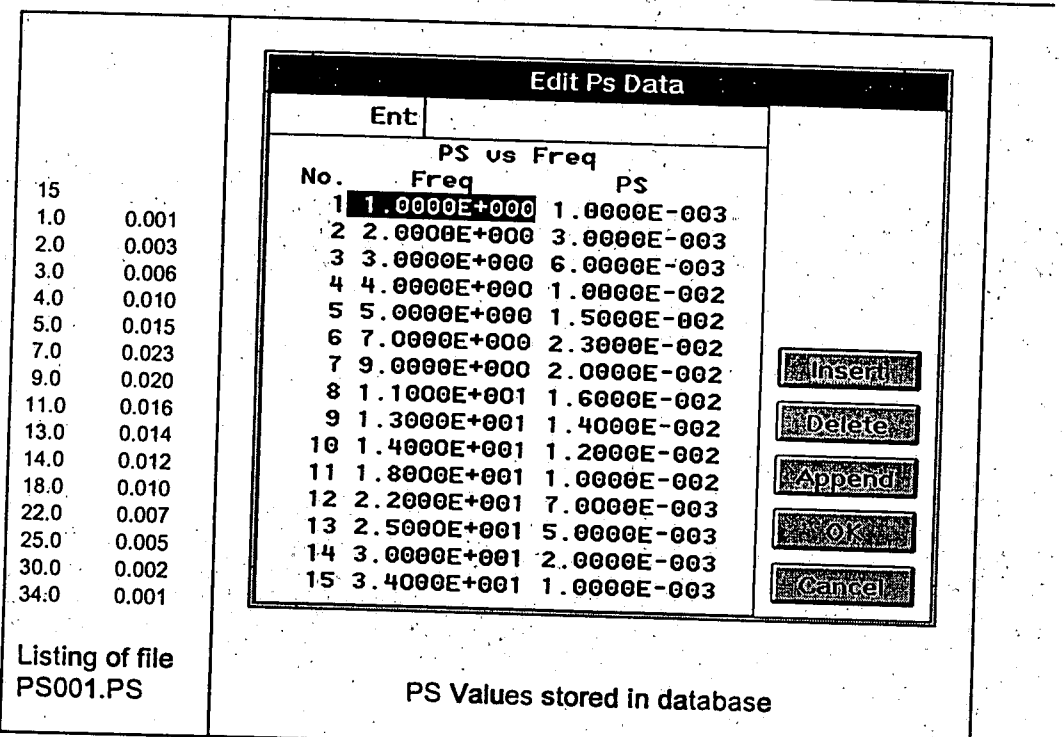

Figure 4-2

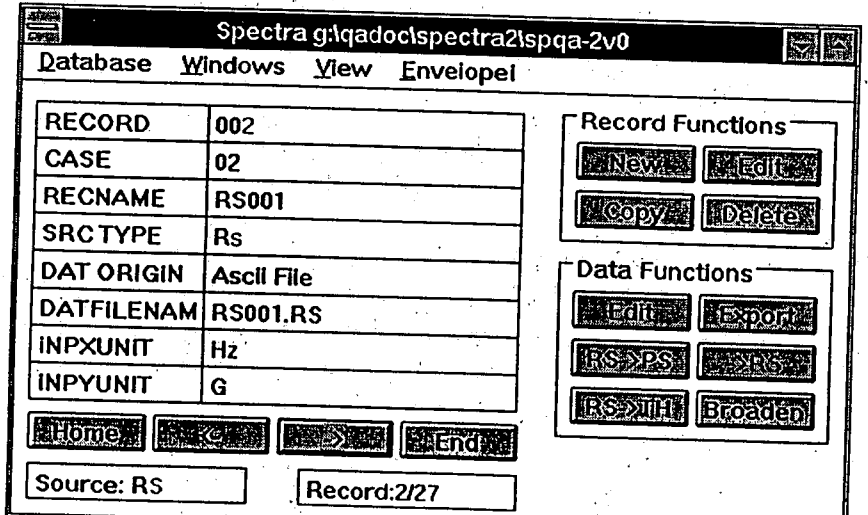

Figure 4-3

SVVP

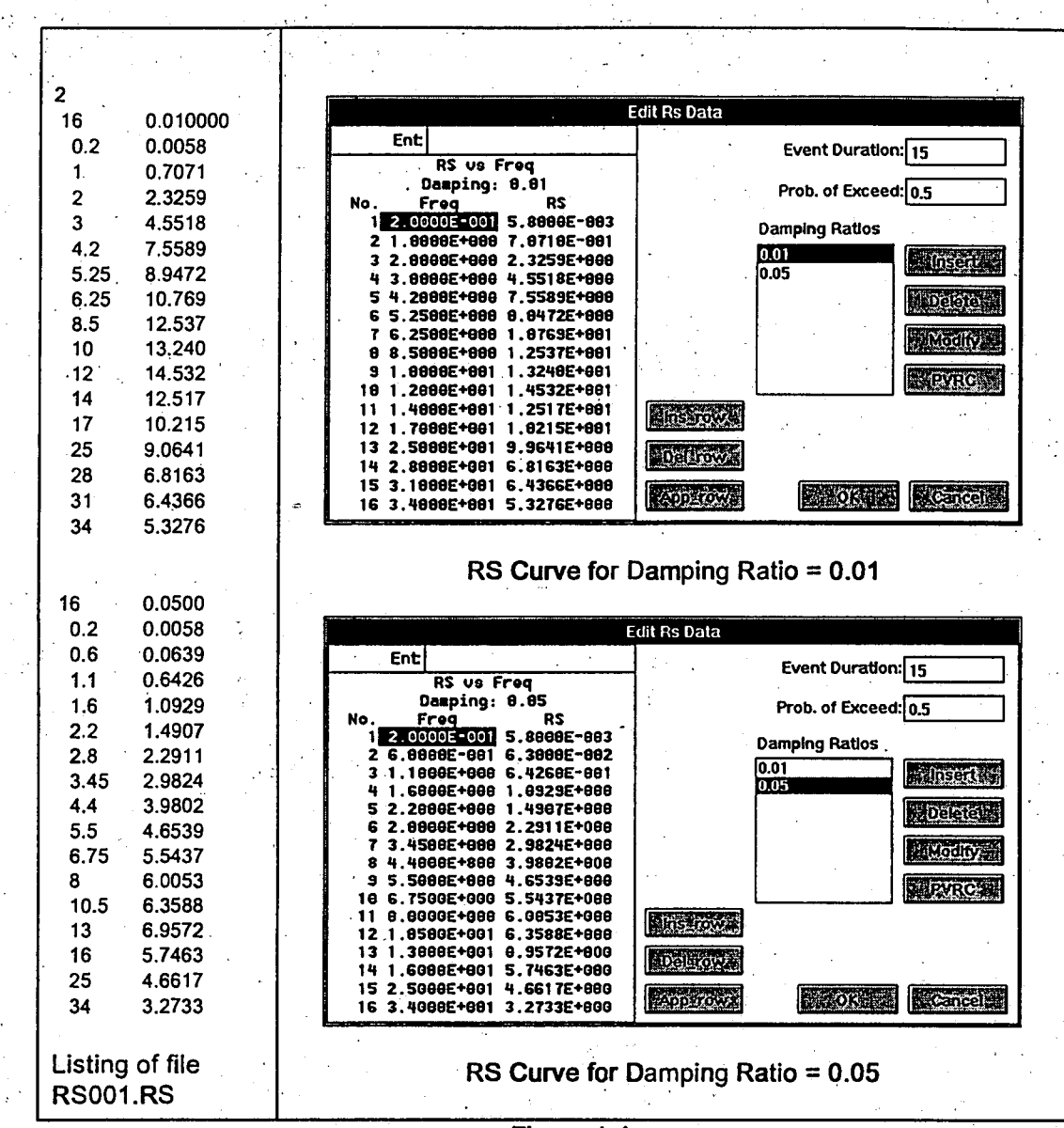

Figure 4-4

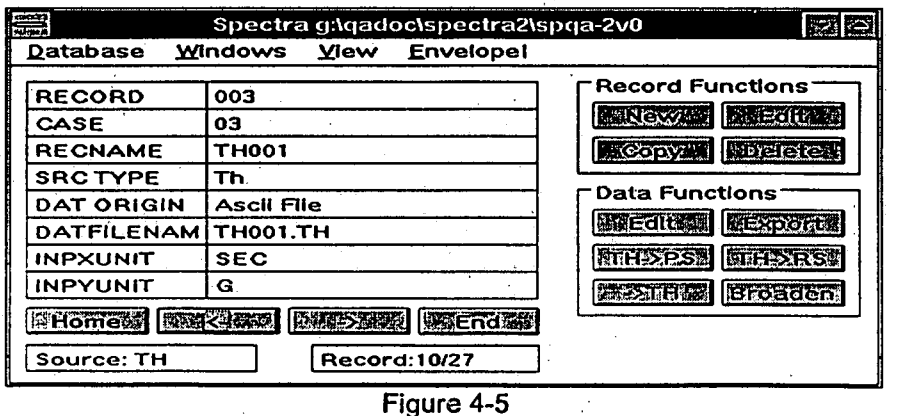

**SWP**

ķ.

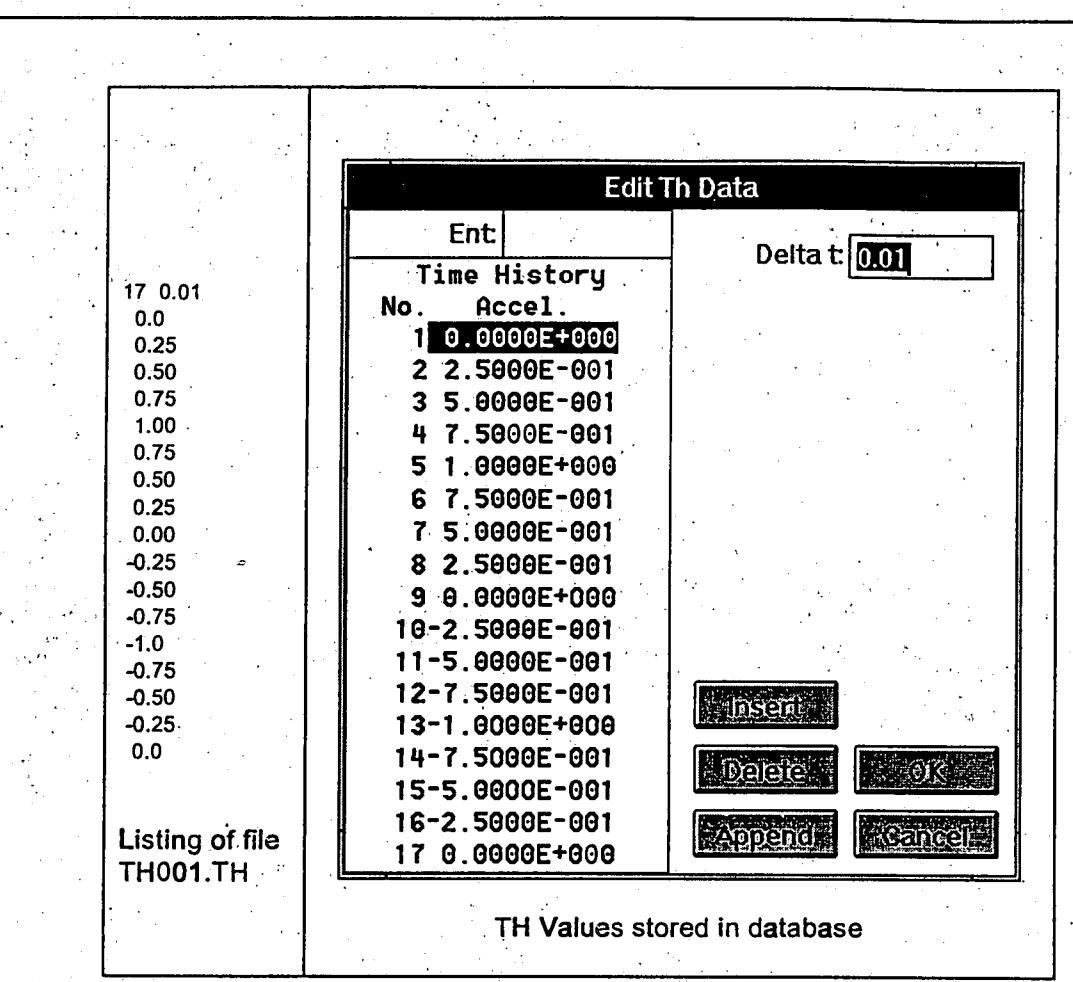

Figure 4-6

**SWVP**

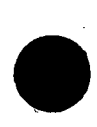

### **4.3.4. Case 4: Units Conversions for PS Data**

Internally, PS data **is** stored as a set of acceleration power vs. frequency using native units of **G2** for power and Hz for frequency. Data imported from **ASCII** files can be converted to SPECTRA's native units. When creating a new record using an **ASCII** file one can specify the units in which the **PS** values are defined, and they will be converted. To verify correct operation,. the file from case **1,** PS001 **PS,** is imported by specifying different x Units (rad/sec, sec) and y-Units (G<sup>2</sup> mm<sup>2</sup>/sec<sup>4</sup> cm<sup>2</sup>/sec4, m<sup>2</sup>/sec<sup>4</sup>, inches<sup>2</sup>/sec<sup>4</sup>, feet<sup>2</sup>/sec<sup>4</sup>). The expected results are described below.

### Case 4a. Units Conversion for **PS** Data: x-Units:rad/sec.y-Units:G2.

The entries in the first column of the Table Editor should be  $1/2\pi$  times the corresponding entries in the first column of the file listing. The entries in the second column of the Table Editor should be identical to the corresponding entries in the file listing.

### Case 4b. Units Conversion for **PS** Data: x-Units:sec, y-Units:G2

As period is the reciprocal of cycles/sec, the entries in the first column of the.Table Editor will be the reciprocals of the entries in the file listing. SPECTRA stores the **PS** curves in ascending order of frequencies, so the order in which the **PS** points are stored is reversed. The second column of the TableEditor should have the same values as the second column of the file listing in reverse order.

### Case 4c. Units Conversion for PS Data: x-Units:Hz, y-Units:mm<sup>2</sup>/sec<sup>4</sup>.

The first column of the Table Editor should have the same values as in the file listing. The second column of the Table Editor should be (1/(32.174\*12\*25.4)) **= 1.0398E-08** times the entries in the file listing.

### Case 4d. Units Conversion for PS Data: x-Units:Hz. y-Units:cm<sup>2</sup>/sec<sup>4</sup>.

The first column of the Table Editor should have the same values as in the file listing. The second column of the Table Editor should be (1/(32.174\*12\*2.54)) **= 1.0398E-06** times the entries in the file listing.

Case 4e. Units Conversion for PS Data: x-Units:Hz, y-Units:m<sup>2</sup>/sec<sup>4</sup>.<br>The first column of the Table Editor should have the same values as in the file listing. The second column of the Table Editor should **be** (1/(32.174\*12\*.0254)) = **1.0398E-02** times the entries in the file listing.

### Case 4f. Units Conversion for PS Data. x-Units:Hz, y-Units:in<sup>2</sup>/sec<sup>4</sup>.

The first column of the Table Editor should have the same values as in the file listing. The second column of the Table Editor should be (1/(32.174\*12)) **=6.7085E-06** times the entries in the file listing.

### **Case 4g. Units Conversion for PS Data. x-Units:Hz, y-Units:ft<sup>2</sup>/sec<sup>4</sup>.**

The first column of the Table Editor should have the same values as in the file listing. The second column of the Table Editor should be (1/(32.174)) **=9.66028E-04** times the entries in the file listing.

### 4.3.5. Case **5:** Units Conversions for RS Data

Internally RS data is stored as a set of acceleration vs. frequency points. SPECTRA native units are Gs for acceleration and Hz for corresponding frequencies. Data imported from **ASCII** files can be converted to SPECTRA native units. When creating a new record using an **ASCII** file, the units in which the RS values are defined can be specified. Using the **1%** damping Rs curve from the file RSOO1.RS, a file RS002.RS is created. To verify correct operation, the file RS002.RS, is imported **by** specifying different x Units (rad/sec, sec) and y-Units (G, mm/sec<sup>2</sup>, cm/sec<sup>2</sup>, m/sec<sup>2</sup>, inches/sec<sup>2</sup>, feet/sec<sup>2</sup>). The expected results are described below.

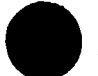

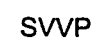

# SPECTRA 2.0 Quality Assurance Manual **SWP** SWP

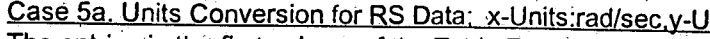

Case 5a. Units Conversion for RS Data: x-Units:rad/sec.y-Units:G.<br>The entries in the first column of the Table Editor should be  $1/2\pi$  times the corresponding entries in the first column of the file listing. The entries in the second column of the Table Editor should be identical to the corresponding entries in the file listing.

Case 5b. Units Conversion for RS Data: x-Units:sec.y-Units:G.<br>As period is the reciprocal of cycles/sec, the entries in the first column of the Table Editor will be the reciprocals of the entries in the file listing. SPECTRA stores the RS curves in ascending order of frequencies, so the order in which the RS points are stored is reversed.

Case 5c. Units Conversion for RS Data: x-Units:Hz.y-Units:mm/sec<sup>2</sup>.<br>The first column of the Table Editor should have the same values as in the file listing. The second column of the Table Editor should be  $1/(32.174*12*25.4) = 1.0197E-04$  times the entries in the file listing.

Case 5d. Units Conversion for RS Data: x-Units:Hz,y-Units:cm/sec<sup>2</sup>.<br>The first column of the Table Editor should have the same values as in the file listing. The second column of the Table Editor should be 1/(32.174\*12\*2.54) = 1.0197E-03 times the entries in the file listing.

Case 5e. Units Conversion for RS Data: x-Units:Hz.y-Units:m/sec<sup>2</sup>.<br>The first column of the Table Editor should have the same values as in the file listing. The second column of the Table Editor should be  $1/(32.174*12*.025$ 

Case 5f. Units Conversion for RS Data: x-Units:Hz,y-Units:in/sec<sup>2</sup>.<br>The first column of the Table Editor should have the same values as in the file listing. The second column<br>of the Table Editor should be 1/(32.174\*12) =2

Case 5g. Units Conversion for RS Data: x-Units:Hz,y-Units:ft/sec<sup>2</sup>.<br>The first column of the Table Editor should have the same values as in the file listing. The second column<br>of the Table Editor should be 1/(32.174) = 3.1

4.3.6. Case **6:** Units Conversions for TH Data intervals. SPECTRA native units are G s for the acceleration values; the time increment is assumed to be given in seconds. . Data imported from ASCII files can be converted to SPECTRA native units. When creating a new rec

Case 6a. Units Conversion for TH Data: x-Units:sec.y-Units:mm/sec<sup>2</sup>.<br>The first column of the Table Editor should have the same values as in the file listing. The second column of the Table Editor should be 1/(32.174\*12\*25.4) = 1.0197E-04 times the entries in the file listing.

Case 6b. Units Conversion for TH Data: x-Units:sec.y-Units:cm/sec<sup>2</sup>.<br>The first column of the Table Editor should have the same values as in the file listing. The second column of the Table Editor should be 1/(32.174\*12\*2.54) = 1.0197E-03 times the entries in the file listing.

Case 6c. Units Conversion for TH Data: x-Units:sec.y-Units:m/sec<sup>2</sup>.<br>The first column of the Table Editor should have the same values as in the file listing. The second column of the Table Editor should be 1/(32.174\*12\*0.0

Case 6d. Units Conversion for TH Data: x-Units:sec.y-Units:in/sec<sup>2</sup>.<br>The first column of the Table Editor should have the same values as in the file listing. The second column of the Table Editor should be 1/(32.174\*12) **= 2.59008E-03** times the entries in the file listing:

# Case 6e. Units Conversion for TH Data: x-Units:sec.y-Units:ft/sec<sup>2</sup>.

The first column of the Table Editor should have the same values as in the file listing. The second column  $\sim 100$ of the Table Editor should be **1/(32.174) = 3.1081E-02** times the entries in the file listing.

4-8

**SWVP**

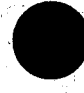

# **4.3.7.** Case **7: PS** to RS Conversion

### Case 7a. Regulatory Guide **1.60** Motion

The **U.S.** Regulatory Guide **1.60** motion (ref. **5),** defined in terms of an RS for various dampings, is used in Case 7a. At the specified dampings, the spectrum is defined by six control points as shown in Table 4-1. Between these points, the spectra is to be interpreted in a log-log fashion.

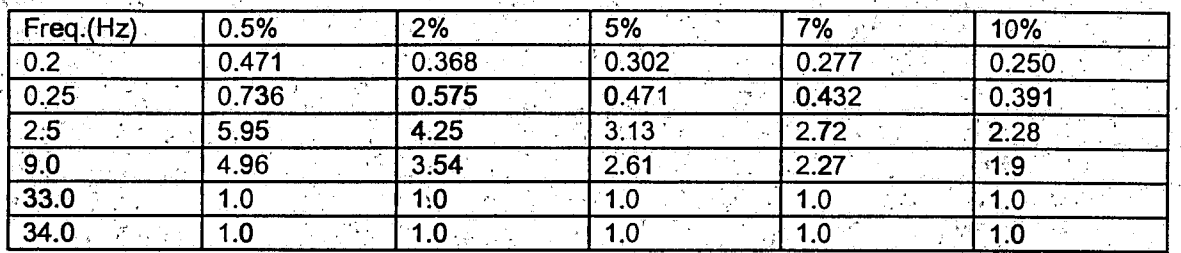

Table 4-1. REG **GUIDE** 1.60 Horizontal Response Spectra (1g ZPA).

Seventy-five point response spectra were manually created and stored in **ASCII** file **NRC** 160H.RS. The 75.frequencies correspond to those listed **in** reference **6. A** SPECTRA record was created **by** importing the **ASCII** file into **SPQA2VO.** The record is identified in Figure 4-7 and plotted in.Figure 4-8. The five' curves correspond to the five damping ratios 0.5%, 2%, 5%, 7% and 10%. Notice that on a log-log scale the **RS** curves are linear.

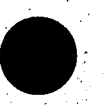

The **PSD** values corresponding to the 5% response spectra curve are stored in file NRC160H.RSE. It is in EDASP format and was created **by** using EDASP's RS to **PSD** conversion utility. (Prob. of Exceed=-0.15, duration = **15** seconds, cutoff frequency **=** 34Hz). The program **CNVED2SP.EXE** is used to convert the **PSD** values to a corresponding **PS** which was stored in the SPECTRA compatible **ASCII** file NRC160X.PS. A record was created by importing the file NRC160X.PS. The record is identifed in Figure 4-9. The PS curve is plotted in Figure 4-10.

The **ASCII** file NRC160X.RS contains the **EDASP** generated 5% RS data that is consistent with the EDASP **PSD. A** record was created in SPQA2VO by importing.this file. The record is identified in Figure **4-11.** The RS curve is plotted in Figure 4-12.

### Expected Results (Case 7a)

The result of converting the **PS** from the record shown in Figure 4-9 should be close to the **5%** damping RS Curve shown in Figure 4-8. The results should match exactly with those obtained using **EDASP**  (Figure 4-12).

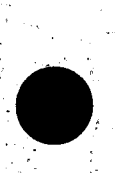

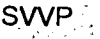

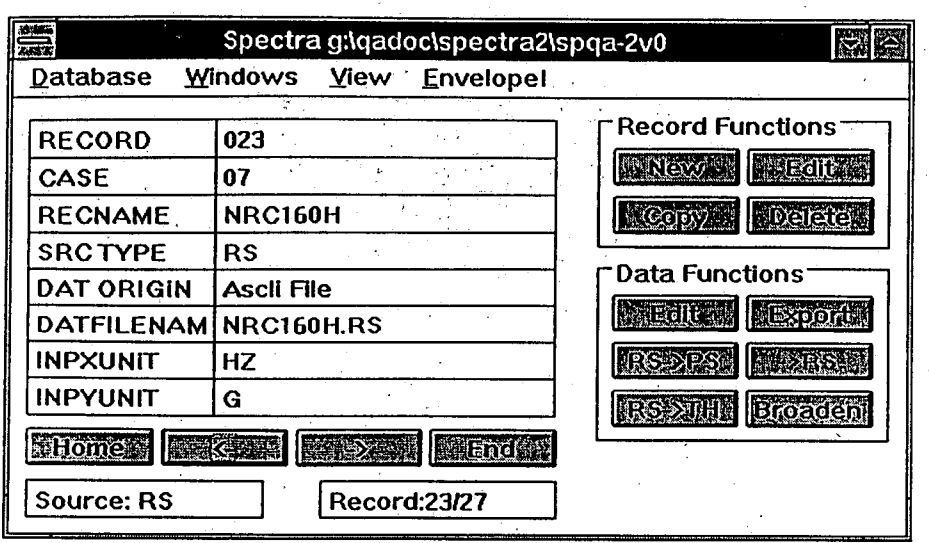

Figure 4-7

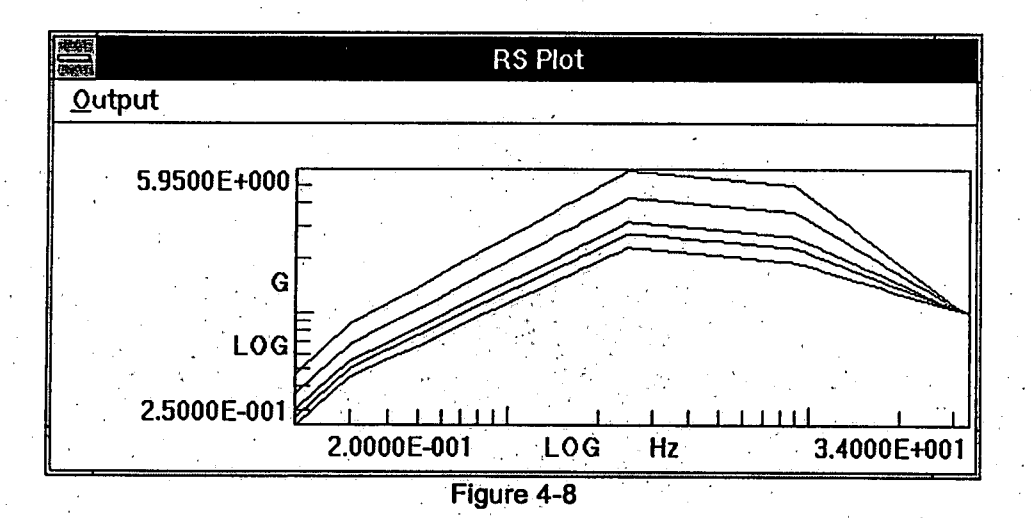

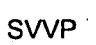

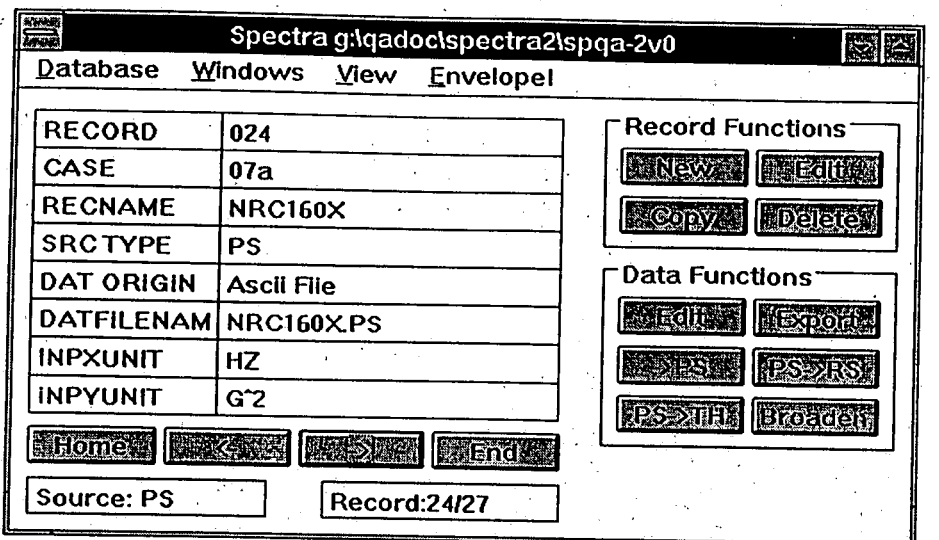

Figure 4-9

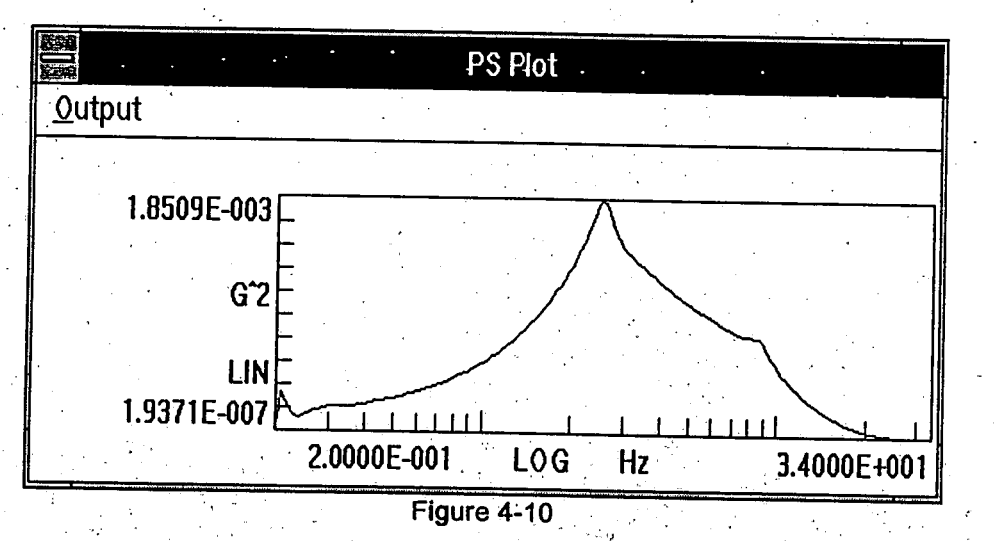

 $4 - 11$ 

**SvvP**

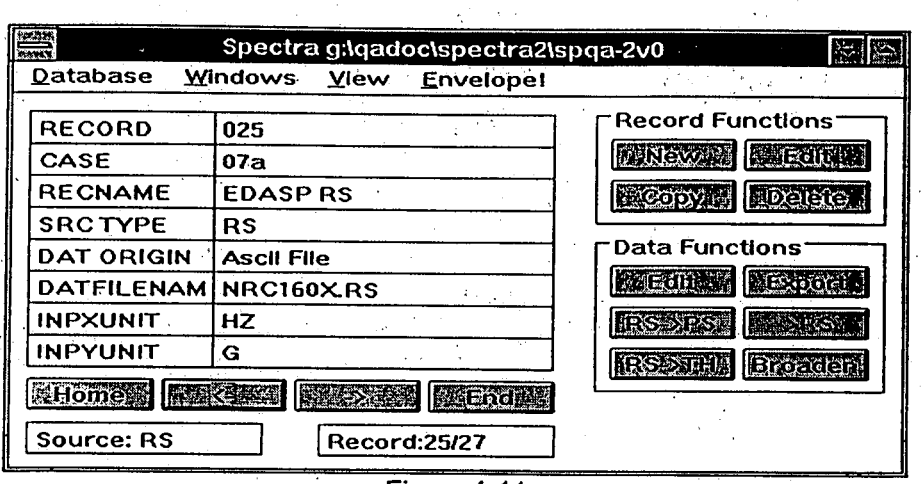

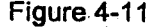

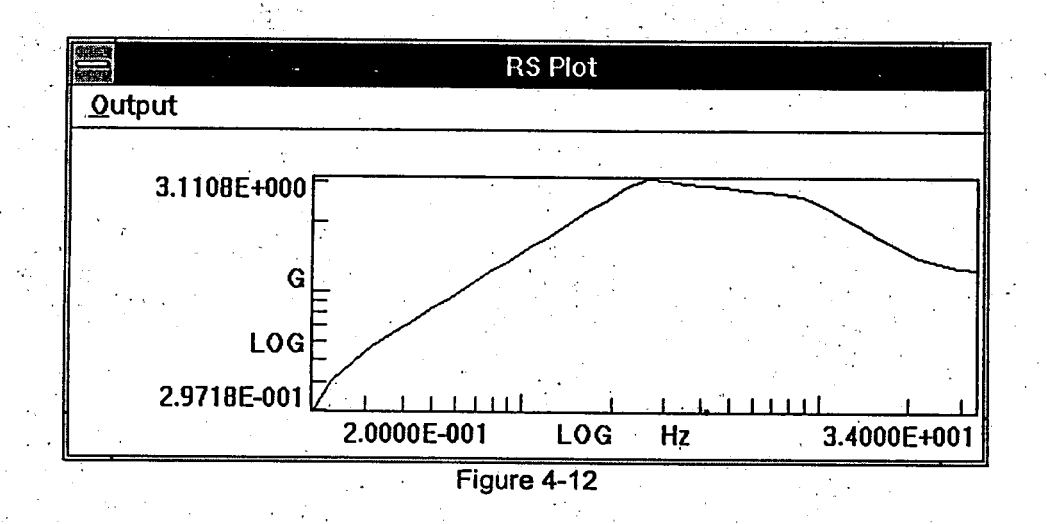

Case **7b.** Smooth **PS A** smooth **PS** curve is generated using the equation

(4.1) PS(f) = 
$$
\left[ \frac{(f-f_1)(f_n - f)}{(f_n + f^2)} \right]^2
$$
 where f<sub>1</sub> = 0.2 and f<sub>n</sub> = 34.0 Hz..

The results of an **PS** to RS conversion (using the SPECTRA program) are compared to results obtained using the **EDASP** program. The **PS** data is stored in the record shown in Figure 4-13. It is plotted in Figure 4-14.

The **PS** data from the above record was exported to the **EDASP** format file **CASE7bED.RS.** The **PSD** to RS conversion utility of **EDASP** is used, and the resulting RS data is stored in file **7bEDASP.RSE.** The data is converted to SPECTRA format (using the program **CNVED2SP.EXE)** and the results stored in file **7bEDASP.RS.** The RS data in file **7bEDASP.RS** is imported to the record shown in Figure 4-15 and displayed in Figure 4-16.

**SWVP**

The following parameters are used for the **PS** to RS conversion. **SPECTRA:**  Damping  $= 0.05$ Prob. of Exceedance = **0.5**  Frequencies: Default SPECTRA frequencies. SPECTRA uses 24 divisions per octave.

### **EDASP:**

Damping **= 0.05**  Prob. **of** Exceedance **= 0.5**  Divisions per Octave **=** 24

### Expected Results (Case **7b)**

The RS data values stored in the record shown in Figure 4-13 should match those stored in the record of Figure 4-15.

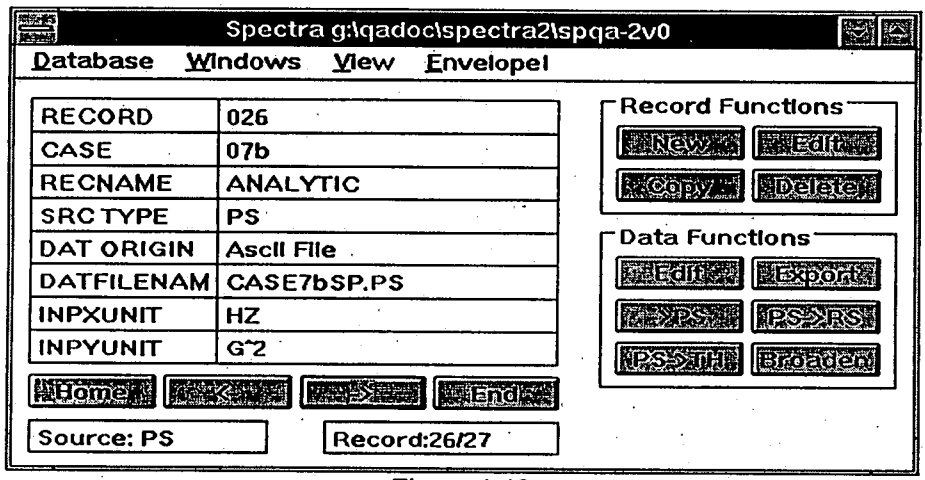

Figure 4-13

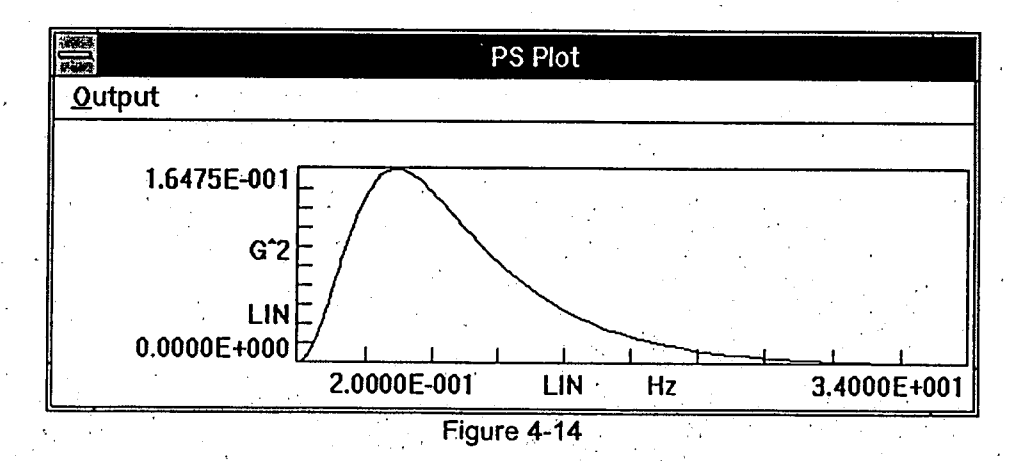

**4-13**

**SWVP**

ð

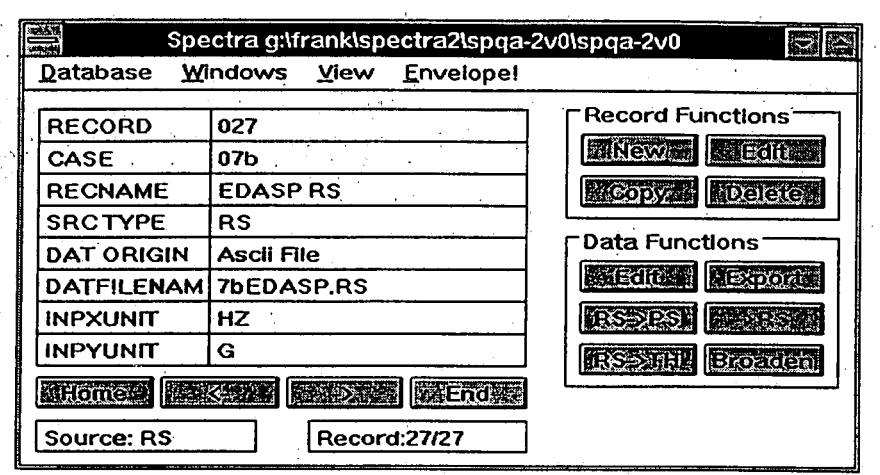

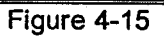

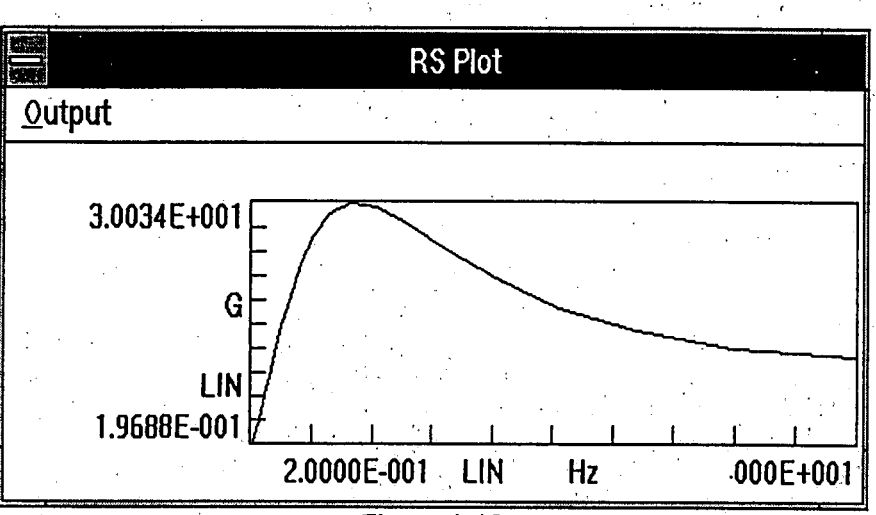

Figure 4-16

**SWP**

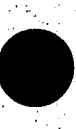

# 4.3.8. Case **8:** RS to **PS** Conversion

Case.8a. REG Guide 1.60 Spectrum.<br>The RS to PS conversion is self-checking in that the RS corresponding to the resultant PS is compared with the original RS. Note that the PS to RS conversion process is independently verified. As a further check the results obtained from an RS to **PS** conversion are compared with results obtained using the **EDASP** program.

The data described in Case **7** (NRC160H.RS) was used for the verification.. The **PS** data stored in file NRC160X.PS is in a format-compatible for SPECTRA.

**A** SPECTRA record was created using the 5% damped RS data. (The Copy command is used to create a new record with the RS data. Edit (Data) is then used to delete the **0.5%,** 2%, 7% and **10%** damping curves from the record RS data). The record is identified in Figure 4-17.

The SPECTRA RS to **PS** utility was used toconvert the **RS** to a **PSD.** 

### Expected Results (Case 8a)

**A** RS to **PS** conversion on the record described in Figure 4-17 with the following parameters should yield a **PS** curve that matches with the one stored in the file **NRCI60X.PS.**

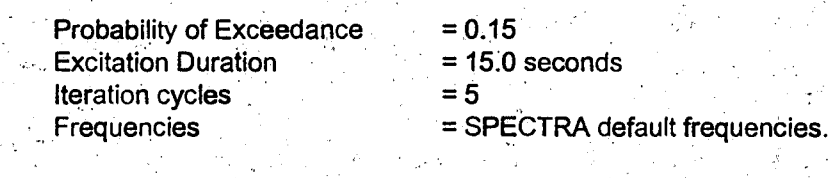

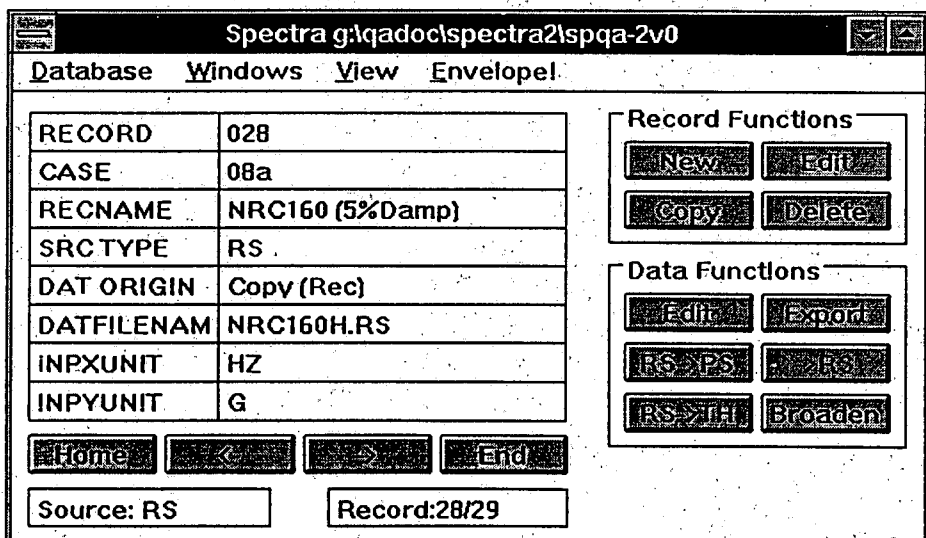

Figure 4-17

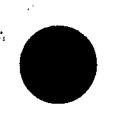

# Case **8b.** Smooth Spectrum.

The **RS** data in record identified in Figure 4-18 was converted to **PS** using the SPECTRA program and the results compared to **EDASP** results. The RS data in the record is shown plotted in Figure 4-19.

The RS data from the above record was exported to an **EDASP** format file **CASE8bED.RS.** The data from this file is converted to a **PSD** using the RS to **PSD** utility of EDASP, and the results are stored in file **8bEDASP.RSE.** The following input parameters are used in the RS to **PSD** conversions.

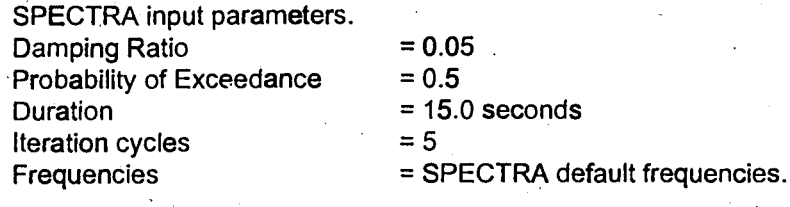

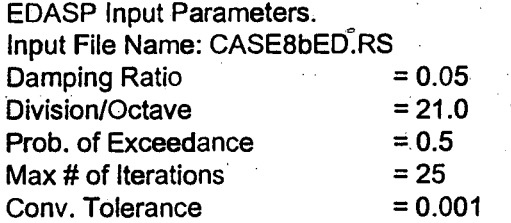

### Expected Results (Case **8b)**

The **PSD** values stored in file **CASE8bED.Sp** (SPECTRA results) should match PSD values stored in file **8bEDASP.RSE (EDASP** results).

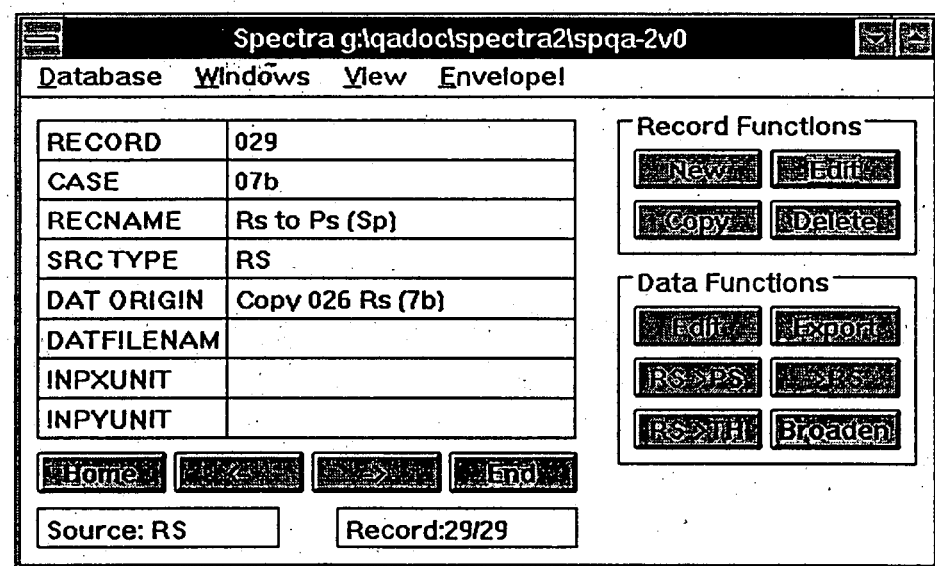

Figure 4-18

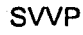

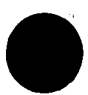

 $\mathcal{F}_{\mathcal{F}}$ 

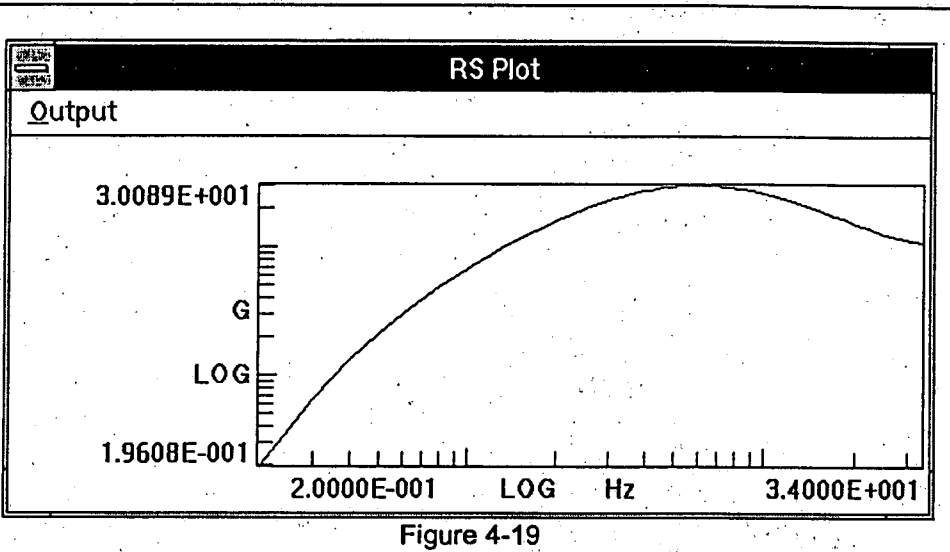

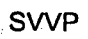

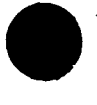

# 4.3.9. Case **9:** TH to **PS** Conversion.

### Case 9a. Earthquake Motion

The results of a TH to **PS** conversion obtained using SPECTRA are compared to those obtained using the Subroutines described in Reference **8.** The TH used for the comparison is stored ih file **DUKE.TH.** 

The Fourier components of the time history given in file **DUKE.TH** are obtained using the program **TESTFFT.EXE** described in Reference **8.** The Fourier components are stored in file **DUKE.FS.** The (The program FS2PS.EXE converts a set of Fourier components to corresponding PS values.) The resulting **PS** is stored in file **DUKE387.PS.** 

**A** SPECTRA record is created using the file **DUKE.TH.** The record is identified in Figure 4-20 and the corresponding TH is plotted in Figure 4-21. The SPECTRA utility for TH to **PS** conversion is used to cohvert the time history to **PS.** 

### Expected Results. (Case 9a)

The result of converting the TH should match the **PS** values stored in file **DUKE387.PS.** 

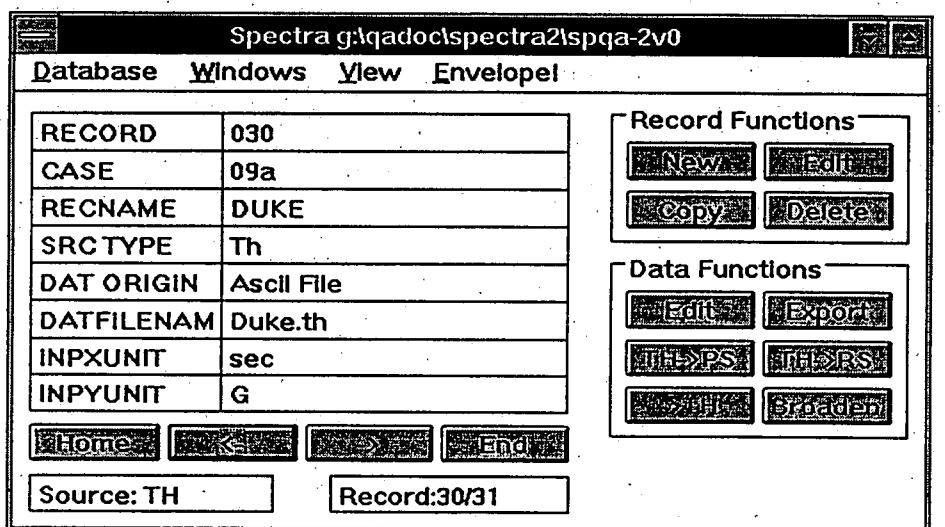

# **Figure 4-20**

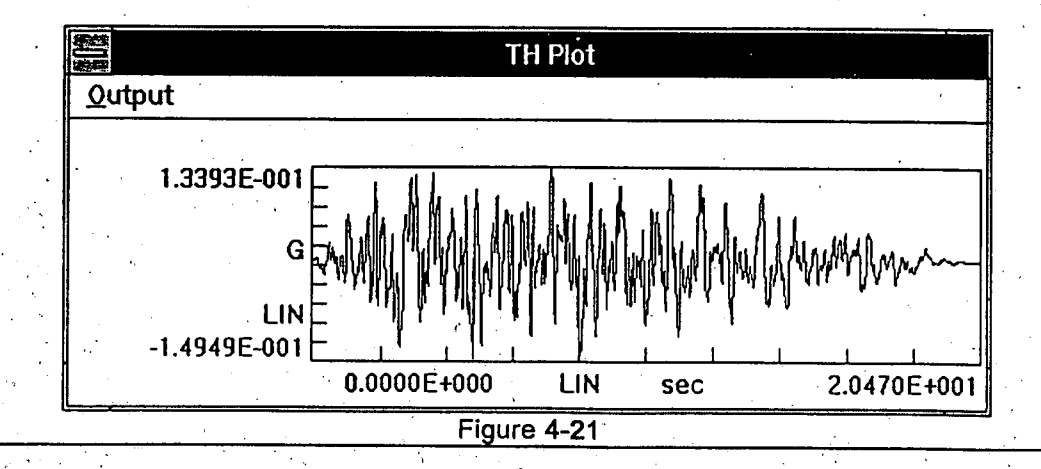

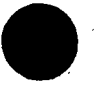

### Case **9b.** Sine Wave

An approximation of 10Hz sine wave is created using 1024 points at 0.014662 second intervals, for a total duration of 15 seconds. The time history is stored in the record shown in Figure 4-22 and plotted in Figure 4-23. **A** TH to **PS** conversion was then performed using a frequency spacing **of** 0.125Hz.

# Expected Results (Case 9b)

The calculated PS should correspond to a one sided **PS** of a pure tone with unit amplitude, a.value of **0.5**  G at 10Hz for the ideal case. Leakage will cause part of the **PS** value to spill to nearby frequencies. Therefore, the sum of the **PS** values at frequencies near 10Hz should be close to **0.5..** 

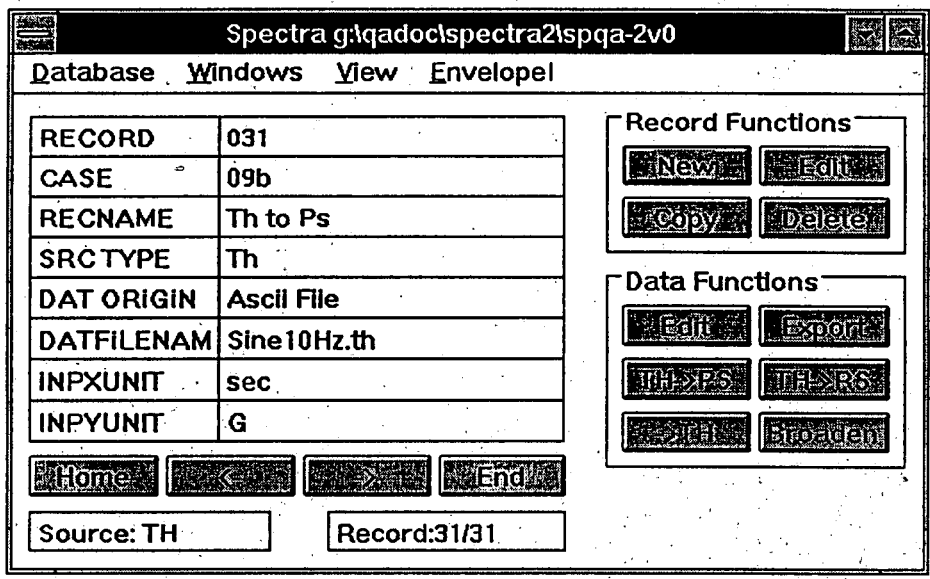

**Figure 4-22**

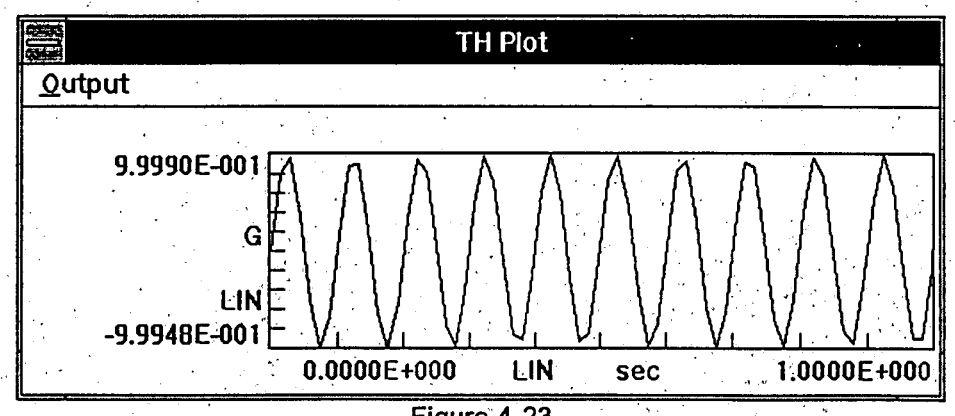

**Figure 4-23**

# **SPECTRA 2.0 Quality Assurance Manual <b>SWP** SWP

# 4.3.10. Case **10: PS** to TH Conversion

### Case 10a. Earthquake Motion

The **PS** to TH conversion was used to generate a set of TH values from the **PS** data in file **DUKE387.PS.**  The record identified in Figure 4-24 contains the **PS** data.

The SPECTRA utility for **PS** to TH conversion was used to generate a time history with the following parameters.

Number of Points  $= 2048$ Time Step  $= .01$ sec<br>Random Seed  $= 23456$ Random Seed  $Intensity Type = Constant$ 

The resultant TH was copied to a new record shown in Figure 4-25. The TH to **PS** conversion utility was then used (with a frequency spacing of 0.5Hz) to generate a corresponding **PS.** 

### Expected Results (Case 10a)

The **PS** values stored in record shown in Figure 4-25 should match those stored in file DUKE387.PS.

| Spectra g:\gadoc\spectra2\spga-2y0<br>raa                     |                   |                                        |
|---------------------------------------------------------------|-------------------|----------------------------------------|
| <b>Database</b><br><b>Windows</b><br>View<br><b>Envelopel</b> |                   |                                        |
| <b>RECORD</b>                                                 | 032               | <b>Record Functions</b>                |
| CASE                                                          | 10a1              | $\sqrt{2}$<br><b>DE ESTUARI</b>        |
| <b>RECNAME</b>                                                | DUKE387           | <b>MDeleter</b><br>$ $ CODZ $ $        |
| <b>SRCTYPE</b>                                                | Ps                |                                        |
| <b>DAT ORIGIN</b>                                             | <b>Ascil File</b> | <b>Data Functions</b>                  |
| <b>DATFILENAM</b>                                             | Duke387.Ps        | <b>MALE OF BALL</b><br><b>RExports</b> |
| <b>INPXUNIT</b>                                               | Hz                | <b>DESSENT</b><br><b>IPS SRS</b>       |
| <b>INPYUNIT</b>                                               | G <sup>2</sup>    | <b>Broaden</b><br><b>IDSSYTEM</b>      |
| <b>EHomes Reviews</b><br><b>NEWS SE</b><br><b>Its Ends</b>    |                   |                                        |
| <b>Source: PS</b>                                             | Record:32/32      |                                        |

Figure 4-24

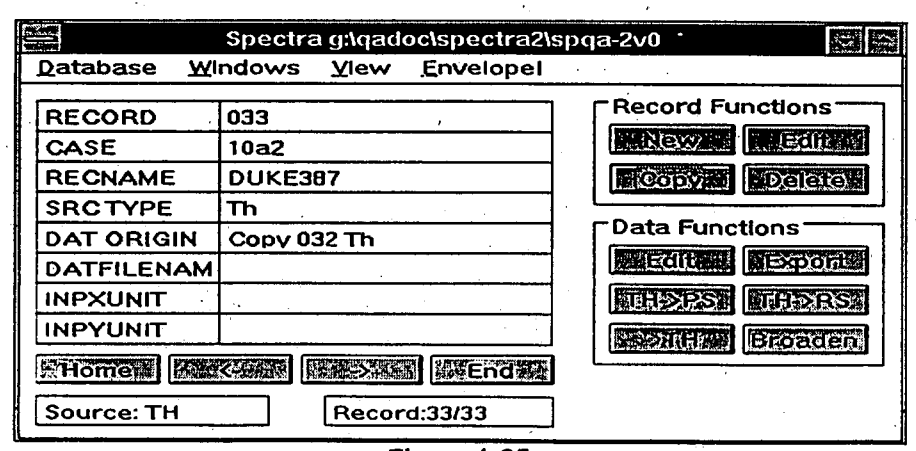

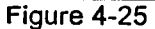

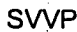

### SPECTRA 2.0 Quality Assurance Manual **SPECTRA 2.0** Quality Assurance Manual **SWP**

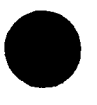

pi<br>A

### Case **1Ob.** Sine Wave

The **PS** data from case **9b** is used as input to a **PS** to TH conversion. The result should be a 10Hz time history. The **PS** data is stored in the record shown in Figure 4-26., and plotted in Figure 4-27. The conversion parameters used were

Number of Points **=** 1024

- Time Increment **=** 0.014662
- Random Seed **= 123456**
- Intensity Type **=** Constant.

### Expected Results (Case 10b)

The PS to TH conversion should produce a **10** Hz tone.

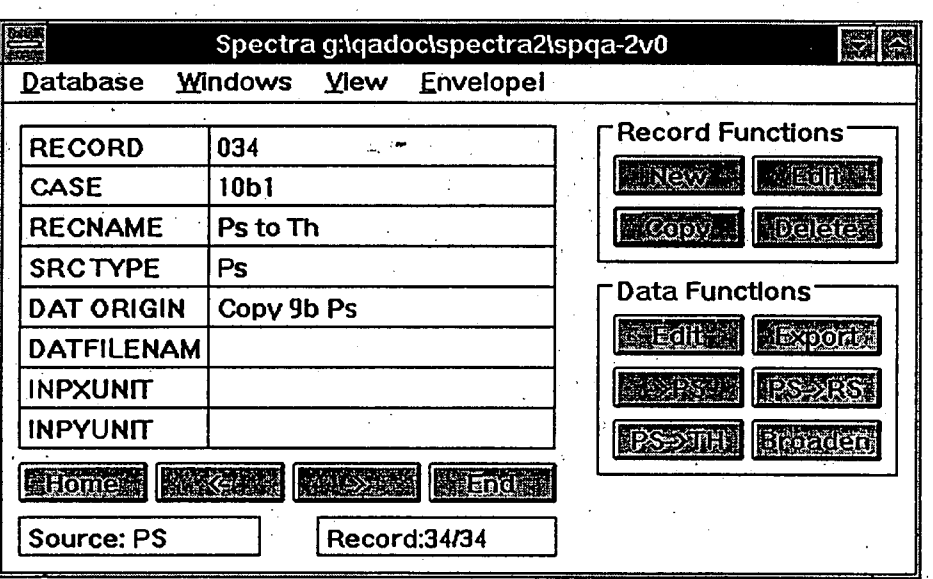

Figure 4-26

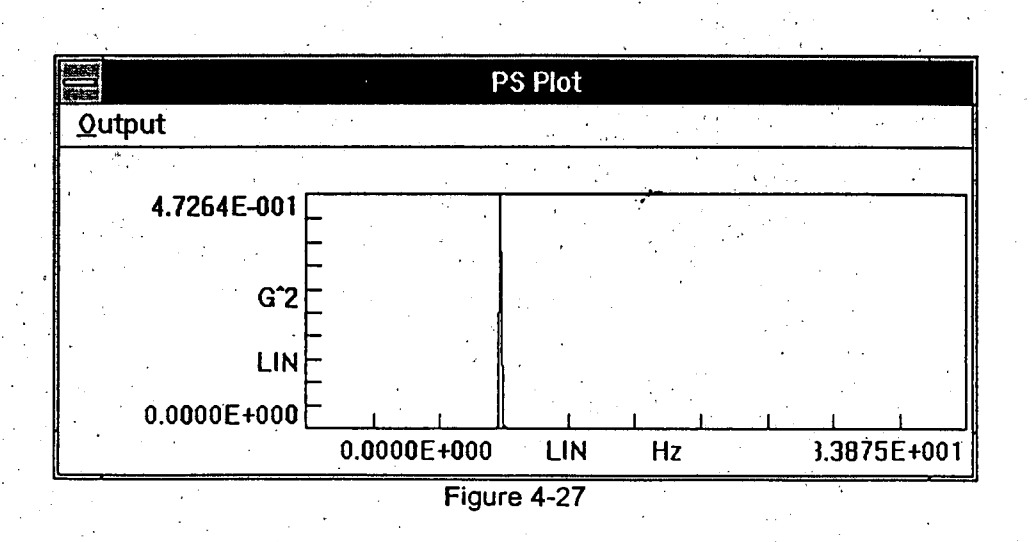

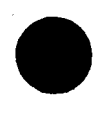

### 4.3.11. Case *11:* TH to RS Conversion.

### Case **11a.** Random Motion.

**A** set of TH values was generated using a random number generator. The amplitude of the generated TH has a Gaussian distribution with zero mean and unit variance. The TH values are stored in file RANDOM.TH.

The number of TH points is **601** at equally spaced intervals of **0.025** seconds. The maximum TH amplitude is **2.91. A** source TH record is created using the TH data in file RANDOM.TH, shown in Figure 4-28. The TH curve is plotted in Figure 4-29.

TH to RS conversion was used to obtain the corresponding RS with a damping ratio of **0.05.** The RS values are calculated at the **75** default frequencies described in Section 2.4.7. The results of the TH to RS conversion using SPECTRA, are exported to file RANDSPEC.RS.

The RS values obtained using SPECTRA are compared with those obtained using the EDASP program.<br>The TH points used for EDASP are stored in file RANDEDSP.TH. The results of the EDASP program are stored in file RANDEDSP.RS. To compare **EDASP** results with SPECTRA it is necessary to generate additional TH points **by** linear interpolation of TH values for the following reason.

**If** TH values are specified at a set of time points **ti,** SPECTRA checks for RS peaks that might occur within  $t_i$  and  $t_{i+1}$  depending on the oscillator frequency. When calculating the RS for the oscillator frequency f, SPECTRA subdivides the interval t<sub>i</sub> to t<sub>i+1</sub> into nSubDivisions to ensure that at least 10 points are checked for each complete cycle.

EDASP assumes that the RS peaks will occur either at  $t_i$  or  $t_{i+1}$ . At higher oscillator frequencies this assumption may not be true as the peak could occur at an intermediate point. To make **EDASP** results comparable to SPECTRA at frequencies up to 34 Hz, it is necessary to have.TH values at intervals of 1/340 **=** .002941 seconds. Linear interpolation is used to calculate TH values at .002941 second intervals and the resulting TH is stored in file RANDEDSP.TH. **EDASP** is then used to compute the **5%** RS corresponding to this interpolated TH.

### **Expected Results (Case 11a)**

The RS stored in the record shown in Figure 4-28 should match that given in file RANDEDSP.RS.

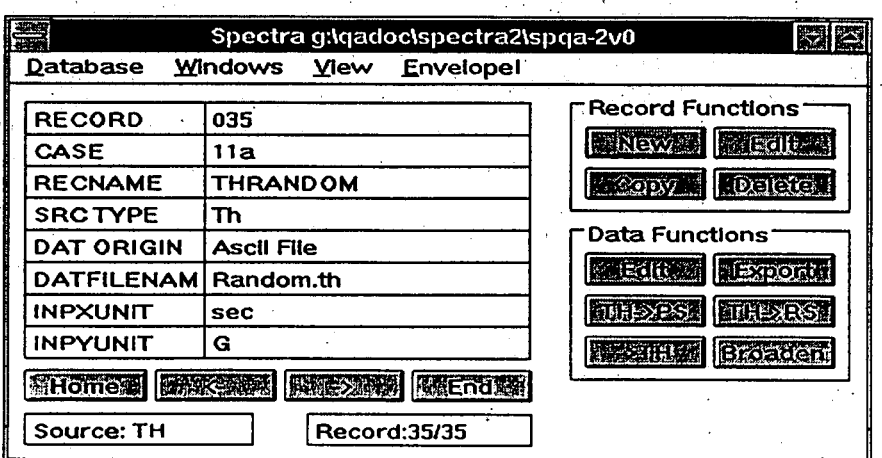

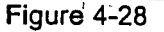

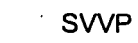

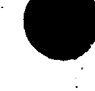

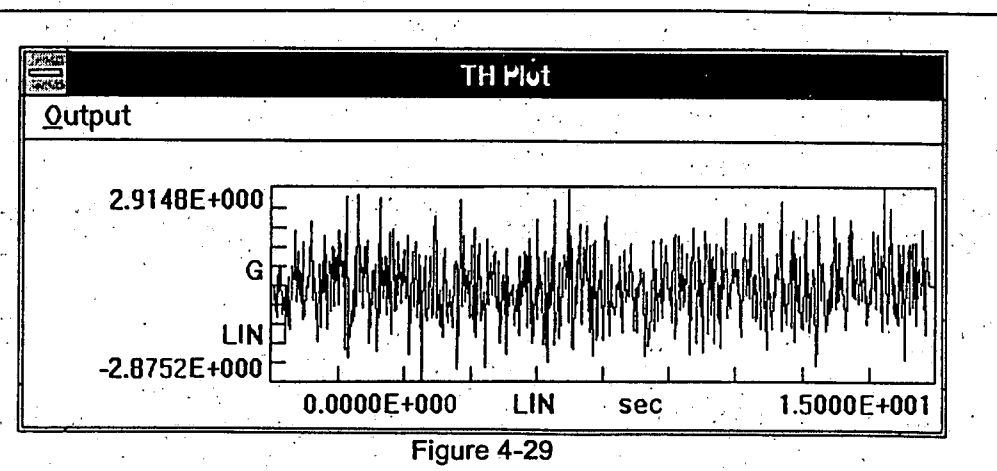

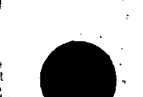

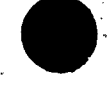

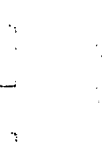

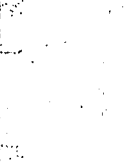

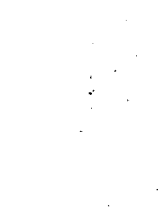

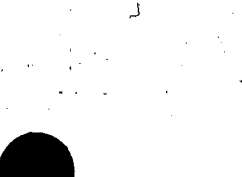

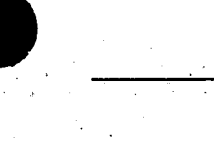

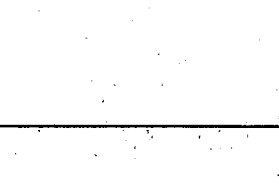

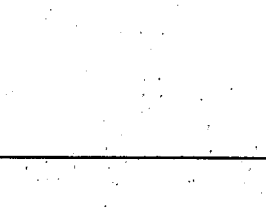

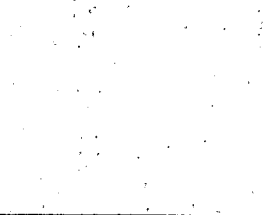

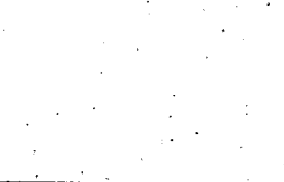

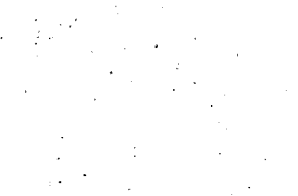

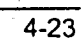
#### SPECTRA 2.0 Quality Assurance Manual **SUMP 3.5 SPECTRA 2.0 Quality Assurance Manual**

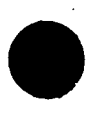

#### **4.3.11.1.** Case **11b**

The RS corresponding to a unit amplitude 10Hz sine wave is computed with SPECTRA's TH to RS utility. The results are compared to a hand calculation. The **10** Hz TH data is stored in the record shown in Figure 4 **30.** 

Expected Results (Case 11b)

From reference **13 p. 128,** the steady state response of a **SDOF** oscillator to sinusoidal base motion is

$$
(4.2) \qquad A_s = \frac{A_r \sqrt{1 + (2\beta r)^2}}{\sqrt{(1 - r^2)^2 + (2\beta \rho)^2}}
$$

where

 $A<sub>r</sub>$  = forcing amplitude. **p=** ratio of forcing frequency/natural frequency  $\beta$  = Damping ratio as a percentage of critical.  $A_s$  = response amplitude.

Because Eqn. (4.2) is for the steady state response, the RS values will tend to deviate from the predicted **SDOF**  response. **In** addition there are errors associated with the discretization process. However, for cases where the steady state dominates, this estimated value should be close to the actual RS. **A** resonant case with significant damping should provide a good match. Therefore the value of a **5%** damped RS at **f=** 10Hz should produce a value equal to  $A_n$   $\phi$ op  $r=1$  and  $\beta =0.05$ , which is  $A_n = 10.05$  g.

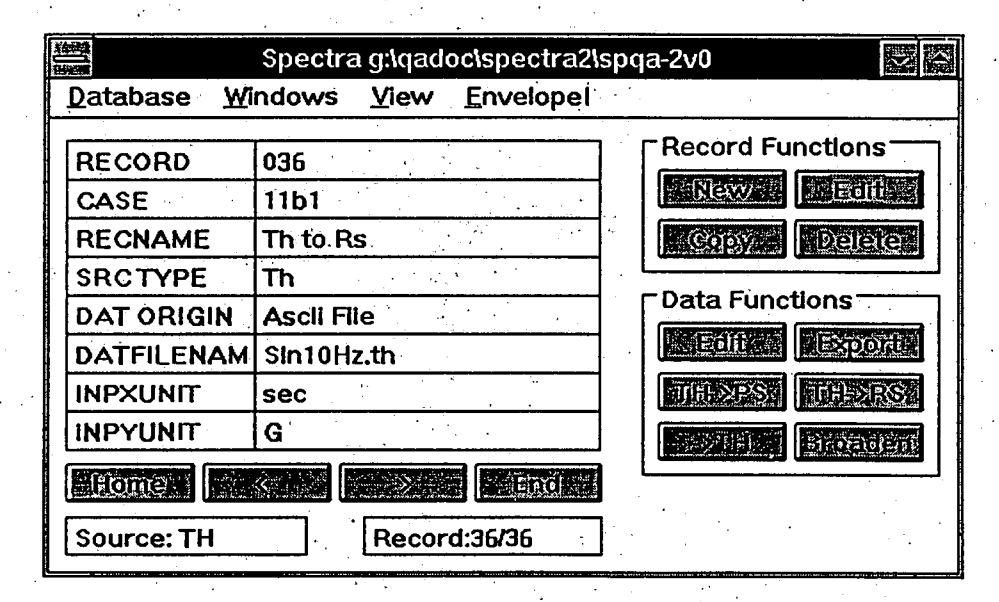

Figure 4-30

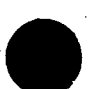

4-24

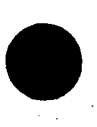

#### 4.3.12. Case **.12:** RS to TH Conversion

#### Case 12. Requlatory Guide **1.60** Spectrum

The RS to TH conversion is self-checking in that the **RS** corresponding to the resultant TH is compared with the original RS.

**A** record was created using the 2% damped NRC160 RS data, identified in Figure 4-31. The RS to TH utility is used to obtain the corresponding TH. Parameters used are

**Number of Points Time Step Random Seed** Intensity Type **=** Constant Iteration Cycles **=** 2  $= 1024$ **/68** seconds **=** 0.014705 seconds. **23456**

The resultant'TH was copied to a new record, shown in Figure 4-32.

#### Expected Results (Case 12)

The original RS and an RS calculated from the output TH should match well. Note that the TH to RS conversion process is independently verified. t, k

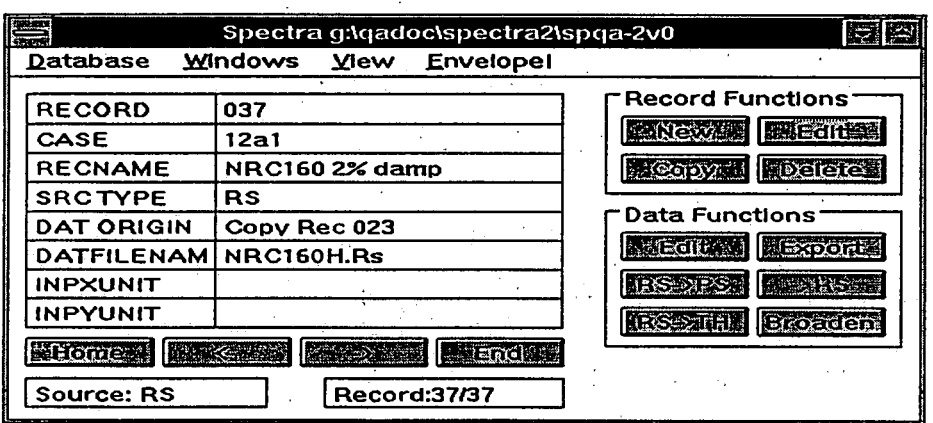

Figure 4-31

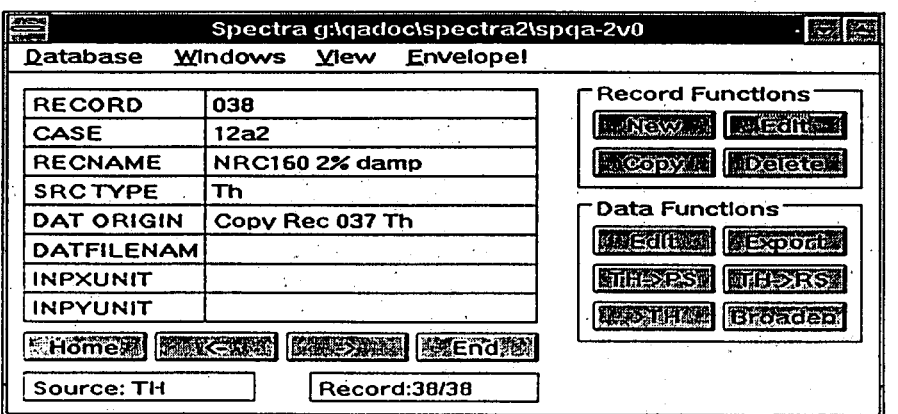

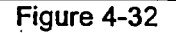

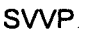

- *F*

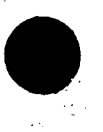

#### 4.3.13. Case **13:** Broadening RS,

SPECTRA allows the user to broaden RS **by** a specified broadening factor. The broadened RS is stored as (calculated)RS. The user can copy the broadened RS to create a new record.

Three SPECTRA records are created from RS data in file RS51X.RS, RS52X.RS and RS53X.RS. The RS curves in each record are broadened **by** a factor of **0.15.** The (original)RS values and the broadened RS values are stored in records shown in Figures 4-33, 4-35, and 4-37. and the plots in Figures 4-34, 4 **36,** and 4-38, respectively.

#### Expected Results. Case **13**

The results obtained from the SPECTRA should match those described on page **26** of the **EDASP**  Verification Manual (Reference 4). The (original)RS curves are stored in the above records as source RS and the broadened RS are stored as calculated RS.

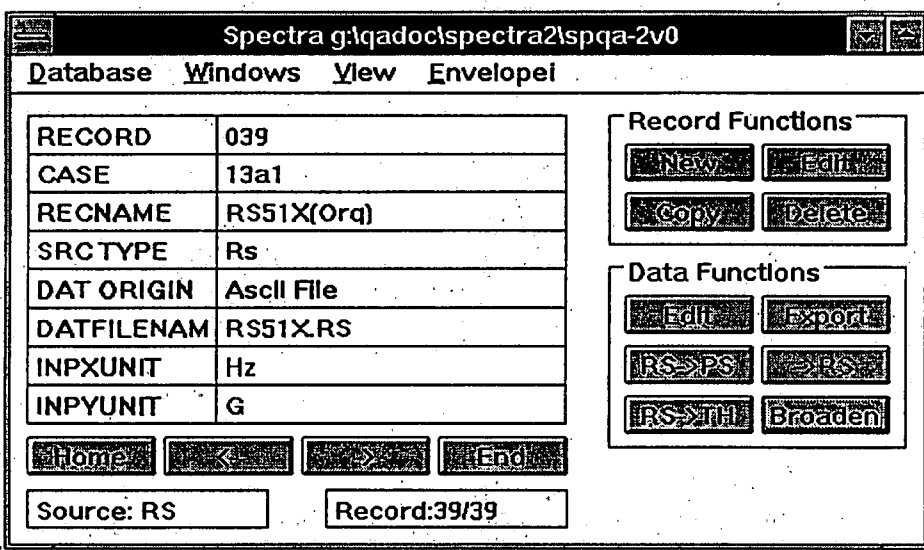

Figure 4-33

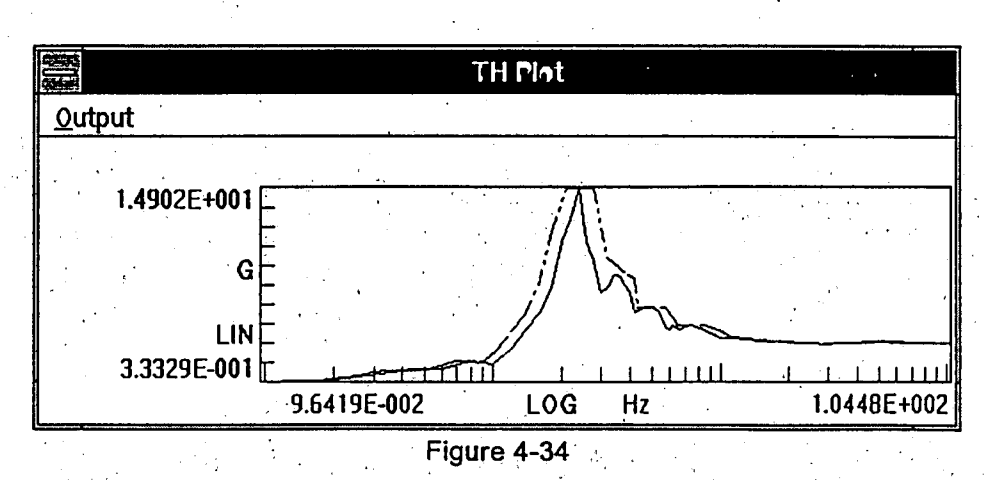

÷.

1.

 $\mathcal{L}$ 

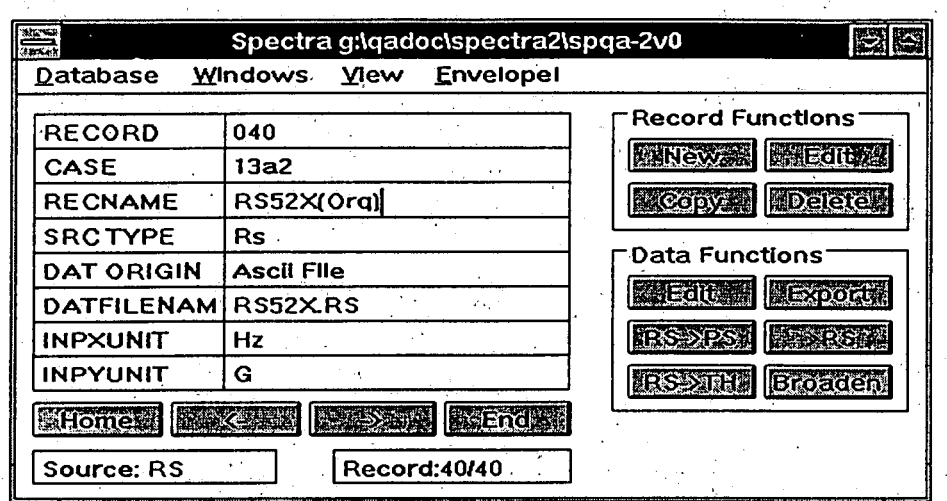

Figure 4-35

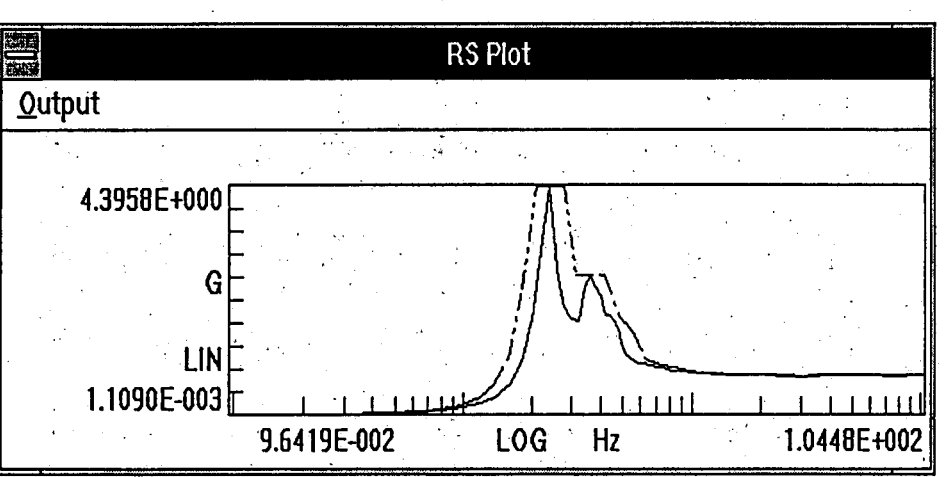

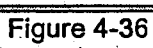

**SWVP**

| nisa<br>Tina                                                  | Spectra g:\qadoc\spectra2\spqa-2v0 | 國際                                                                                 |
|---------------------------------------------------------------|------------------------------------|------------------------------------------------------------------------------------|
| <b>Windows</b><br><b>Yiew</b><br><b>Database</b><br>Envelopei |                                    |                                                                                    |
| <b>RECORD</b>                                                 | 041                                | <b>Record Functions</b><br><b>MINEWAR BACEOILES</b>                                |
| CASE<br><b>RECNAME</b>                                        | 13a3<br>RS53X(Orq)                 | <b>MCODY NDCICLE</b><br><b>Data Functions</b><br><b>SSECTIONS</b><br><b>Export</b> |
| <b>SRCTYPE</b><br><b>DAT ORIGIN</b>                           | Rs<br>Ascii Fiie                   |                                                                                    |
| <b>DATFILENAM</b>                                             | RS53XRS                            |                                                                                    |
| INPXUNIT<br><b>INPYUNIT</b>                                   | Hz<br>G                            | <b>RS SPSY</b><br><b>Broaden</b><br><b>ESSEXICE</b>                                |
| <b>Endew</b><br><b>MHome.</b><br><b>REACTION</b>              |                                    |                                                                                    |
| <b>Source: RS</b>                                             | <b>Record:41/41</b>                |                                                                                    |

Figure 4-37

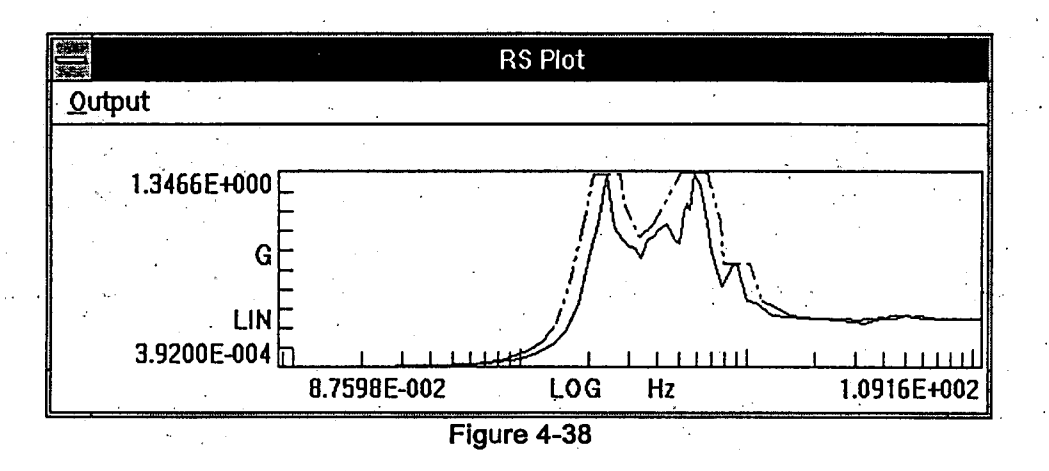

 $4 - 28$ 

**SWVP**

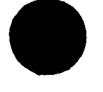

#### 4.3.14. Case 14: Enveloping RS.

SPECTRA can be used to obtain the envelope of two or more RS curves from one or more databases. To verify the process, two RS curves are enveloped. One RS curve represents the NRC **0.5%** damping curve stored in record listed in Figure-4-7. The other is the **5%** damping RS curve corresponding to the record described in Figure 4-3. Figure 4-39 shows the two RS curves plotted together. and Figure 4-40 shows the corresponding envelope. The envelope is stored in the database in the record described in Figure 4-41.

#### Expected Results.

**A** visual inspection should indicate that each ordihate of the envelope curve is equal to the greater of the corresponding ordinates of the 2 constituent curves.

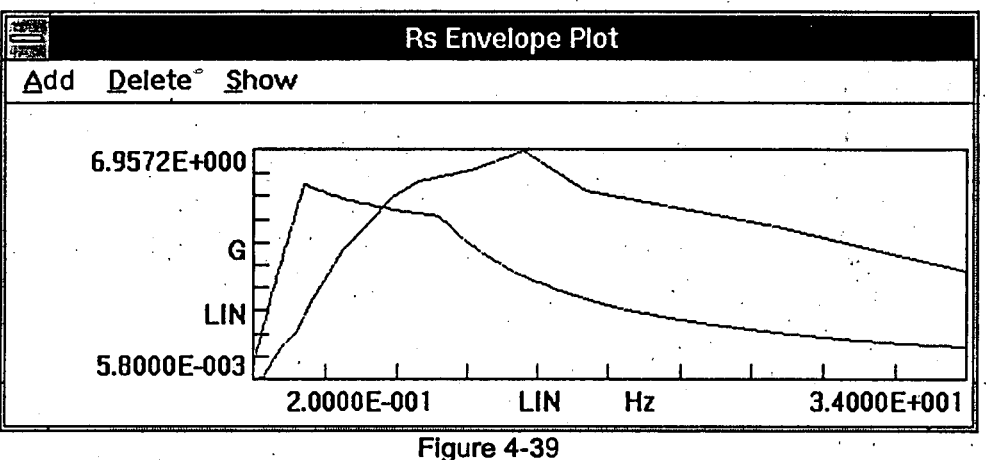

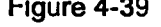

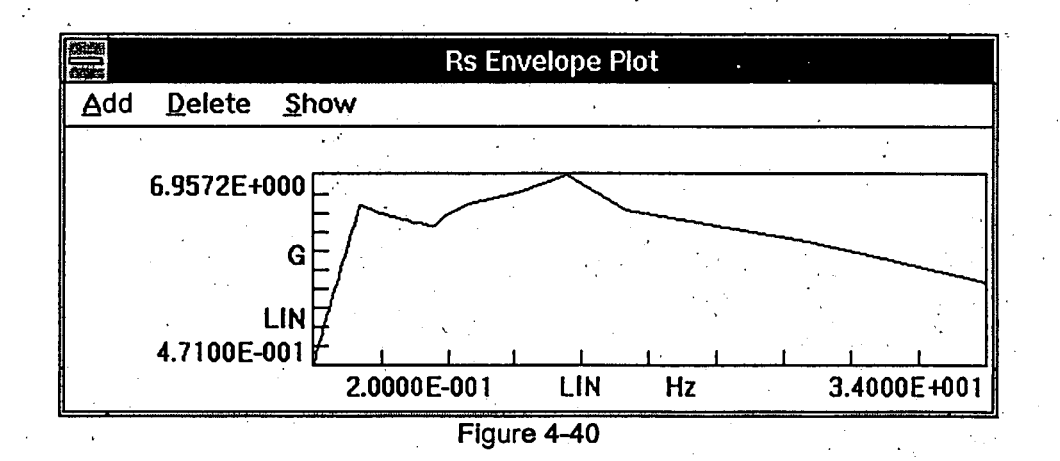

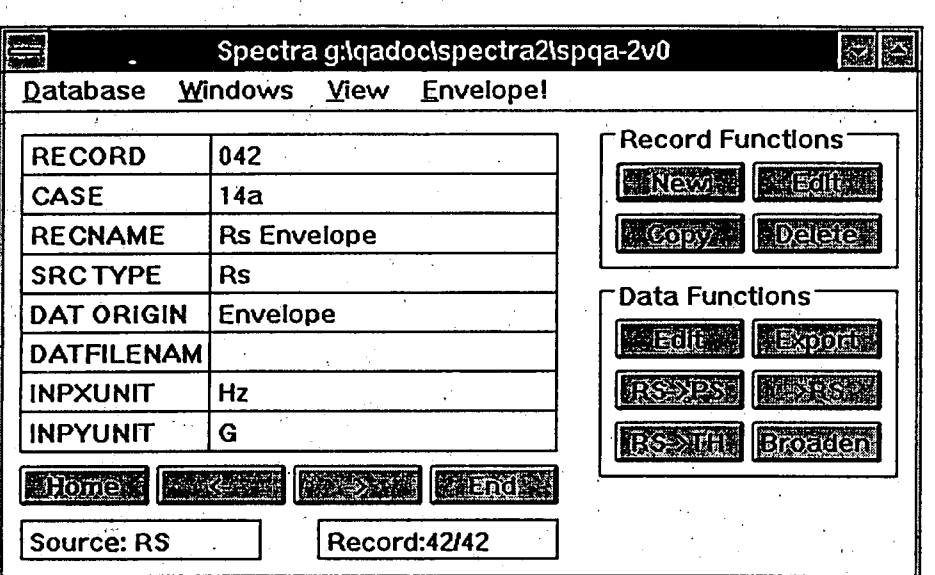

Figure 4-41

**4.3.15. Case 15: Copy List Data to the Clipboard.**<br>Ps, Rs and Th List data is copied to the Clipboard from the SPECTRA records. The List data copied to the Clipboard should match the data in the SPECTRA records.

#### Case 15a. Copy Ps List Data

The Ps List data stored in the record identified in Figure 4-9 is copied to the clipboard. The Ps List data shown in Figure 4-42 matches that in Figure 4-43.

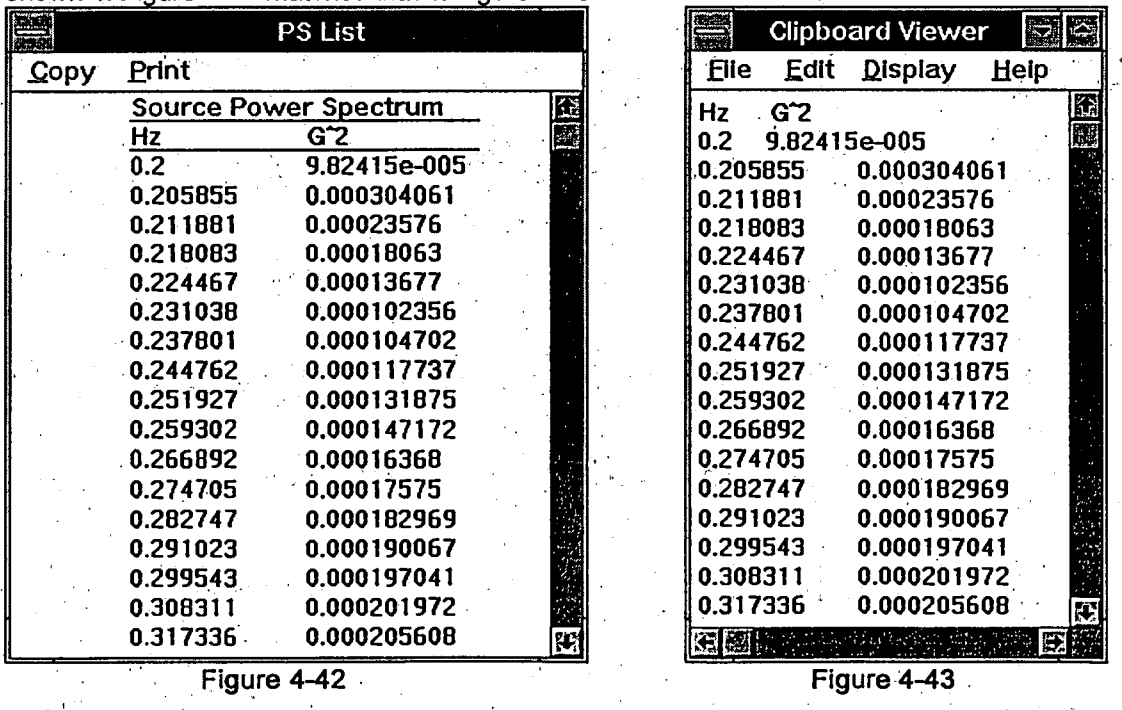

**SWVP**

#### Case **15b.** Copy Th List Data

The Th List data stored in the record identified in Figure 4-5 is copied to the Clipboard. The Th List data shown in Figure 4-44 matches that in Figure 4-45.

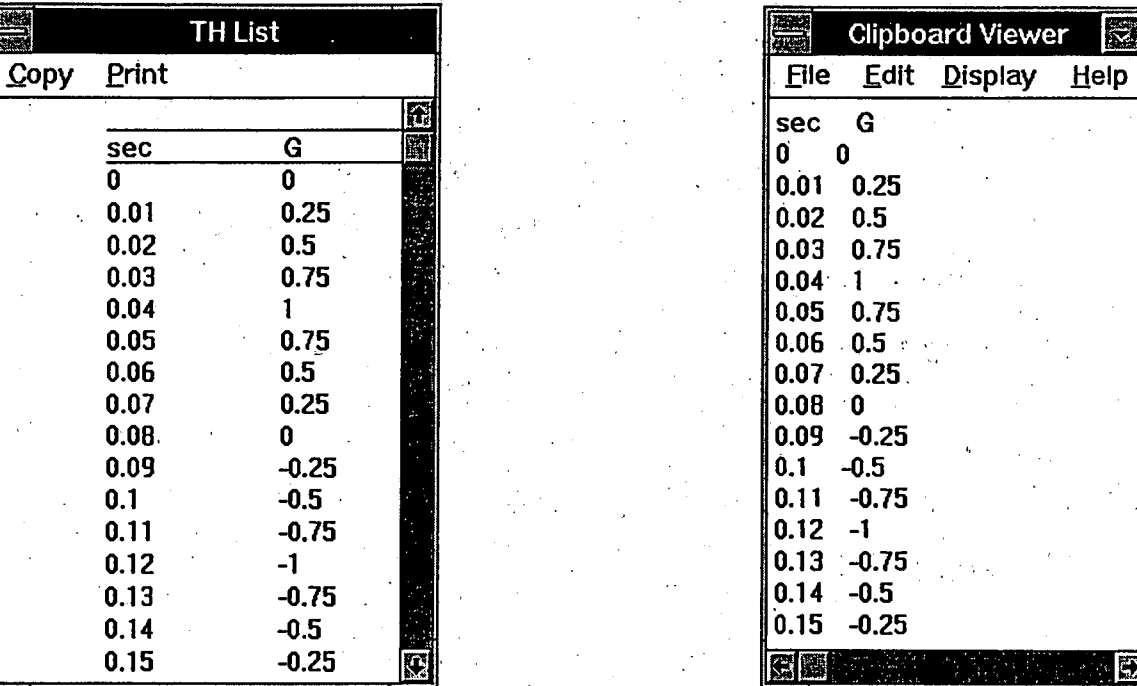

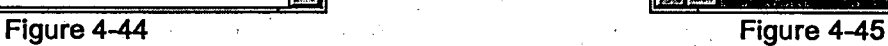

CZ

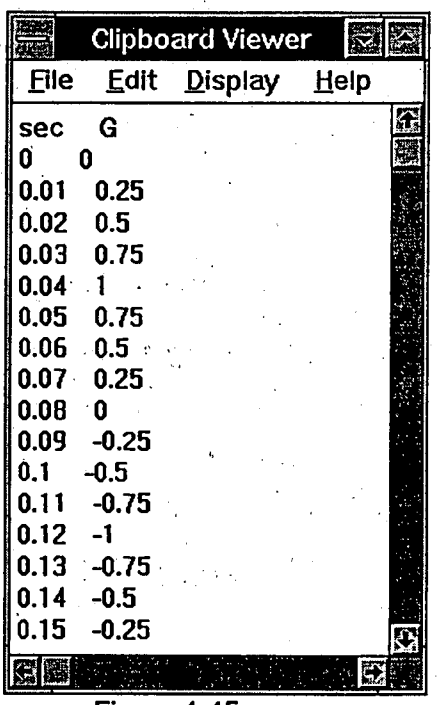

**SWVP**

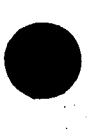

#### Case 15c. Copy Rs List Data

An x-axis tolerance **of 0.015** Hz is applied to the Rs List calculated data stored in the record identified in Figure 4-17 prior to being copied to the Clipboard. The Rs List calculated data (prior to application of the tolerance) is shown in Figure 4-46. Figure 4-47.displays the same spectrum subsequent to the application of the tolerance. Note that the larger of the two response (y-axis) values is chosen for closely spaced frequency (x-axis) values within **0.015** Hz as shown in Figure 4-47: 0.321109g's being chosen as the larger of the two response values corresponding to 0.2Hz and **0.205821Hz;** 0.361389g's being chosen as the larger of the two response values corresponding to 0.0.211812Hz and **0.217978** Hz; etc.

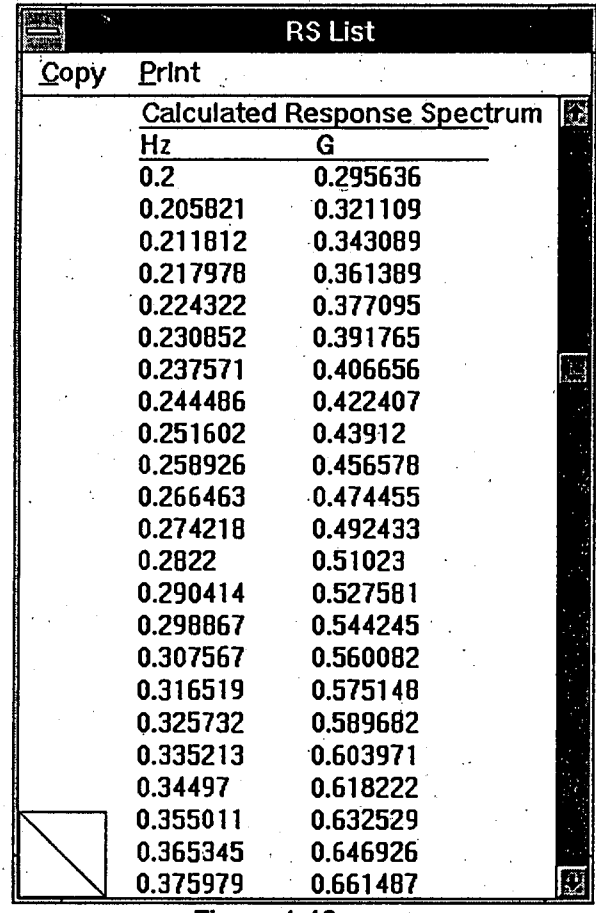

Figure 4-46

**Clipboard Viewer** SIS File Edit Display Help (Hz) **5.0% (G)**  0.2 **0.321109**  0.211812 **0.361389**  0.224322 **0.391765 0.237571** 0.422407 **0.251602 0.456578 0.266463** 0.492433 0.2822 **0.527581 0.298867 0.560082 0.316519 0.589682 0.335213 0.618222 0.355011 0.632529 0.365345 0.646926 0.375979 0.661487 IC**<br>ICC G DI)

Figure 4-47

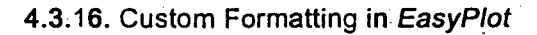

Selected response spectra from the record shown in Figure 4-7 is plotted using the EasyPlot program (ref. 12)., The.custom formatting options employed in this case include selecting a plot title, 1/2%,2% and **7%**  damped spectra for plotting, a database field position file (sampl02.txt) which has selected the 2nd, 3rd and 4th database field labels and their values for printing, and the default options for the EasyPlot template and EasyPlot Parameter file identification. The SPECTRA EasyPlot Parameter dialog box used in the formatting is shown in Figure 4-48. Figure 4-49 demonstrates the acceptability of this case.

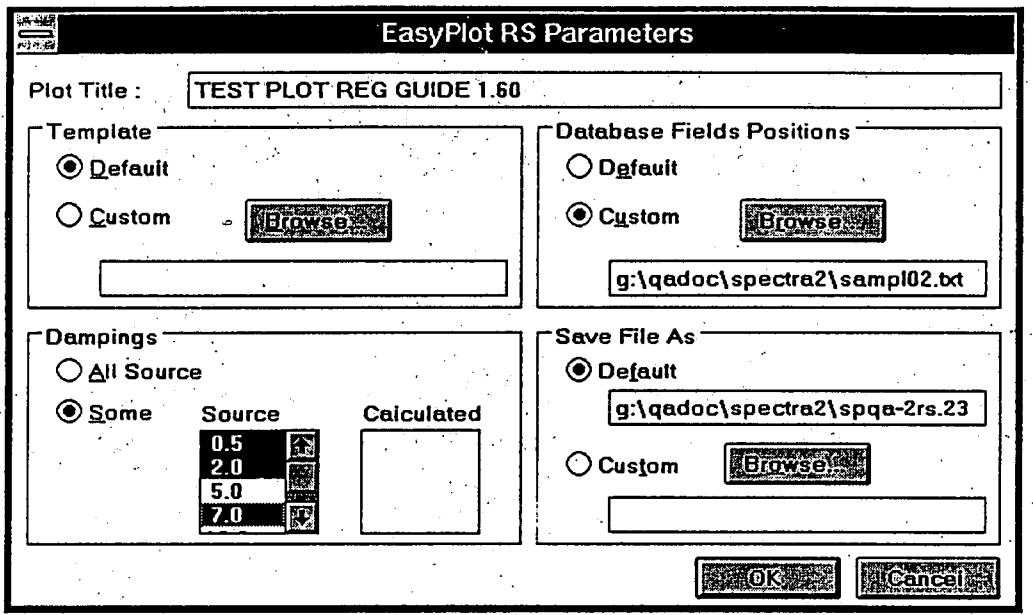

Figure 4-48

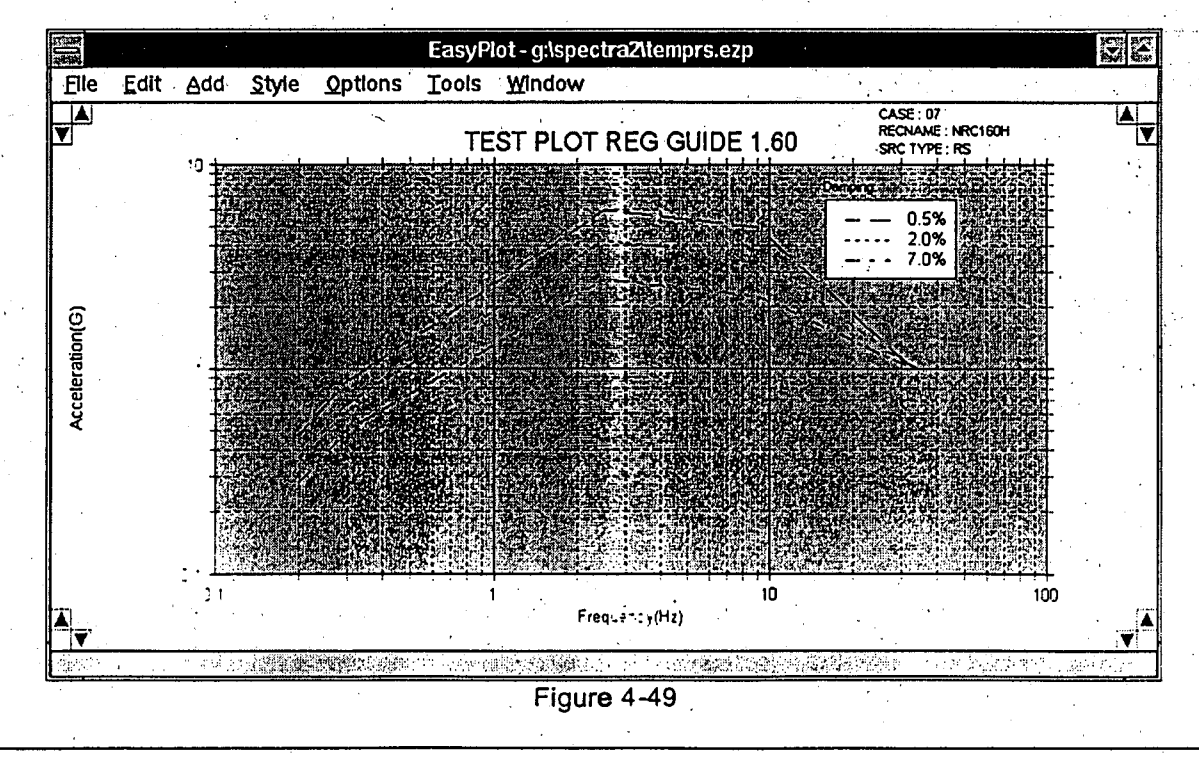

15.89

**QA** Verification

**5-I**

#### **5. QA VERIFICATION**

This section presents the results of the test cases layed out in Section 4. The SPECTRA database **SPQA2VO** contains all SPECTRA records referenced in the verification process. The **ASCII** based text files used are stored along with **SPGA2VO.** The data is kept on file at S&A's offices.

Cases **1** through.§ lend to straightforward verification. In those cases inspection of data adequately confirms correct operation of SPECTRA. Verification of Cases **7** to 12 relies on other **QA** qualified programs or on calculations. Cases **13,** 14, **15,** and **16** are verified **by** inspection.

The **EDASP** [41 program is used to verify the **PS** to RS, RS to **PS,** and TH to RS functions. **EDASP**  has been qualified for use under S&A's Quality Assurance program and has been used extensively **by** nuclear engineers since 1984. SPECTRA and **EDASP** use similar algorithms.for the above conversions and results should be generally the same except for minor differences in the discretization process.

The program 387FFT **[81** is used to verify the results of the TH to **PS** conversion. **387FFT** is a library of FFT related functions for use on IBM compatible computers using the Intel 8087/287/387 co-processor chip.

**5.1.** Case **1** 

Inspection of Figure 4-2 confirms that the data has been correctly imported.

**5.2.** Case 2

Inspection of Figure 4-4 confirms that the data has been correctly imported.

**5.3.** Case **3** 

Inspection of Figure 4-6 confirms that the data has been correctly imported.

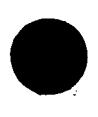

i<br>H

h

#### 5.4. Case 4

Figures **5-1** to **5-7** show the results of importing **PS** data with units conversion. Inspection of the figures verifies that SPECTRA has correctly converted the data to the native units Hertz and **G2 .**  The imported data is stored as records **10** to **16** in **SPGA2VO.**

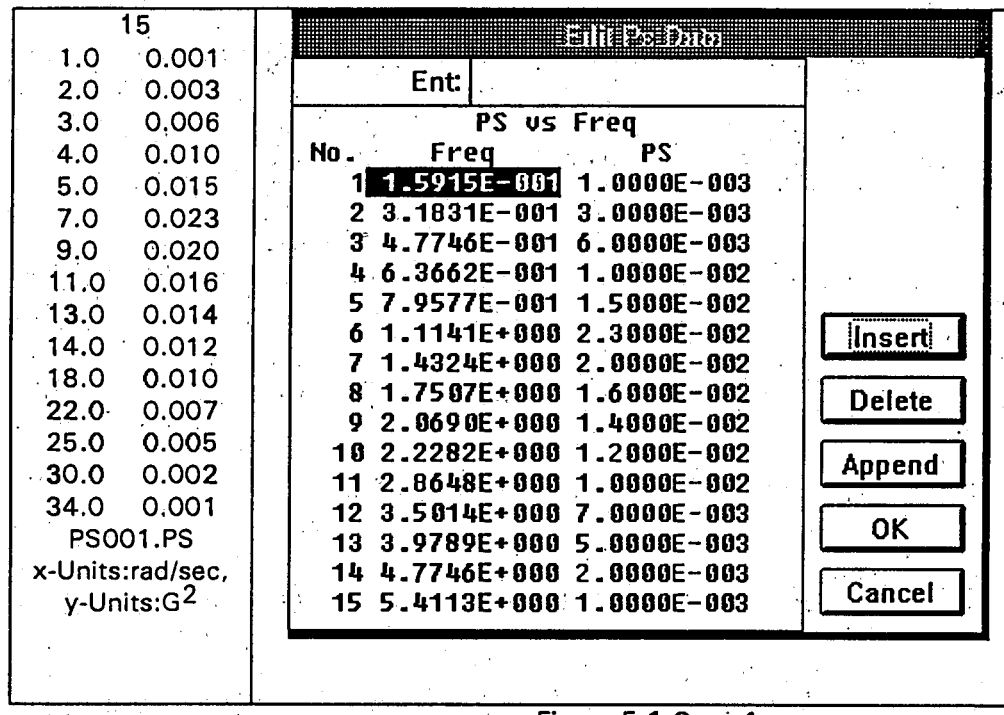

Figure **5-1** Case 4a

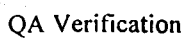

**5-3**

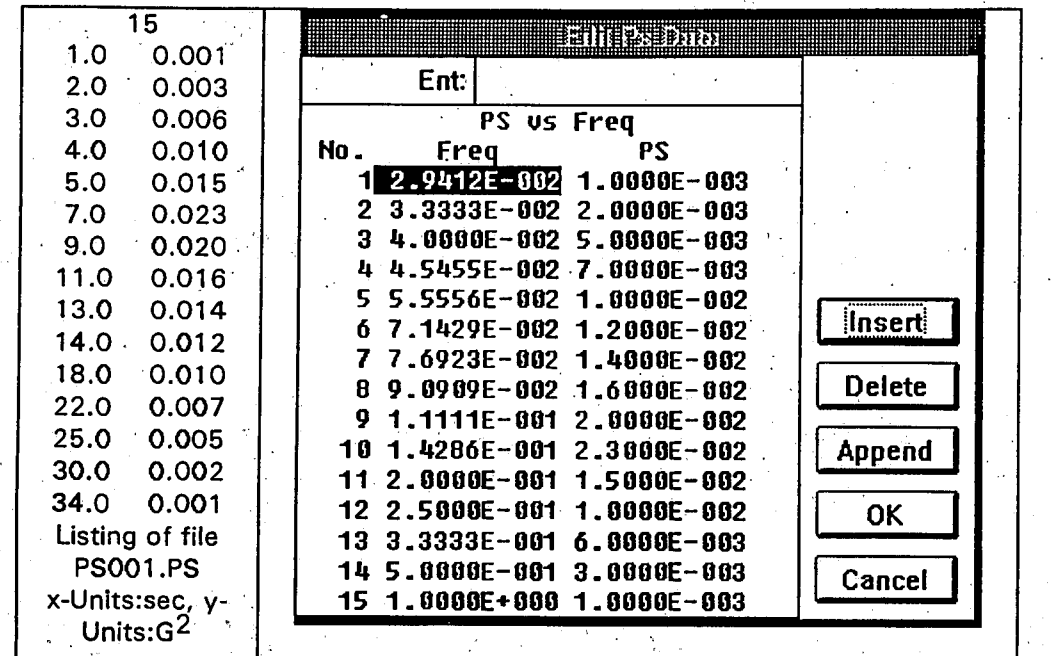

## Figure **5-2** Case 4b

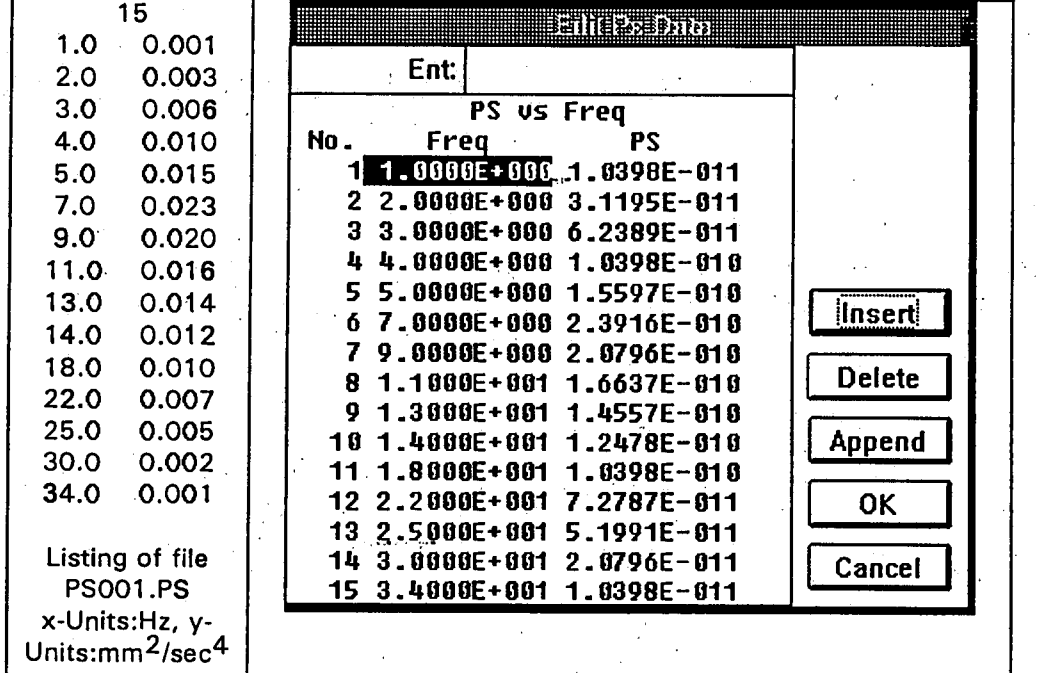

Figure **5-3** Case 4c

**QA** Verification

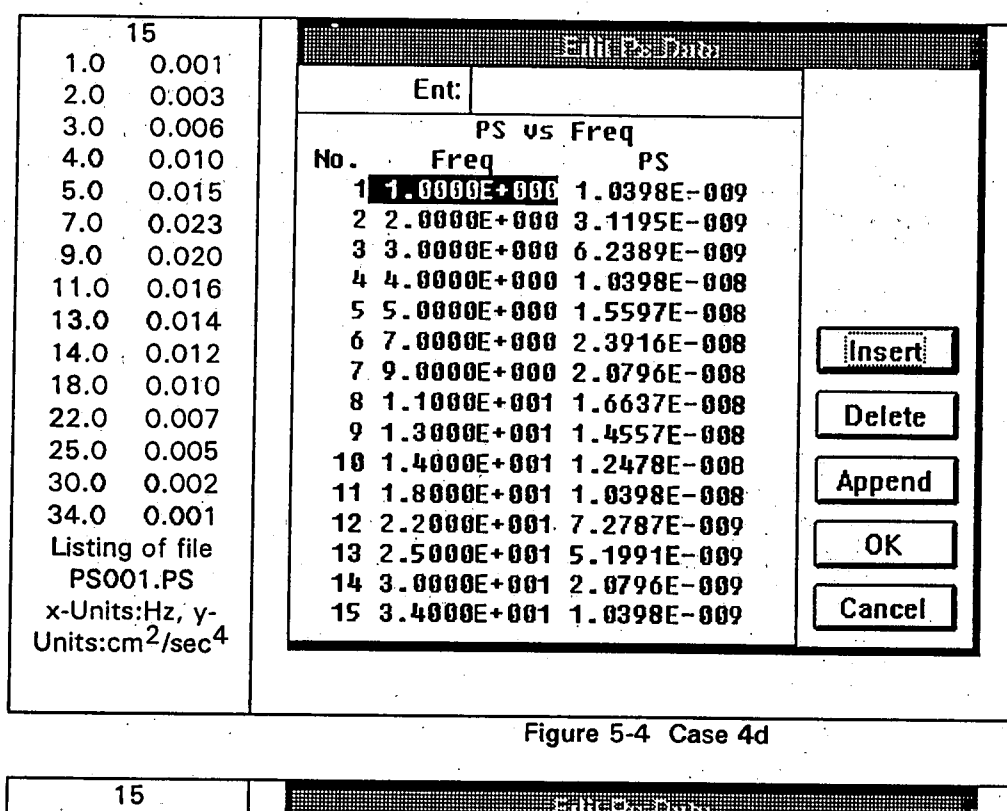

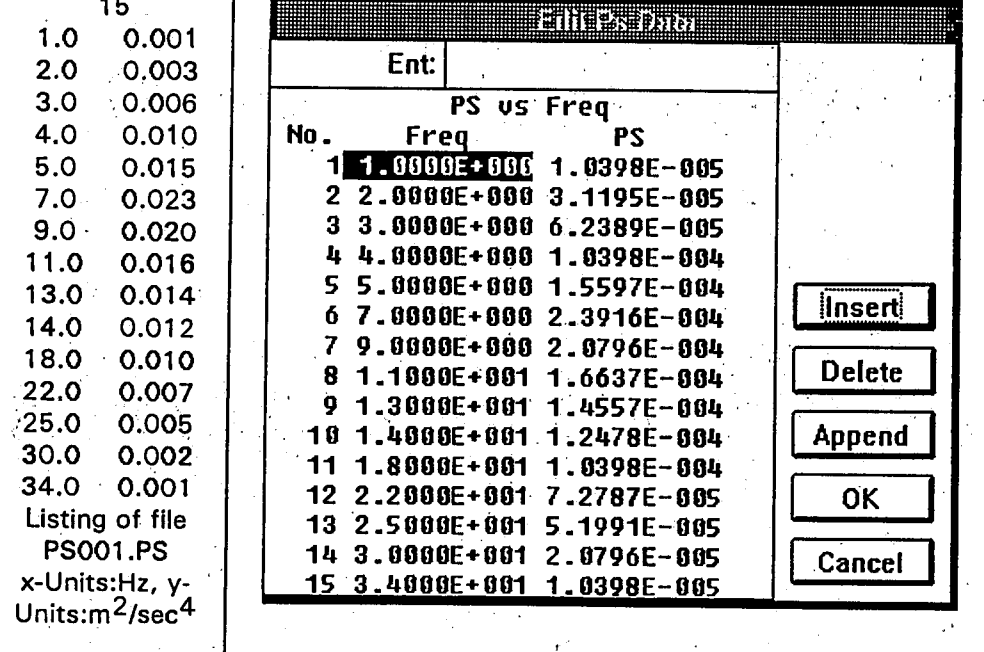

Figure **5-5** Case 4e

**QA** Verification

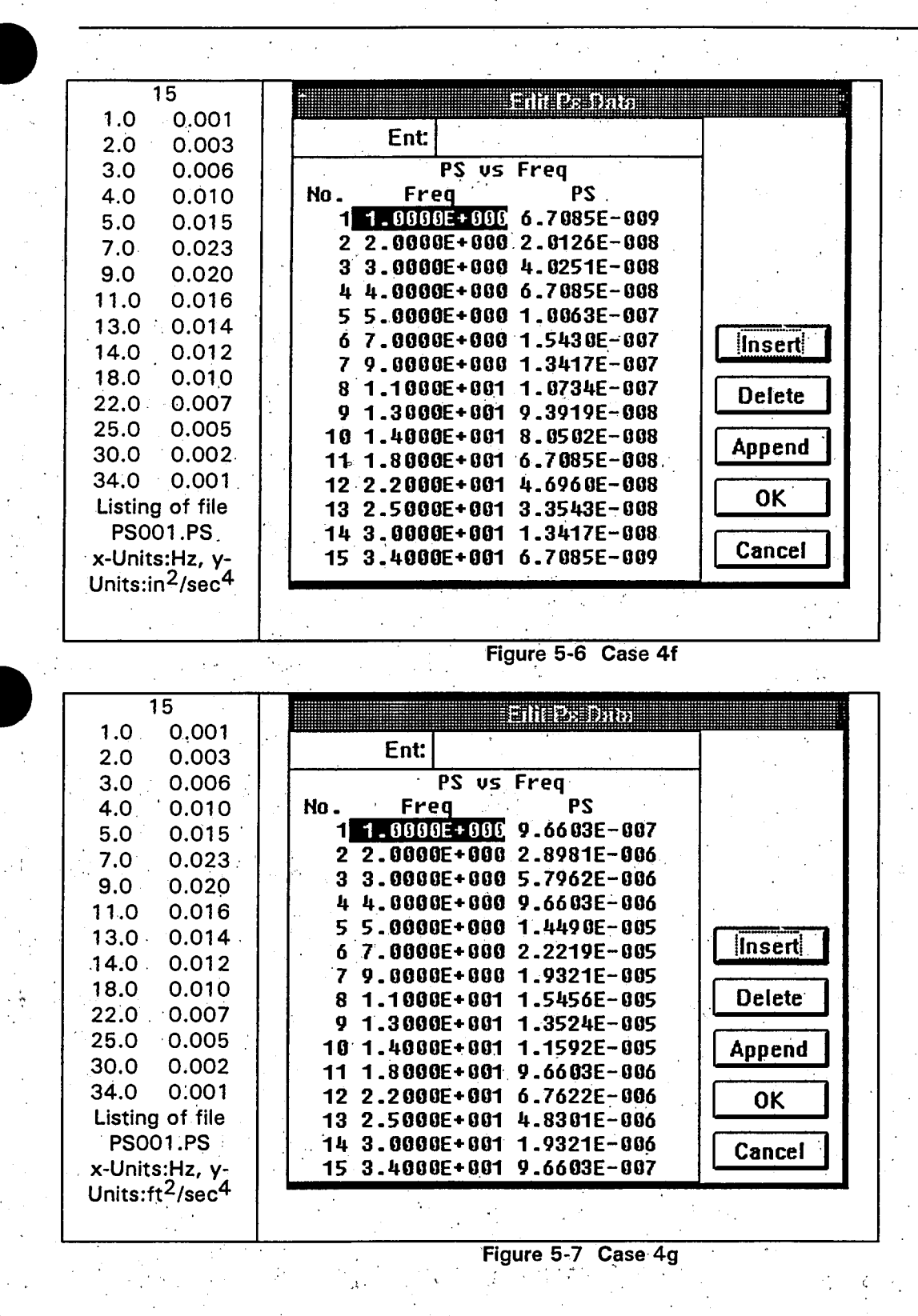

**5-5**

**QA** Verification

**5-6**

# SPECTRA **v** 2.0 Quality Assurance Manual

a y

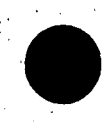

Ğ

#### **5.5.** Case **5**

Figures **5-8** to 5-14 show the results **of** importing RS data with units conversion. Inspection of the Figures verifies that SPECTRA has correctly converted the data to the native units of Hertz and **G.**  The imported data is stored as records **11** to **17** in **SPQA2VO.**

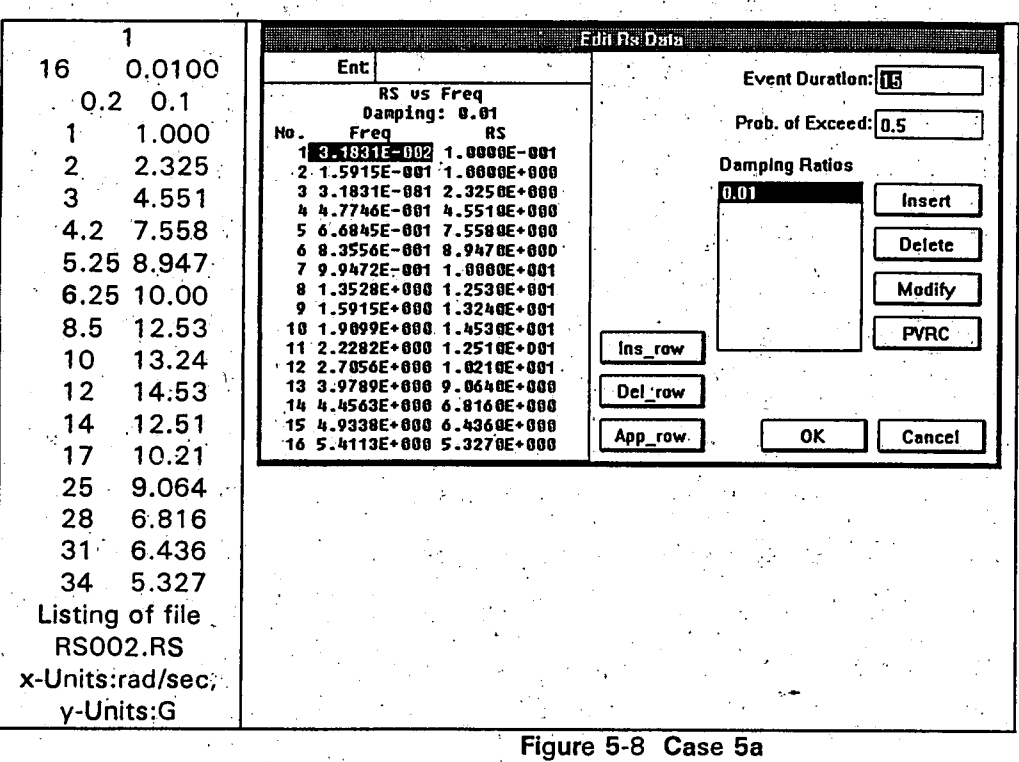

**QA** Verification **SPECTRA** v 2.0 Quality Assurance Manual

ŀ.

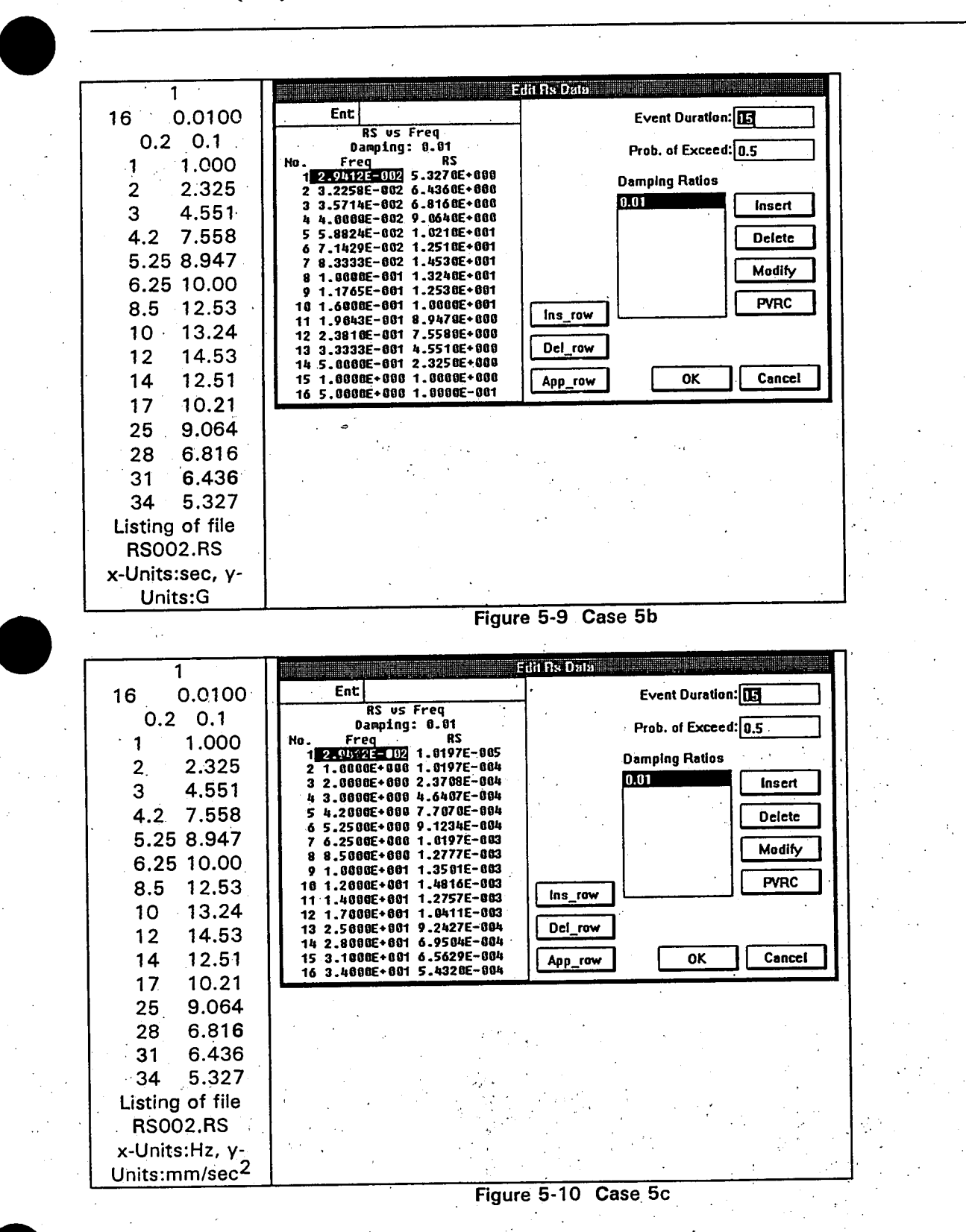

**5-7**

**QA** Verification

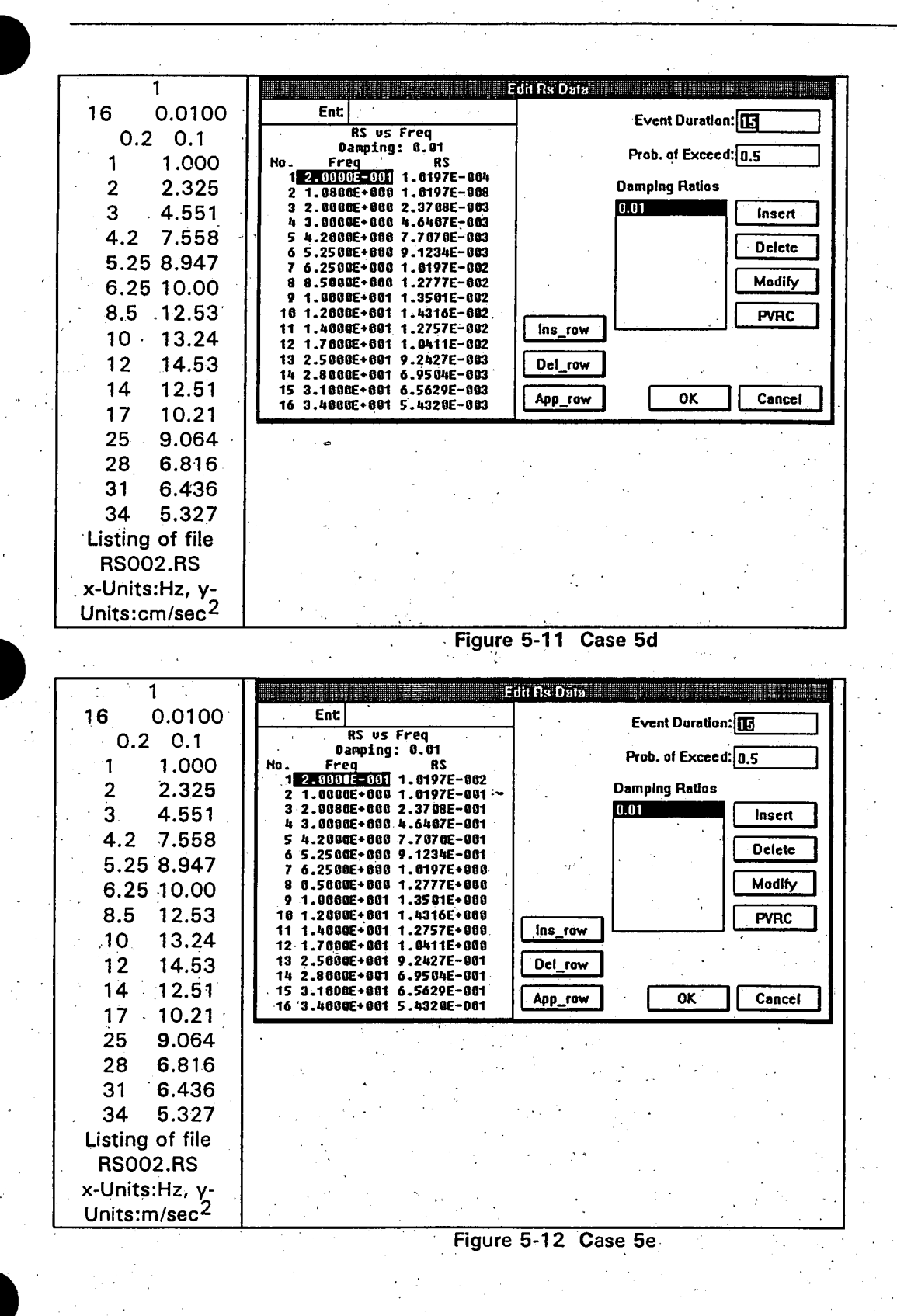

**5-8**

**QA** Verification

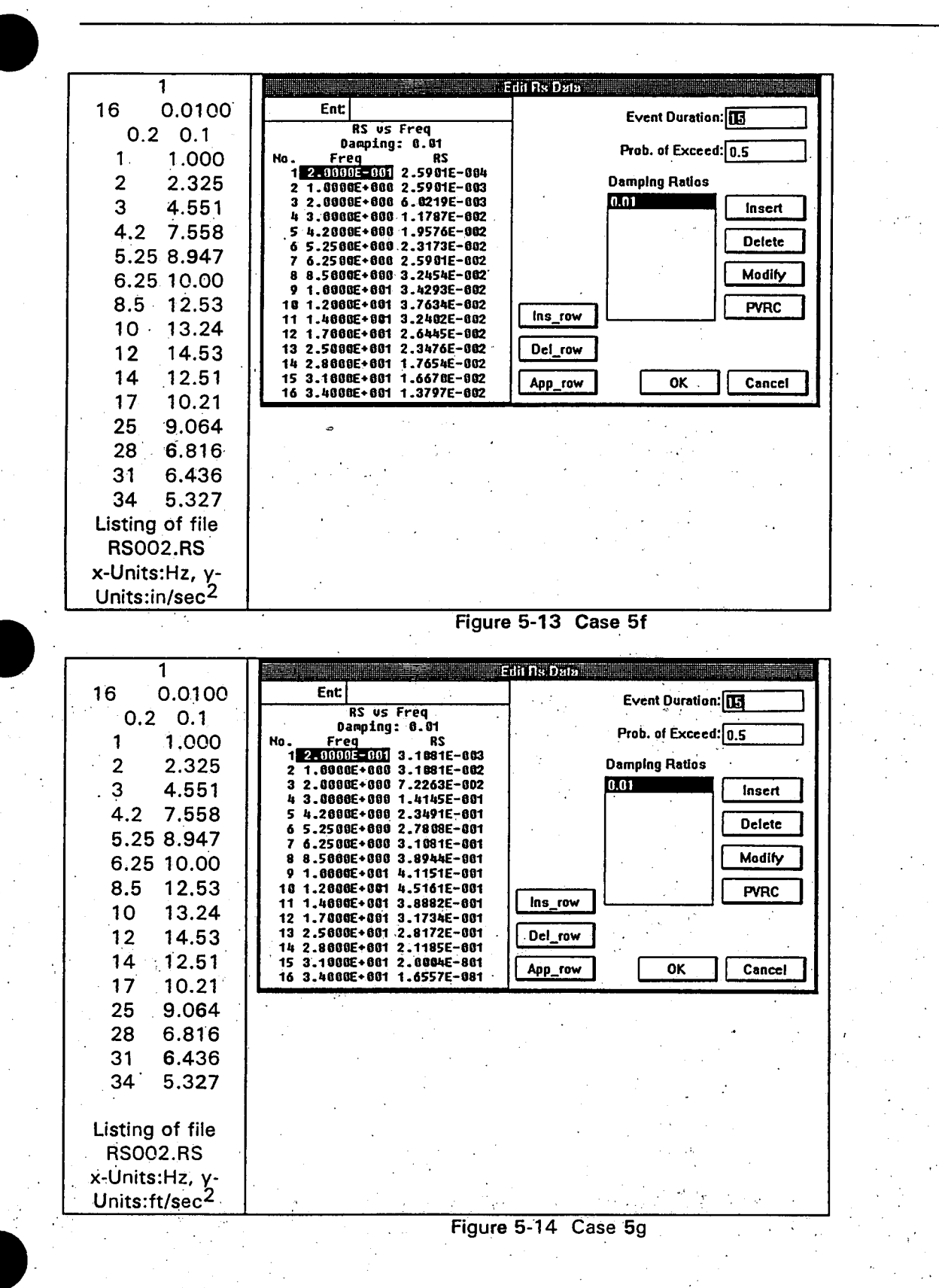

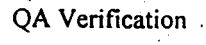

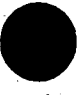

### **5.6. Case 6**

Figures **5-15** to **5-19** show the results of importing TH data with units conversion. Inspection **of**  the Figures verifies that SPECTRA has correctly converted the data to the native units seconds and **G.** The imported data is stored as records **18** to 22 in **SPQA2VO.**

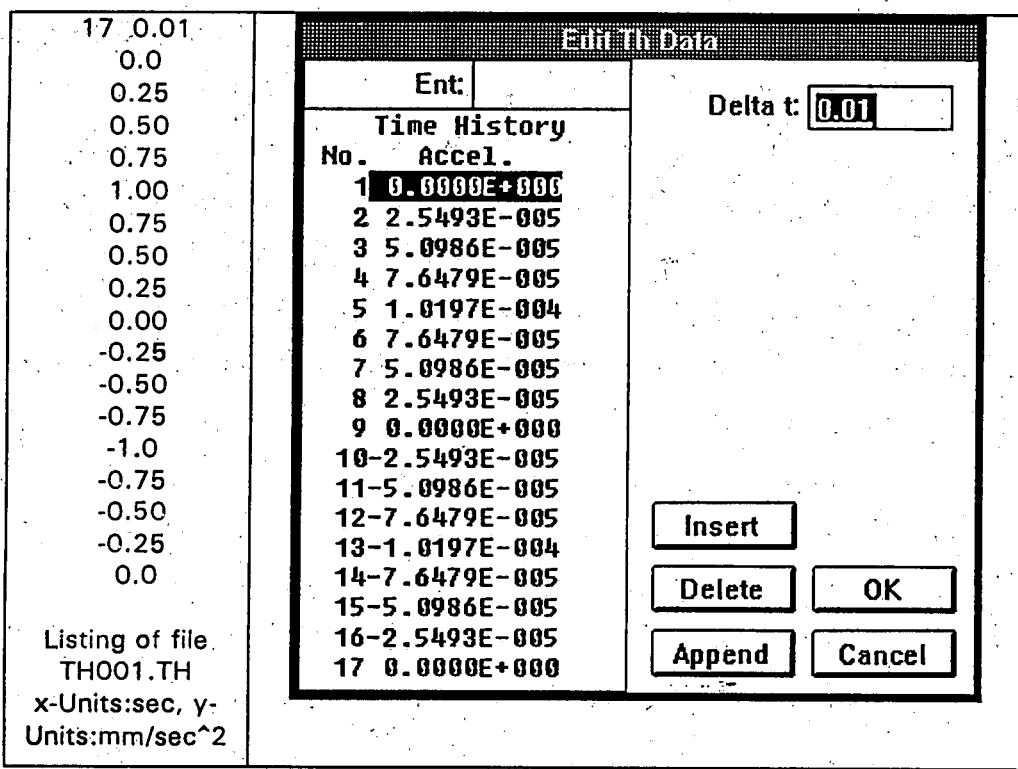

Figure **5-15** Case 6a

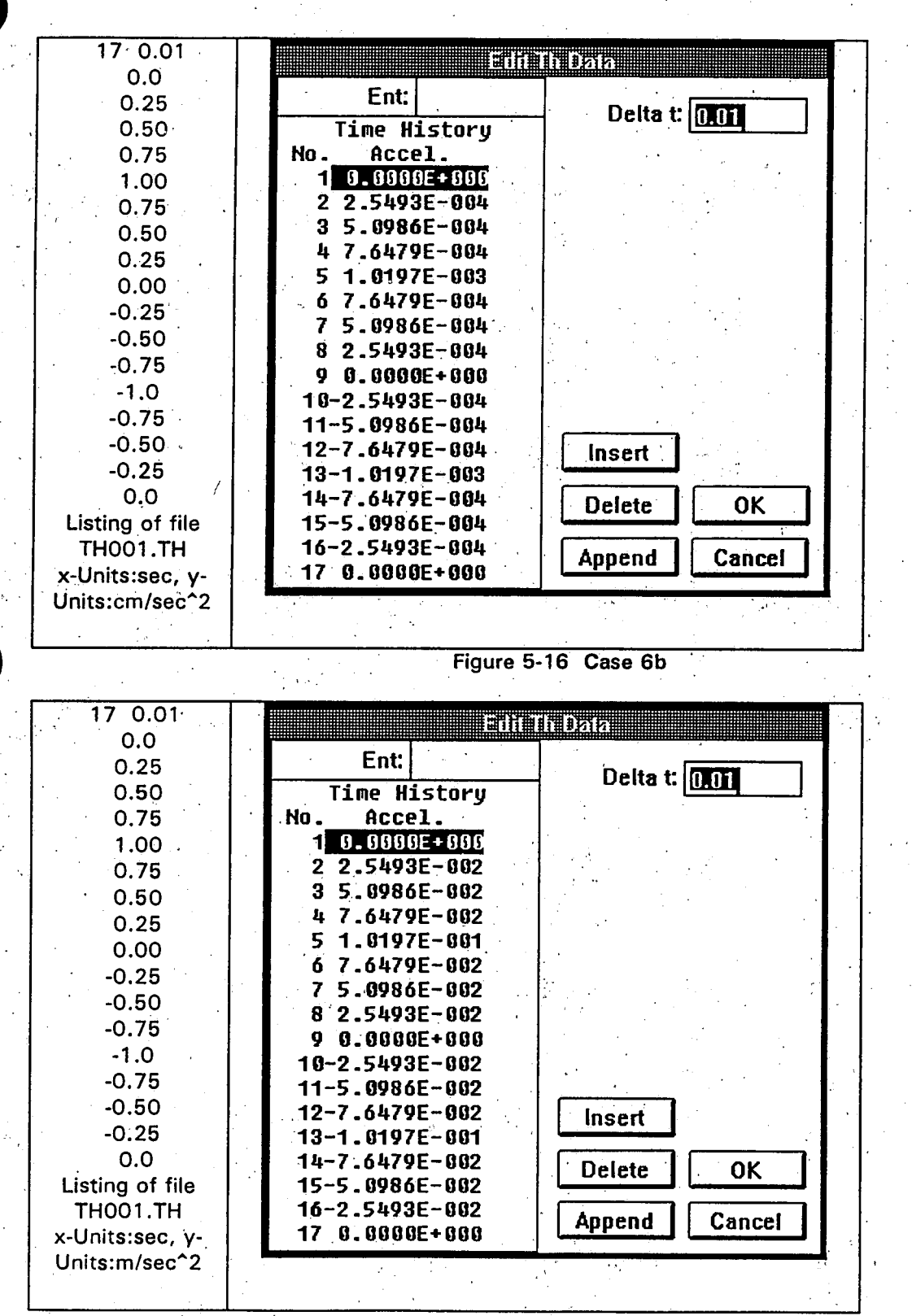

#### Figure **5-17** Case 6c

**5-1I**

**QA** Verification

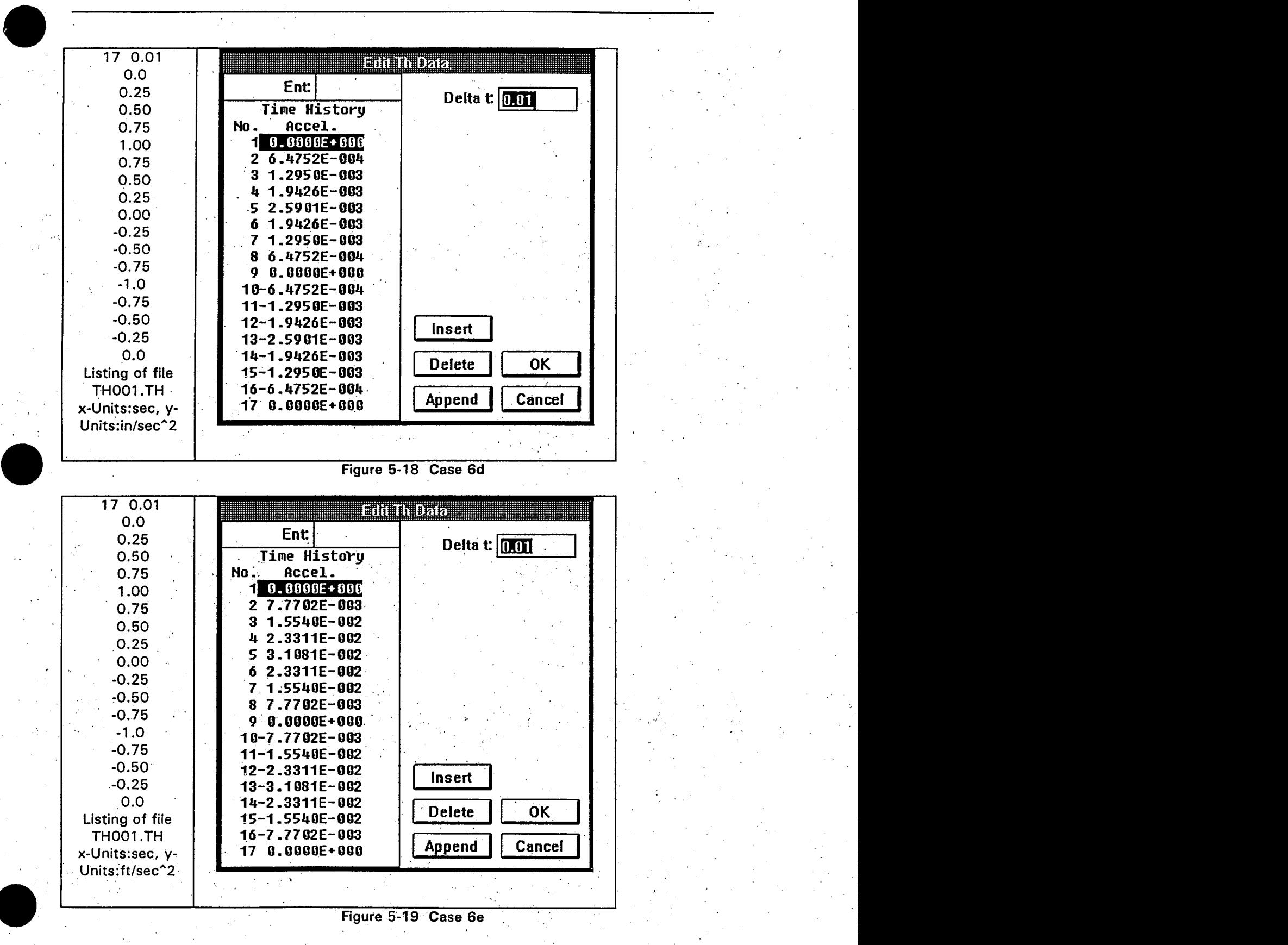

**QA** Verification

**5-12**

**QA** Verification

**5.7. Case 7 PS to RS Conversion** 

**Case 7a.** 

As discussed in Section 4.3.7, a **PS** to RS conversion is made on the record shown in Figure 4-9. The following parameters are used for the conversion.

Damping Ratio = **0.05**  Event Duration = **15**  Prob. of Exceedance = **0.15**  -Frequencies SPECTRA Default frequencies.

The RS curve that is obtained is shown plotted along with the original **5% NRC160** damping curve in Figure **5-20.** The plot shows good agreement between the two curves except at the higher end of the frequency scale. This is due to the fact that the NRC1 **60** spectra have sharp slope discontinuities and as such no **PS** distribution with a finite frequency band can reproduce the RS values exactly.

Figure **5-21** compares results of a **PS** to RS conversion using SPECTRA with those obtained using the **EDASP** program. Because of the similarity between the two programs, close agreement is expected. Inspection of Figure **5-21** verifies this.

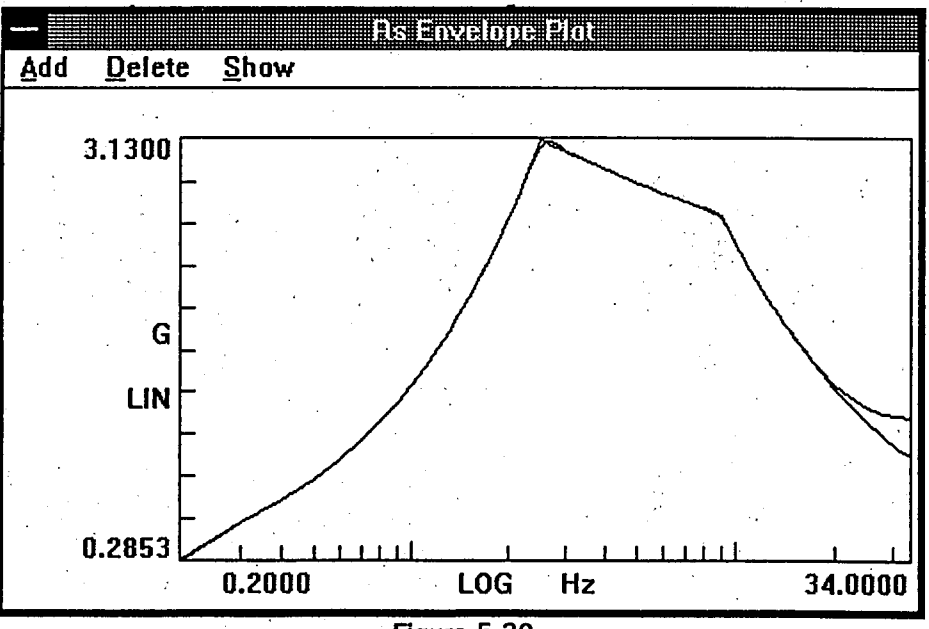

**Figure 5-20**

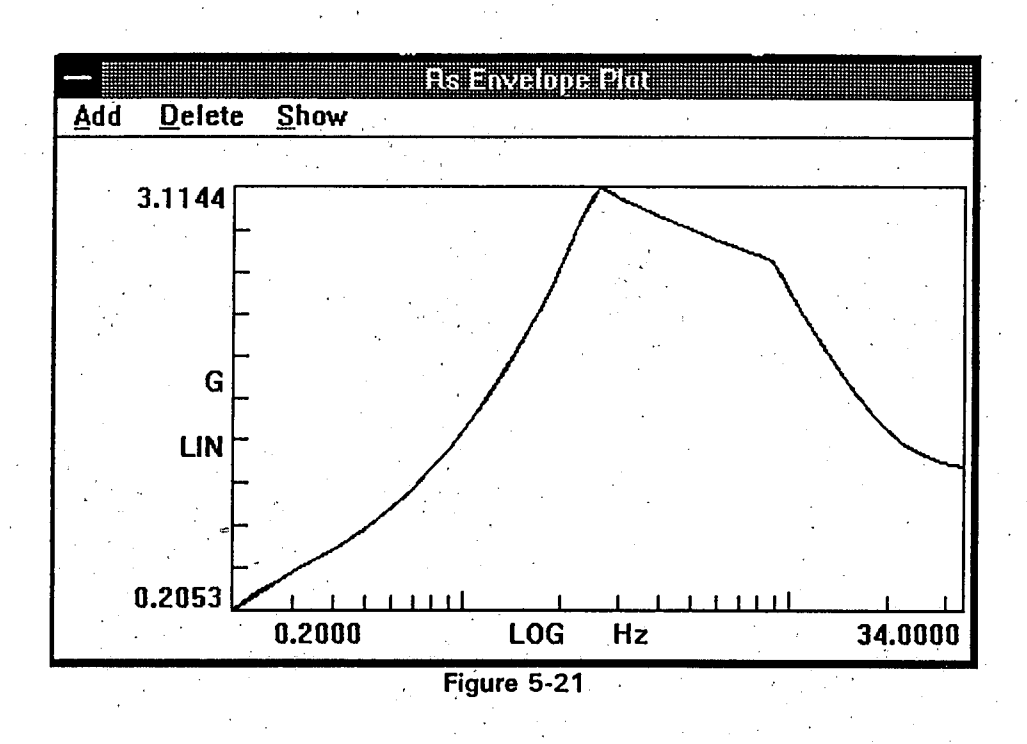

### Case **7b**

Figure **5-22** shows the RS values calculated using SPECTRA and **EDASP. A** visual inspection shows agreement between **EDASP** and SPECTRA results. Because of the similarity between the two programs, close agreement is expected. Inspection of Figure **5-22** verifies this.

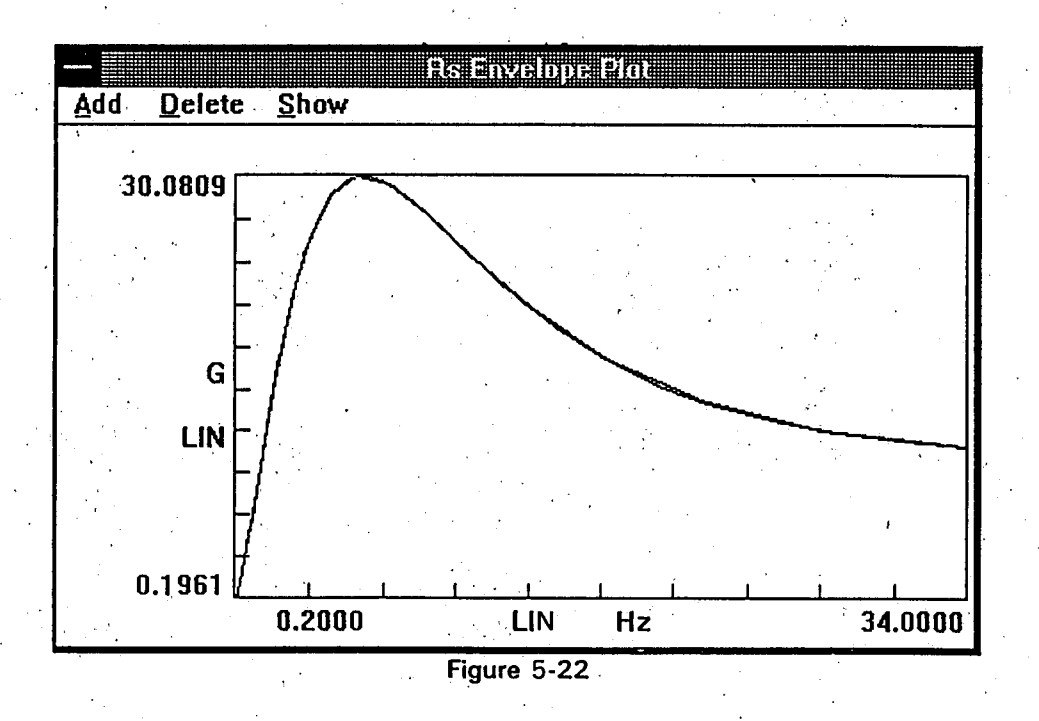

**QA** Verification

#### **5.8.** Case **8** RS to **PS** Conversion

Case 8a

The RS to **PS** conversion is made from the record described in Figure 4-8. The parameters used for the conversion are as follows:

Prob. of Exceedance **= 0.15**  Excitation Duration **= 15** seconds Frequencies **:** SPECTRA.default frequencies for RS to **PS** conversion. Iteration Cycles  $= 5$ 

Figure **5-23** compares the SPECTRA and **EDASP** results for the RS to **PS** conversion. **A** visual comparison of Figure **5-23** shows good agreement between SPECTRA and **EDASP** results.

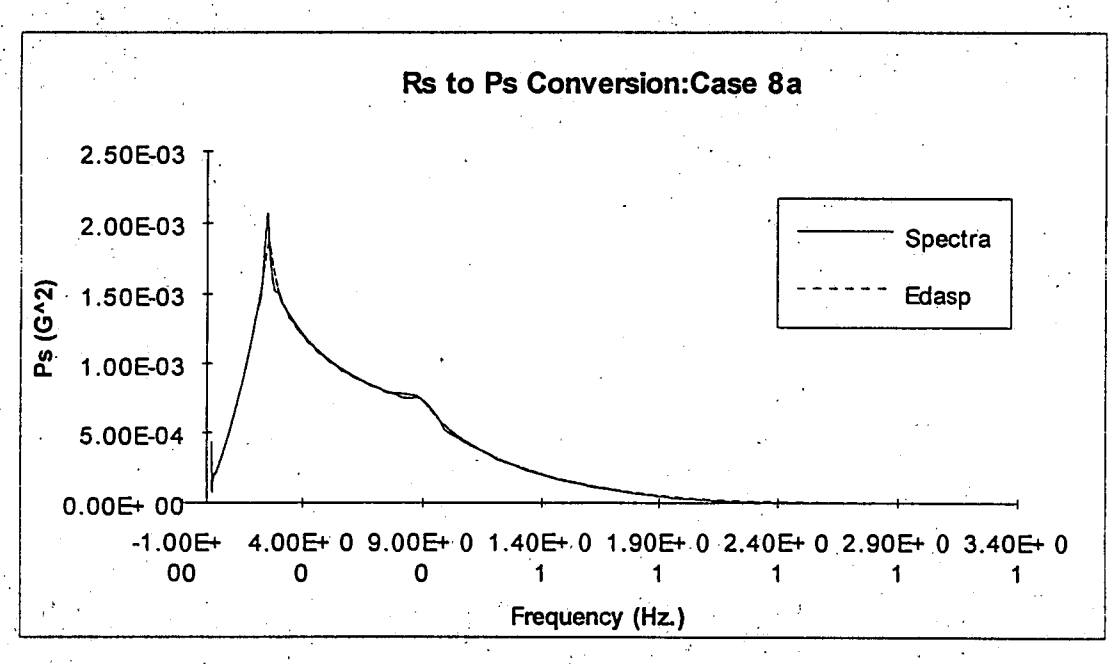

Figure **5-23** 

Case **8b** 

Figure 5-24 compares the SPECTRA and **EDASP** results of a RS to **PS** conversion. Visual inspection shows agreement between **EDASP** and SPECTRA results.

Ł.

#### **QA** Verification

**5-16**

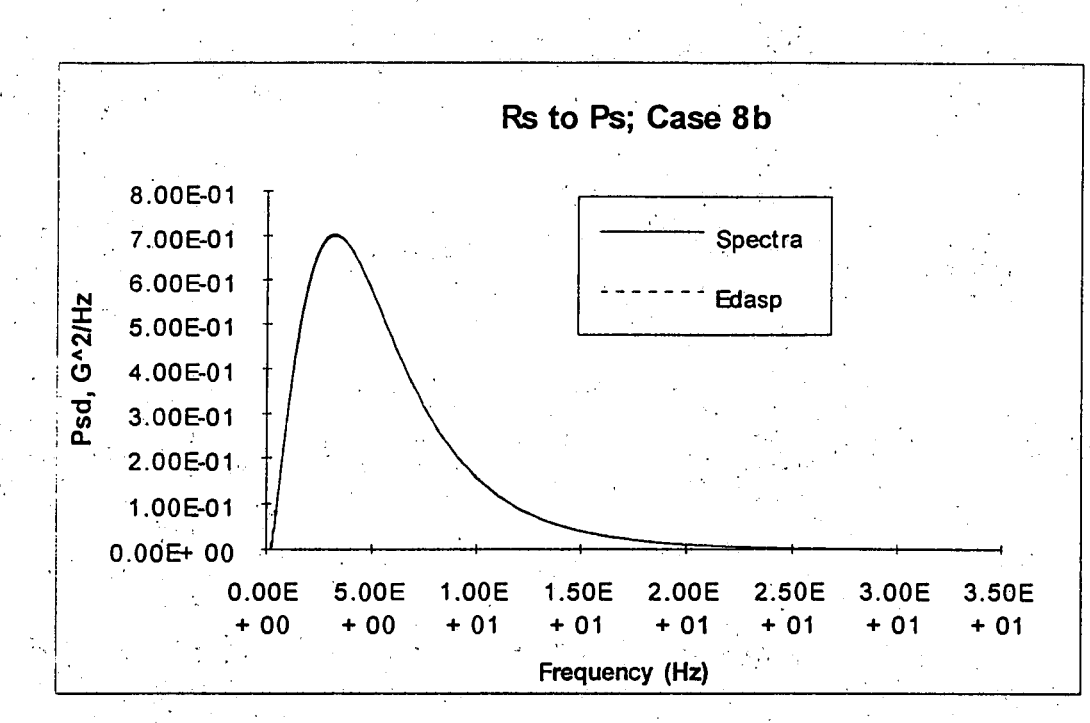

Figure 5-24

SPECTRA v 2.0 Quality Assurance Manual **QA CA** *QA* Verification

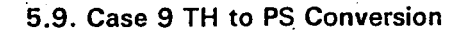

Case 9a

The TH to PS conversion is used on the record described in Figure 4-20. The frequency spacing used is 0.5Hz.- The resulting **PS** is shown in Figure **5-25.** 

The results of using the Subroutines described in Reference **8** to obtain **PS** from the TH stored in file **DUKE.TH** are shown in Figure **5-26.** The results are in agreement.

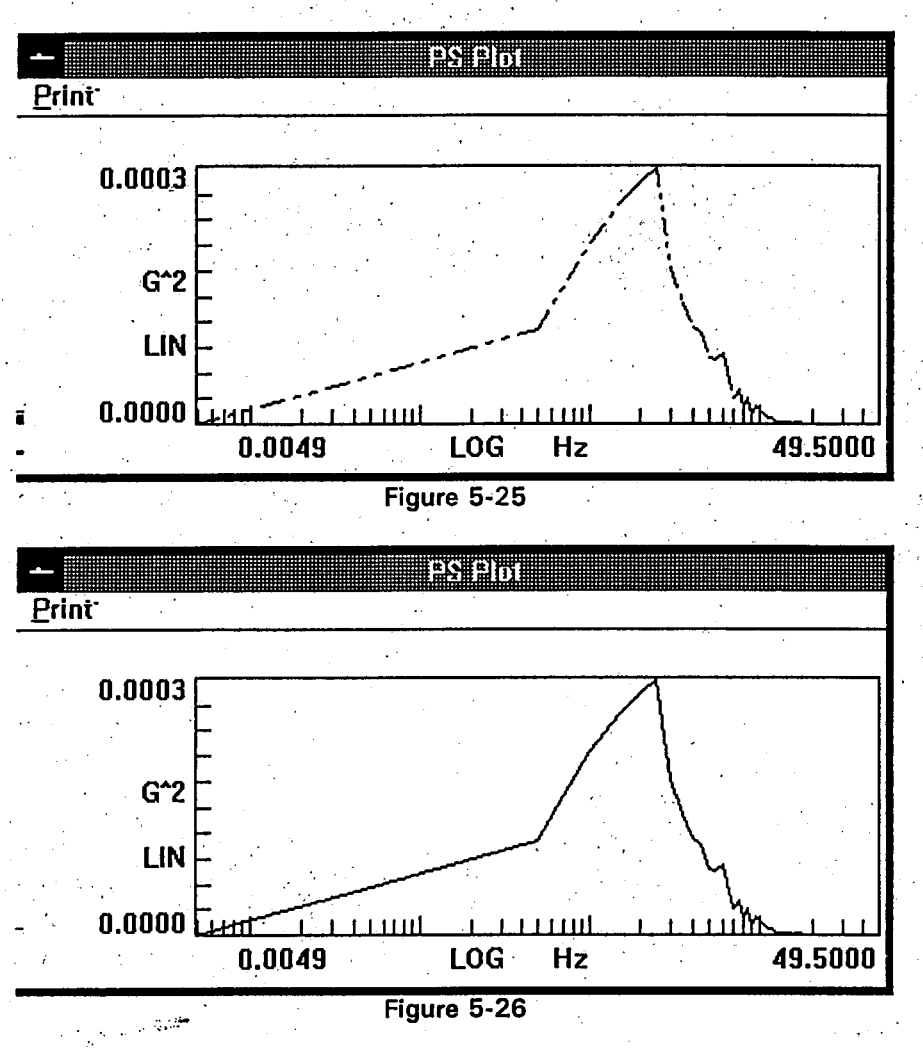

**Case 9b** 

Figure **5-27** shows a partial list and Figure **5-28** a plot of the **PS** data obtained using SPECTRA and stored in the record shown in Figure 4-22

Inspection the figures indicates that the **PS** is concentrated at 10Hz with a small leakage to nearby frequencies. Adding the **PS** values at frequencies **9.75,9.875,10.0,10.125,10.25** we get a total of 0.495177G2, which is close to the theoretical value **of 0.5G<sup>2</sup> ,** for a sine wave With an amplitude of **1G.** 

k.<br>Ro

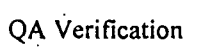

 $\hat{\mathcal{A}}$ 

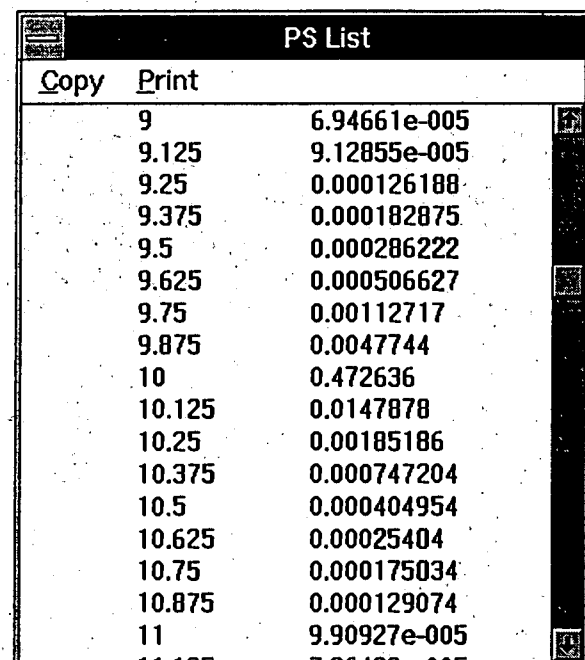

Figure **5-27**

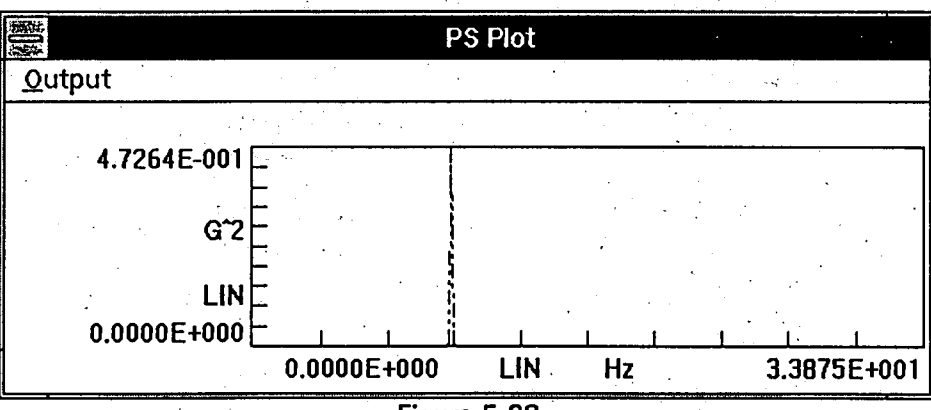

Figure **5-28**

**5-18**

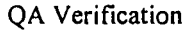

**5-19**

#### **5.10. Case 10 PS to TH Conversion**

#### Case **10a**

The Original **PS** is stored in the record described in Figure 4-24 **and** is shown plotted in Figure **5-29.**  It represents the **PS** associated with the TH stored in the file **DUKE.TH.** 

The Calculated PS is shown in Figure **5-30.** It is obtained **by** using the TH to **PS** conversion on the record shown.in Figure 4-25.. The TH data in the record of Figure 4-25 is a result of a **PS** to TH conversion on the data shown in Figure **5-29. A** comparison of Figure **5-29** and **5-30** shows that Original. **PS** matches Calculated **PS.**

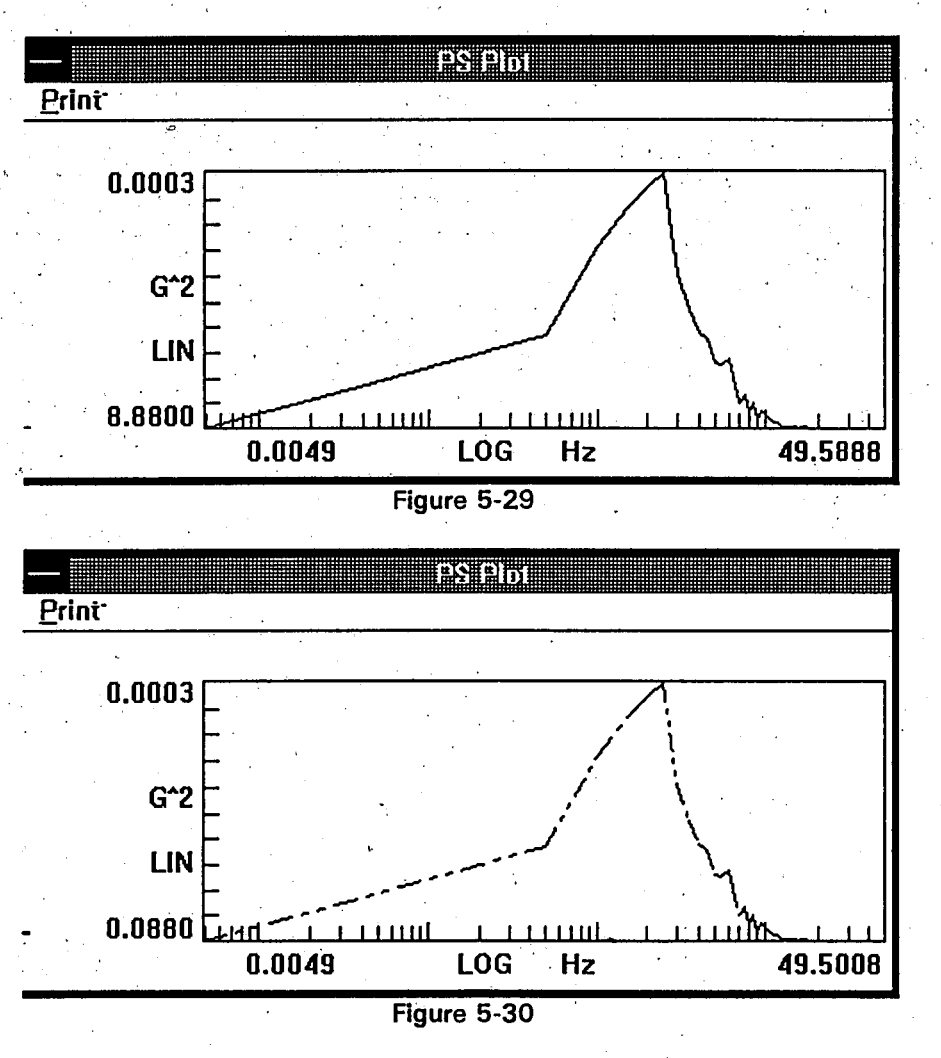

#### Case **1Ob**

**A** partial plot of the TH data obtained from a **PS** to TH conversion on the record shown in Figure 4 **26** is shown in Figure **5-31.** The **1** second TH data shows **10** peaks, indicating that the TH has a dominant **1** 0Hz frequency component. Due to identified magnitude errors and the randomly selected phase angles in a **PS** to TH conversion, we do not get back a pure sine wave.

 $\mathbb{R}^2$ 

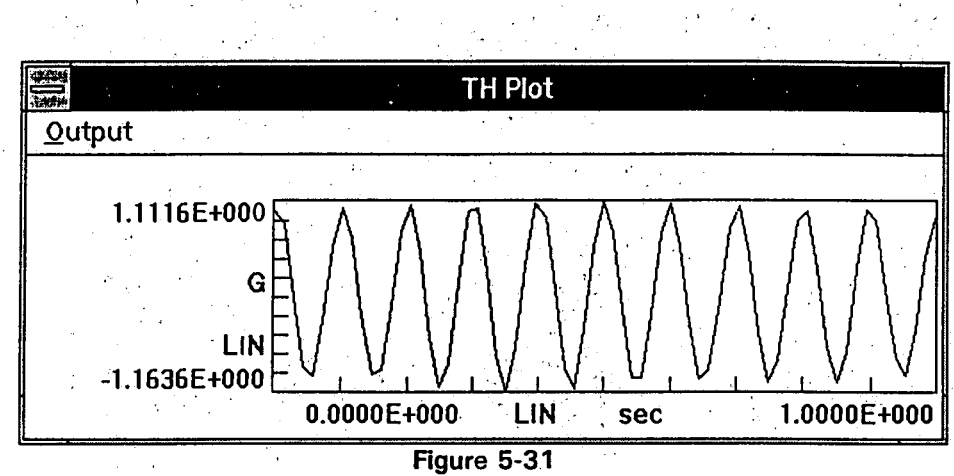

**QA** Verification

#### **5.11.** Case **11** TH to RS Conversion

Case **11a** 

Figure **5-32** shows the RS plot for the TH stored in the record described in Figure 4-28. This RS is obtained using the SPECTRA TH to RS module with a damping ratio of **0.05.** The RS data is also stored in the record shown in Figure 4-28 (as calculated data).

Figure **5-33** compares the RS obtained from SPECTRA with that obtained using **EDASP . A** linear y-scale is used in the plot to magnify any differences between the RS obtained using SPECTRA and that obtained using **EDASP.** The plot shows good agreement between the two curves.

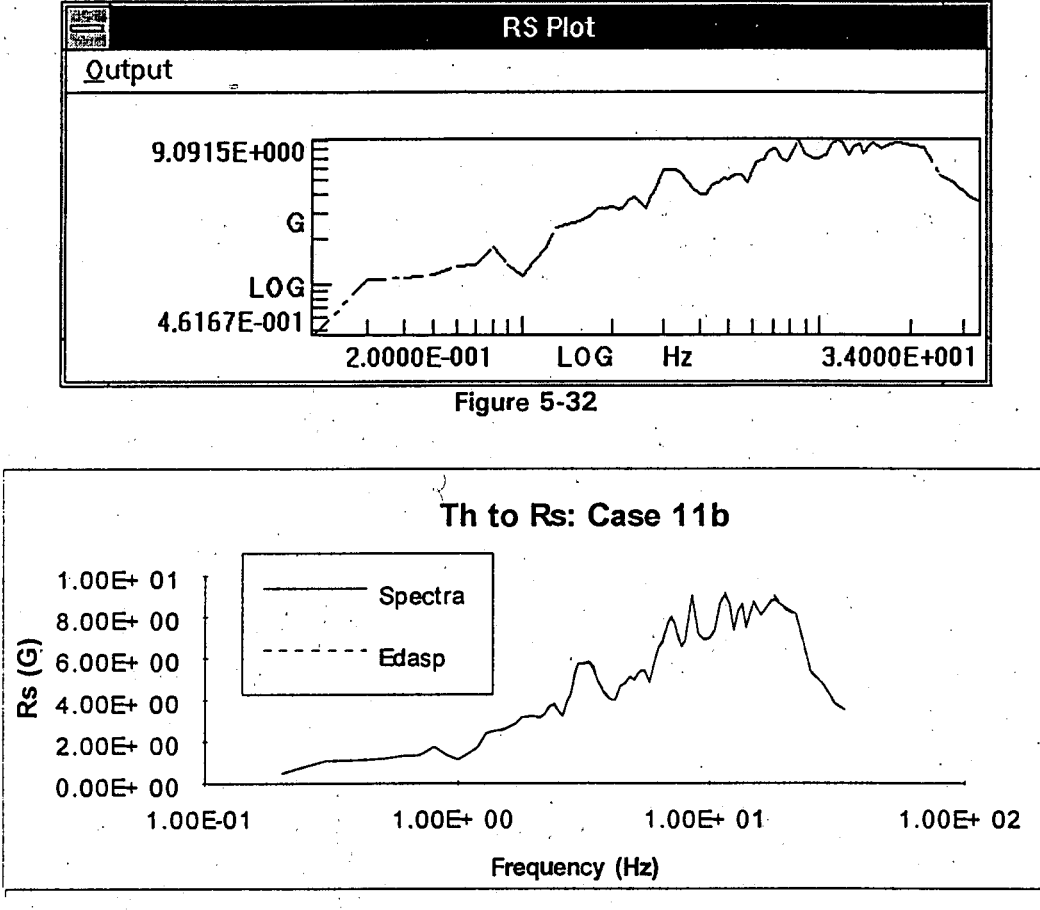

Figure **5-33** 

#### Case **11 b**

Equation (4.2) predicts steady state response, and does not include the transient effects. SPECTRA computes the actual maximum response, including the transient part, and hence should predicts higher RS values.

The excitation is a 10Hz sine wave so the transient effects will be small at 10Hz, and larger at other frequencies. When damping is higher, the transients decay faster and a better agreement is expected between SPECTRA and (4.2).

**5-22**

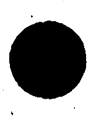

Using (4.2) for 5% damping and A<sub>f</sub>=1.0, a response value of 10.05 G is obtained for r=1.0. An equivalent value from the listing of the TH to RS conversion in Figure 5-34 is 9.31 G (at  $f = 10$  Hz). The **7%** difference is mainly due to discretization, i.e., the input TH a is only a piece-wise linear approximation of a sine wave and the peak response value is not. likely to be captured at response points.

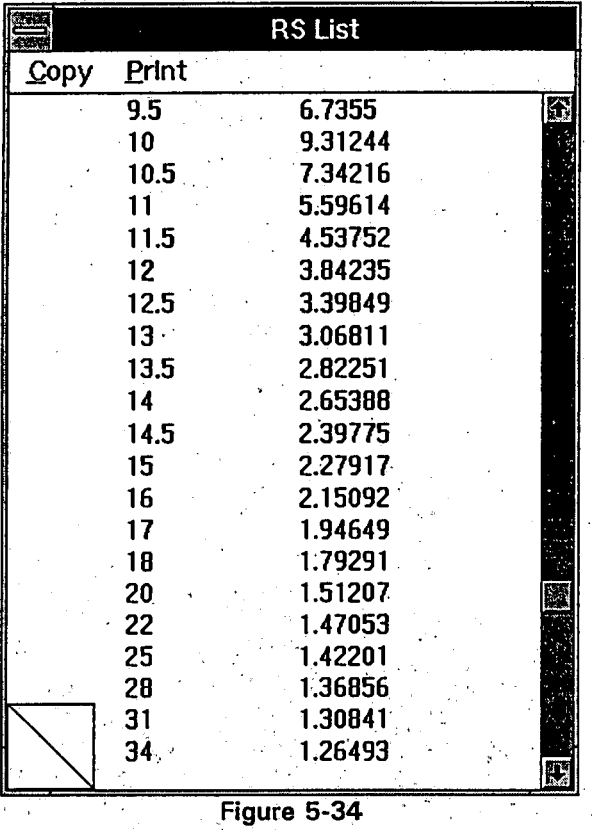

#### **5.12.** Case 12 RS to TH Conversion

Figure **5-35** shows a plot of RS original along with the RS that corresponds to the resulting TH. The original and calculated RS curves are stored in the record described in Figure 4-31. The plot shows the RS corresponding to the output TH generally matches the original RS.

**QA** Verification

**5-23**

#### SPECTRA v 2.0 Quality-Assurance Manual

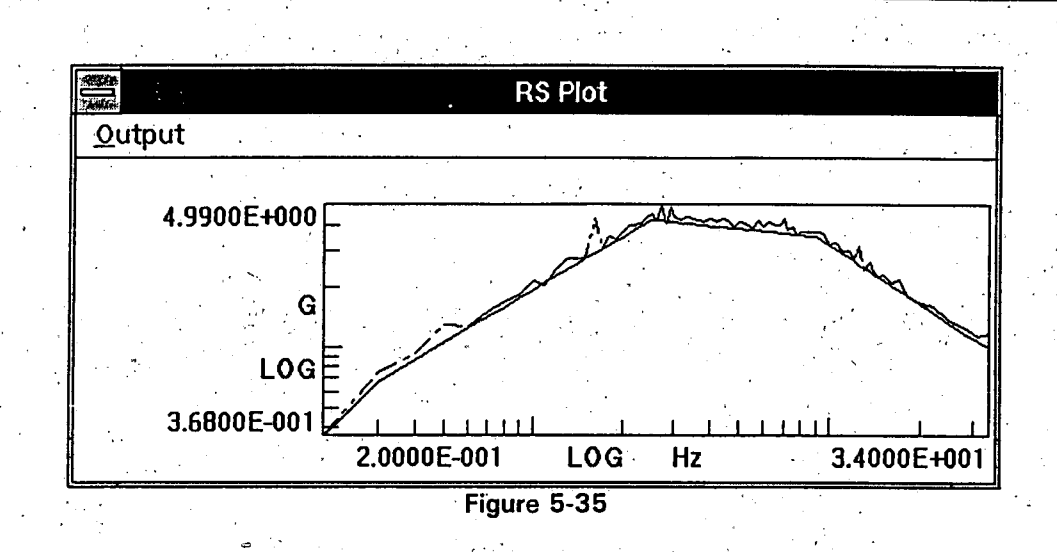

#### **5.13. Case 13 Broadening RS**

Case **13** is verified **by** inspection. The calculated RS shown plotted with the original RS in Figures 4-34, 4-36, and 4-38 verifies the correct operation **of** the broadening function.

#### 5.14. Case 14 Enveloping RS

Case 14 is verified **by** inspection. The calculated RS shown plotted in Figure 4-40 envelopes the curves in 4-39.

#### 5.15. C.ase 1 **5** Copy List Data to the Clipboard

Case 15 (a, **b** and c) is verified **by** inspection. The Ps List data stored in the record identified in Figure 4-9 and shown in Figure 4-42 matches that copied to the Clipboard as shown in Figure 4-43. The Th List data stored in the record identified in Figure 4-5 and shown in Figure 4-44 matches that copied to the Clipboard as shown in Figure 4-45. The Rs List data stored in the record identified in Figure 4-17 and shown in Figure 4-46 has an X-axis tolerance of **0.15** Hz applied to it before being copied to the Clipboard as shown in figure 4-47. Visual inspection of the Rs List copy and x-axis tolerance operation shows it to be acceptable.

#### **5.16.** Case **16** Custom Formatting in **EasyPlot**

Case **16** is verified **by** inspection. The selected Rs data and plot formatting requirements as described in 4.3.16 manifest themselves acceptably as shown in Figure 4-49.

References

### **6. REFERENCES**

- **6.1. U.S.** Nuclear Regulatory Commission, Standard Review Plan, **NUREG 0800,** August **1989.**
- **6.2. ASME** Code Case N-41 **1-1,** Case of **ASME** Boiler and Pressure Vessel Code.
- **6.3.** SPECTRA v1.0 User's Manual, Stevenson and Associates, Woburn, MA, January **1992.**
- 6.4. **EDASP 1.1** Theory and Verification Manual, Stevenson and Associates, Woburn, MA, September **1986.**
- **6.5. "USNRC** Regulatory Guide **1.60** -- Design Response Spectra for Seismic Design of Nuclear Power Plants", Revision **1,** December **1973.**
- **6.6. USNRC** Regulatory Guide **1.122** -- Development of Floor Design Response Spectra for Seismic Design of Floor-Supported Equipment Components", Revision **1,** February **1978.**
- **6.7.** M.K, Kaul, "Stochastic Characterization of Earthquakes Through Their Response Spectrum," Earthquake Engineering and Structural Dynamics, Vol. 6, **pp. 497-509, 1978.**
- **6.8. 387FFT** Version **1.0,** Reference Manual, MicroWay.
- **6.9.** "Recommended Minimum Power Spectral Density Functions Compatible with NRC Regulatory Guide **1.60** Response Spectrum", R.P. Kennedy and M. Shinozuka.
- **6.10.** Stevenson **&** Associate Corporate Quality Assurance Program, Revision **8,** Stevenson and Associates, Cleveland, Ohio, September **1989.**
- **6.11.** Vibration Analysis, R. Vierck, 2nd Edition, New York, **1979.**
- **6.12** EasyPlot For Windows, Version **2.22-6,** Release **1, by** Stuart Karon, Copyright **1989-1993,** Spiral Software, **15** Auburn Place, Brookline, MA 02146

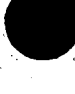

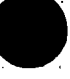

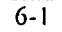

# **ATTACHMENT** III

'4

# Letter from C. R. Steinhardt (WPSC)

to

Document Control Desk (NRC)

Dated

December 20, **1996**

**OBNUCI N:10ROUP\NUCLEAR\WPFILES\LIG1NRC1RAIUSI.WPD**

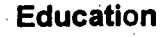

University of California **-** PhD in Civil/Structural Engineering, **1971**  Lehigh University **-** Master of Science in Civil/Structural Engineering, 1964 University of Akron **-** Bachelor of Science in Civil Engineering, **1962** 

#### Licenses and Registrations

Civil Engineer **-** California **C 24377** 

#### Professional History

The **Readiness** Operation, Inc, Oakland, California **-** President, **1989** to present **EQE,** San Francisco, California **-** Senior VP, Board of Directors, 1984 **- 1989**  Lawrence Livermore National Laboratory, Livermore, California **-** Associate

Program Leader for Seismic and Structural Safety, **1976** - **1984 EDS** Nuclear (Impell), San Francisco, California **-** Supervising Engineer, 1974 - **1976**  Auburn University, Alabama **-** Assistant Professor of Civil Engineering. **1971** - 1974 Marshall Spaceflight Center, Huntsville, Alabama - **NASA-ASCE** Fellow, **1972**  University **of** California, Berkeley - Teaching and Research Assistant, **1967 - 1971**  Bechtel, San Francisco, California **-** Civil/Structural Engineer, **1967 US** Army, Fort Belvoir, Virginia **-** Engineering Officer, **1965 - 1967**  Shell Oil, New Orleans, Louisiana **-** Civil/Structural Engineer, **1964-1965**  Bethlehem Steel, Bethlehem, Pennsylvania **-** Civil/Structural Engineer, **1963**  Burger Iron, Akron, Ohio **-** Structural Steel Designer/Drafter, **1952 - 1962** 

#### Experience

Dr Smith has over 40 years of experience in earthquake and structural engineering and in university teaching. He has managed large teams of research and design engineers on projects ranging from nuclear power plants to industrial, commercial, and public facili ties. In recent years, he has developed a number of seismic training courses.

Dr Smith is currently performing Peer Reviews for USI A46 and the IPEEE for *Florida Power and Light, Philadelphia Electric, and Wisconsin Public Service;* participat ing in the implementation of the Seismic **IPEEE** for *Cleveland Electric Illuminating and New York Power Authority;* leading the development of a plant specific A46 and Seismic **IPEEE** program for *Florida Power Corp,* and consulting on A46 and the Seismic **IPEEE**  *for Public Service Electric & Gas of NJ, Virginia Power, and Yankee Atomic.* Dr Smith was an invited participant in the **1991** *Workshop on Seismic Analysis of Gaseous Diffut sion Plant Structures* in Paducah.

Dr Smith also organized a national workshop on the Seismic **IPEEE,** and has been the primary advocate of simplifying and reducing the costs of implementation of both A46 and the Seismic IPEEE.

In nuclear research, Dr Smith is best known as the developer and manager of NR *C's Seismic Safety Margins Research Program* (SSMRP). The **SSMRP** completed the seismic probabilistic risk analysis (PRA) efforts NRC began in the Reactor Safety Study, and developed Seismic PRA technology for the Seismic **IPEEE.** Dr Smith also initiated two well-known spin-offs from the **SSMRP: (1)** the Load Combination Program (which led the NRC to revise piping criteria and adopt the *leak before break* philosophy), and (2)

The **Readiness** Operation
the Seismic Hazard Characterization of the Eastern United States Program (to develop a more *stable* estimate **of** the earthquake hazard to benefit both **NRC** and the industry) which developed seismic hazard technology for Seismic PRAs for the Seismic **IPEEE.** 

Dr Smith also suggested that NRC consider a seismic margin approach as an alter native to seismic PRAs, and then managed NRC's Seismic Design Margin Program (which developed NRC's Seismic Margin method for the Seismic **IPEEE),** after which the Elec tric Power Research Institute developed its method for Seismic Margin Assessments.

Prior to the SSMRP, Dr Smith participated in a number of NRC sponsored studies of seismic design margins. He has been at the forefront of assessing seismic margin and developing improved criteria for seismic design for some time.

Dr Smith also supervised efforts on the seismic, tornado, and hurricane analysis of the mooring system and breakwater for the Atlantic Generating Station (the floating nu clear power plant).

Dr Smith is one of the founders of using data from past earthquakes to address NRC Unresolved Safety Issue A46: **Seismic Qualification of Equipment in Oper ating Plants.** His **NUREG/CR-3017** was a key step in helping NRC issue its first writ ten recognition **(12/28/82)** of the feasibility of using these data for A46 and for the seismic verification of equipment. In his five years at **EQE,** he was a consultant to the Seismic Qualification Utility Group on A46, and initiated many other applications of this new technology; for example, cable tray, conduit and piping systems, tanks, anchorage, and cranes, and is identified as one of the key contributors to **SQUG's** Generic Implementation. and is currently helping SQUG develop its training program for Replacement Items and Design Changes. As EQE's **SQUG** Program Manager, he personally convinced the **SQUG** Steering Group to accept the conduit/cable tray approach that was ultimately li censed, finalized development of **SQUG's** conduit/cable tray methodology, and obtained SSRAP and NRC approval of it. Recently (April **1993),** Dr Smith was appointed to the **ASME QME** and **IEEE** Standards Special Working Group on the Standardization of SQUG Methodology.

Dr Smith has attended the **SQUG** Seismic Capability Engineer training course. Dr Smith is one of the key developers of EPRI **NP-6628:** *Procedure for Seismic* 

*Evaluation and Design of Small Bore Piping (NCIG-14),* which used earthquake experi ence data to **justify** a *"design by rule* **"** approach for piping. NRC is reviewing it now. In the non-nuclear area, Dr Smith has varied experience in the structural design of buildings, bridges, and offshore structures.

Dr Smith has represented the **US** Government at a number of seminars and ex changes on earthquake engineering, including NRC scientific exchanges with Japan in **1979** and **1982,** Korea in **1982,** Europe in **1979** and **1983,** and Taiwan in 1984.

#### **Selected Publications**

- 1. Publisher and Editor of the **Earthquake Safety & Licensing Report<sup>sm</sup>, A monthly** *newsletter on (nuclear) industry earthquake safety,* **ISSN 1045-7895.**
- 2. Seismic Qualification *Using Earthquake Experience Data,* Nuclear News, June **1989. 3.** Correlation *ofSeismic* Experience *Data* in *Non-Nuclear Facilities with Seismic Equipment Qualification* in *Nuclear Plants (A-46),* prepared for the **U.S.** Nuclear Regulatory Commis sion by Lawrence Livermore National Laboratory, **NUREGICR-3017**, Nov. 1982. *4. SQUG Cable Tray and Conduit Evaluation Procedure,* Second Symposium on Cur
	- rent issues Related'to Nuclear Power **Plant Structures, Equipment'and Pip ing,** Orlando, December **1989.**

*5. Procedure for Seismic Evaluation and Design of Small Bore Piping Developed by EPRI/NCIG,* Third Symposium on Current Issues Related to Nuclear Power Plant Structures, Equipment and Piping, Orlando, December **1990.** 

*6. Seismic Margins in Piping Systems,* in Proceedings, **1990** Pressure Vessel And Pip ing Conference, American Society of Mechanical Engineers, Nashville, **1990.**

The **Readiness** Operation

- *7. Recommended Piping Seismic-Adequacy Criteria Based on Performance During and After Earthquakes,* EPRI **NP-5617** prepared for Electric Power **Research Institute, 12/88.**
- **8.** *Independent Seismic Walkdown Review Team (ISWRT) Critique of SRS SQUG Type Seis mic Program for Restart ofK-Reactor at the Savannah River Site,* prepared **by** ISWRT for the **US** Department of Energy, February and April **1990.**
- **9.** Dr Smith is one of the significant contributors identified **by SQUG** for their *Generic Imple mentation Procedure (GIP) for Seismic Verification of Nuclear Plant Equipment, Seismic* Qualification Utility Group **(SQUG),** February 14, 1992.
- **10.** *Towards Future Antiseismic Criteria for Nuclear Plant Piping Systems,* published in **ASME**  Special Publication: Technology for the 90s.
- **11.** *Peer Review for USIA46 and the Seismic IPE,* **ASME** PVP **1993.**

#### **Training Courses Developed or Presented**

*"Overview of Seismic IPE and USIA-46."* Developed and presented with Programmatic Solutions. One day course presented in open enrollment sessions.

*"Training for Engineers and Designers in SQUG Methods."* Developed and presented with Programmatic Solutions. Two day course presented on-site and in open enrollment.

*"Using SQUG Methodsfor Modifications and Replacements."* Developed and presented with Programmatic Solutions. Two day course presented on-site and in open enrollment.

*"On-Site Overview of SQUG Methods and Their Use for Modfcation and Replace ments. "* **Developed** and presented with Programmatic Solutions. Three hour on-site overview course for management presented on-site.

*"Basic Seismic Engineering."* Developed and presented with Programmatic Solutions. Two day course presented on-site and in open enrollment.

*"Seismic IPE Workshop."* Developed and presented with Programmatic Solutions. Two day workshop presented in open enrollment.

"Seismic *Awareness Training,"* Developed with Programmatic Solutions. Three hour on-site course.

*"Earthquake Awareness Training,"* Developed with Programmatic Solutions. Three hour on-site course.

*'SQUG Methods for European Reactors,"* Developed with Programmatic Solutions and hosted **by** CKTI VIBROSEISM. Two day course presented in St Petersburg, Russia in September **1993.** 

*"Roundtable Workshops,"* Developed with Programmatic Solutions. Workshop **#1** was held May 24, 1993 in the Newark, New Jersey area. The topic was: Managing Your Seismic IPE and **USI** A46 Programs.

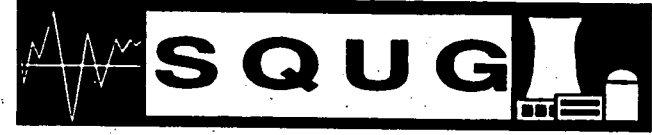

*Chis is to Certify that* 

Paul Smith

has Completed lhe SQUG Walkdown Screening and Seismir Coalualion Trainiug Course Geld August 10, 1992

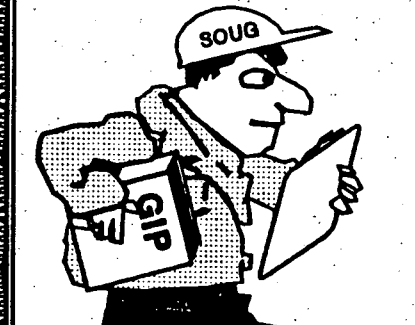

David A. Freed, MPR Associates SQUG Training Coordinator

Neil P. Smith, Commonweaith Edison **SQUG Chairman** 

Robert P. Kassawara, EPRI **SQUG Program Manager** 

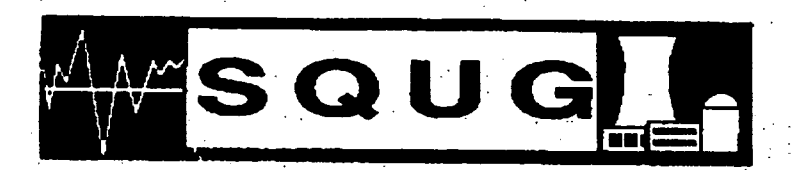

W

Æ

# Certificate of Achievement

## This is to Certify that Inhn D. Steuenson

has Completed the SQNC Walkdown Screening and Seismic Evaluation Training Course Jeth June 22-26, 1992

David A. Freed, MPR

**SOUG Training Coordinator** 

Will Smith

1-NO1-CGO - N: 0473

**エスコミ ミザズ くみのひつコマトのめ** 

 $\overline{5}$ 

ela su

0224

 $\sigma$ .  $\mathbf{v}$ 

Neil P. Smith, Commonwealth Edison **SQUG Chairman** 

RP Kassanan

**Robert P. Kassawara, EPR SQUG Program Manager** 

WSQUGL

### This is to Certify that

### Robert P. Kennedy

has Completed the SQTG Walkdown Screening and Seismir Couluation Training Course Geld June 22–26, 1992

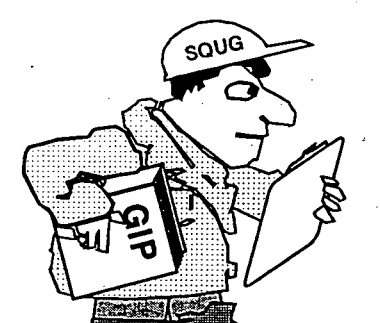

David A. Freed. MPR Associates SQUG Training Coordinator

hill Smith

Neil P. Smith, Commonwealth Edison SQUG Chairman

Robert P. Kassawara SQUG Program Manager

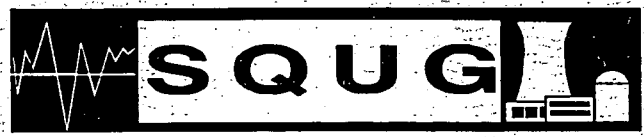

This is to Certify that

## Walter Diordieuir

has Completed the SQAG Malkdown Screening und Seismir Couluution Truiniug Course **Geld April 6-10, 1992** 

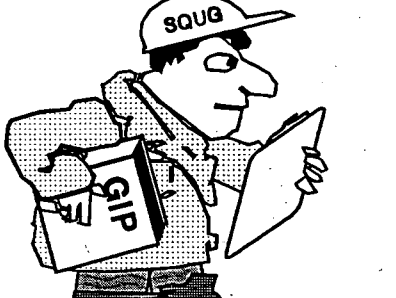

A. Freed, MPR Associates SQUG Training Coordinator

Nul P. Sm

Neil P. Smith, Commonwealth Edison SQUG Chairman

assarion

Robert P. Kassawara, EPRI SQUG Program Manager

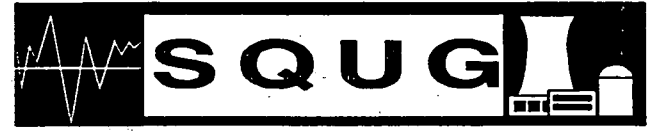

*<u>Uhis is to Certify</u>* that

## Patrick Finnemore

has Completed the SQUG Malkdown Screening und Seismir Couluation Training Course Weld September 14–18, 1992

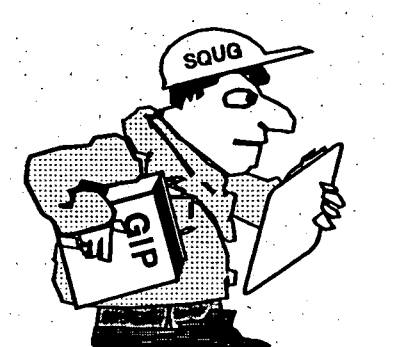

David A. Freed. MPR Associates SQUG Training Coordinator

Neil P. Smith, Commonwealth Edison SQUG Chairman

Robert P. Kassawara. EPRI SQUG Program Manager

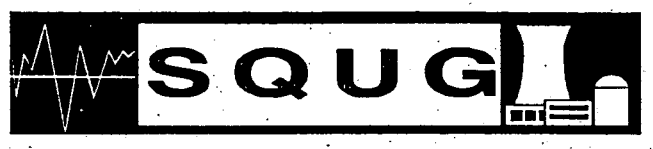

This is to Certify that

## Greq Ridder

has Completed the SQTC Walkdown Screening aud Seismir Couluation Training Course Held June 22-26, 1992

David A. Freed. MPR Associates SQUG Training Coordinator

Gull Smith

Neil P. Smith, Commonwealth Edison SQUG Chairman

Robert P. Kassawara, EPRI SQUG Program Manager

### **ATTACHMENT** IV

Letter from **C.** R. Steinhardt (WPSC)

to

Document Control Desk (NRC)

Dated

December 20, **1996**

**OBNUCI N:\ROUP\NUCLEAR\WPFILES\LIC1NRCRAIUSI.WPD**

### **The Readiness Operation**

*When you need someone to count on.* December **5, 1996** 

**1130010** 

Mr Walter Djordjevic Vice President **Stevenson and Associates 10** State St Woburn, MA **01801-6820** 

Dear Wally:

#### **Re: Review of Kewaunee A46 Project Responding to NRC RAI**

In accord with the October **8, 1996** letter from Greg Ridder, the proposal in my October **15,** 1996 letter to you, and your October **31, 1996** letter to me, my review on the captioned project follows.

**1.** Section 1.2 of the A46 Summary Report contains the following:

'Separate, but related issues pertaining to methods of analysis for above-ground<br>flexible tanks identified in USI A-40, "Seismic Design Criteria [4], and seismic adequacy of<br>proximity items above and around important-to-sa *are explicitly addressed and resolved by implementation of the GIP.* 

**I** assume this **is** not intended to imply that proximity issues were evaluated for all *important-to-safety* equipment identified in **USI A-17.** Instead, I believe the intent is to note that seismic proximity issues were evaluated for the A46 **SSEL** equipment. In addition to the above, note that cable raceways were also added to NRC's

original scope of A46. This was mostly to resolve some **SEP** issues.

2. Section 1.2 of the A46 Summary Report contains the following:

*"By meeting seismic demand criteria, selected caveats to ensure similarity,..."* 

The more important function of caveats is *"dissimilarity"* not similarity. Many ca veats identify equipment features that experience and judgment suggest are undesirable. Ensuring these features do not exist gives added confidence equipment will perform as intended during or after an earthquake. This is a key aspect **of** the experience approach.

**3.** Section 1.2 of the A46 Summary-Report contains the following:

*'Any deficiencies are documented on an Outlier Seismic Verification Sheets(s) (OSVS)"* 

**3871** Piedmont Ave Oakland, **CA.94611-5351** Voice:(510)547-0594 Mdem:(510)547-0598 Fax:(510)547-0920

*Practical. Cost-worthy, and Safety-effective Consulting on Earthquake Readiness*

As noted later in the Report, an *"outlier"* is not necessarily a *"defciency* 'in the sense that a modification is required.

4. Section 2.2.1 of the A46 Summary Report contains the following:

*"Equipment items which appear in the safe shutdown paths, but do not require a re view for either seismic adequacy or relay chatter (i.e. inherently rugged equipment or pas sive equipment), were not identified."* 

**If** this means items such as a manually operated valve (that an operator needs to open or close after an earthquake to achieve safe shutdown) were not walked down to ensure they are not a seismic interaction source or target, then this needs to be explained and justified, in my opinion (even though the Kewaunee position is apparently consistent with the GIP **-** see **GIP** Section **3.3.5).** 

**5.** I haven't found anything in the Kewaunee information that suggests the fol lowing event (event **#31279)** is a issue at Kewaunee. However, I bring it to your atten tion because seismic interaction is a key A46,issue and because this condition was re cently discovered at Susquehanna, Comanche Peak, Oyster Creek, Millstone, and South Texas:

**"AT 1607 ON 11/5/96,** IT WAS IDENTIFIED THAT THE **UNIT** *1* **AND UNIT** 2 **CLASS 1E** 4.16 **kV WESTINGHOUSE** SWITCHGEAR **IS** NOT SEISMICALLY QUALIFIED WITH ANY BREAKERS RACKED **OUT AND** INSTALLED IN THE **CUBICLE** OR RACKED INTO THE **'TEST'** PO **SITION.** IN. ADDITION, **WHEN** THE BREAKERS ARE RACKED **OUT AND** LEFT WITHIN THE **CU** *BICLE, THE SWITCHGEAR IS NOT OPERABLE. IT IS NORMAL OPERATING PRACTICE OF THE PLANT TO HAVE BREAKERS IN THIS UNQUALIFIED POSITION DURING ALL OPERATING CON DITIONS. THIS REPRESENTS A CONDITION THAT IS OUTSIDE THE DESIGN BASIS OF THE PLANT AND THEREFORE REQUIRES A 1 HOUR NOTIFICATION PER 10 CFR 50.72 (b) (1) (ii) (B).* 

*<sup>A</sup>TOTAL OF 7 BREAKERS ON BOTH UNITS WERE IDENTIFIED TO BE IN AN UNQUALI FIED POSITION. FIVE OF THE SEVEN BREAKERS WERE SPARE BREAKERS AND THE OTHER BREAKERS FED THE UNIT 2 MECHANICAL VACUUM PUMP AND THE UNIT 2 TURBINE BUILDING CHILLER. THESE BREAKERS* WERE IMMEDIATELY **PLACED** IN THE RACKED **IN** POSITION. *ALL INSTALLED 4.16 kV UNIT 1 AND UNIT 2 BREAKERS WERE INDEPENDENTLY VERIFIED TO BE FULLY RACKED IN."* 

**6.** The Screening Verification Data Sheets contain unclear nomenclature, typically when the equipment item is more than 40 feet above plant grade. The entry for the question "<40'?" is **"N/A",** but "NO" seems more appropriate (this is how the GIP has it), the entry for "Demand Spectra" is **"ABS"** (which, **I** assume refers to Amplified Bounding Spectra, that is, **1.5** x Bounding Spectra), and the entry for "Demand Spectra" is "CRS" (which, I assume refers to Floor Response Spectra or FRS).

#### **7.** Section **6** of the A46 Summary Report contains the following:

*'The refueling water storage tank (RWST) is a vertical tank which did not meet the caveats; therefore, it was declared an outlier and was evaluated using the procedures of Appendix H* **-** *Flat Bottom Vertical Fluid Storage Tanks of EPRI Report NP-6041, Rev. 1 [15]."* 

Section **6.1** of the A46 Summary Report contains the following:

*"For vertical tanks, Reference 15 provides guidelines for evaluating flat bottom verti cal tanks using the Conservative Deterministic Failure Margin (CDFM) analysis approach."* 

The above does not convey that the RWST is an unusual (possibly unique) vertical tank. Nor does it explain why it does not meet the caveats. The tank is lightly anchored at its base (the **SEWS** says there are **8 7/8** inch anchor bolts, the calculation says they. are **1** inch bolts) and apparently braced with four braces (at **90** degrees) at the top and at three intermediate elevations (apparently, a total of 20 lateral braces above the base). The braces are not **rigidly** connected, they have (apparently **1/8** inch) gaps. The tank is about **70** feet tall and 26 feet in diameter, which means a relatively large aspect ratio of  $70/26 - 3$ .

I found the-tank calculation hard to follow.

One calculation result is that the top of the tank will displace laterally **1/8** inch under a spectral acceleration of **0.04g.** This means the **1/8** inch gap at lateral supports will be closed in **0.04g** spectral acceleration (and the calculation concludes the demand spectral acceleration will be much more than **0.04g** in an **SSE,** for example, **0.26g** or more). Thus, in an **SSE** the supports will be called upon to laterally restrain the tank.

Another calculation result is that the *"bottom of the tank will buckle"* at **0.04g**  spectral acceleration demand (where the **SSE** demand is **0.26g** or more). The calculation assumes this buckling is acceptable, based on the following assumed behavior: *"When the tank base reaches its moment capacity (assuming the tank wall buckles), no additional*  force will be generated at the compression side of tank wall from the view point of vertical *equilibrium condition. Additional horizontal seismic force will be transferred through its rings and lugs and bumper structures to its support structure."* 

whereas the reality of the behavior after a buckle might be more complex and problematic, and (2) What is the justification for assuming the acknowledged buckle does not cause a leak at the tank bottom (the location where tanks **do** leak in earthquakes, and 'which leaks evacuate the tanks surprisingly fast)?

I recommend that the predicted behavior of the tank in an **SSE** be described in words **by** the project staff, based on the calculation and other sources, and documented (possibly the length of a typewritten page or so). This might belong in Section **5** of the Report **-** see the following.

**8.** Section **6.1.** of the A46 Summary Report also contains the following:

*'The screening evaluations described in this section for verifying the seismic adequacy of tanks and heat exchangers which experience has shown can be vulnerable to seismic loadings. These evaluations include the following features:* 

*e Check that the shell of large, flat-bottom, vertical tanks will not buckle.* 

*The Seismic Capability Engineers, Mr. W. Djordjevic and Dr. R. P. Kennedy, reviewed these evaluations to verfy that they meet the intent of these guidelines.* 

Does this mean the Seismic Capability Engineers reviewed the calculation for the RWST and, although shell buckling is predicted at a low level of shaking, agree that the tank meets the intent of the guidelines? If so, then perhaps this should be documented in Section **5** of the Report., Are there aspects of the tank not discussed here that meet the intent; but neither the GIP nor EPRI guidelines, that aren't documented in Section **5?** 

**9.** The **SEWS** for Motor Control Center **MCC52B** contains the following:

"Weak link is the 1/4" self-tap screws, per cabinet to base channel. GIP specifies 3/8". *Self-tap screws are adequate per S&A calc. # C-O17."* 

The GIP specifies **3/8" -** but only for MCCs evaluated using GERS. The Reference Spectrum was used here, not GERS, so the **3/8"** caveat does not apply. You might con sider deleting reference to **3/8"** to avoid a future misunderstanding. In addition, the cal culations do not clearly show that the screws are the weak link. This comment is gratui-<br>tous, and might also be removed.

**10.** Calculation **C-017** for **MCC52B** assumes the **MCC** center of gravity is **26**  inches above the floor, but the photo suggests the **MCC** has a normal height (about **<sup>90</sup>** inches) which would put the center of gravity at about 45 inches rather than **26** inches. This should be checked, and the calculation revised if necessary.

In summary, the above comments are based on my review of the following:

**-** USI A-46 Seismic Evaluation Report, Kewaunee Nuclear Power Plant, Wisconsin Public Service Corporation, November, **1995.**

\* **OSVS** Rev **0, SEWS** Rev **0,** and Calculation C-018dated 5/24/94 for Refueling Water Storage Tank..

- \* **SEWS** Rev **0** and Calculation **C-017** Rev **0** dated 9/2/94 for **MCC52B**
- \* **SEWS** Rev **1** for **MCC62J.**
- \* **SEWS** Rev **0** for **BUS52**
- **OSVS** Rev P and **SEWS** Rev **0** for RD106.
- \* **SEWS** Rev **0** for **BUS5**

\* Calculation **C-008** Rev **0** (Cable Tray and Conduit Supports Limited Analytical Review.

Sincerely, The **Readiness** Operation, Inc.

(1

Paul Smith President paul.smith@trobb.coni

xc Greg Ridder

### **ATTACHMENT** V

### Letter from **C.** R. Steinhardt (WPSC)

to

### Document Control Desk (NRC)

Dated

December 20, **1996**

**OBNUCI N:\OROUP\NUCLEAR\WPFILES\LIGNRORAIUSI.WPD**

Document Control Desk December 20, **1996**  Attachment V, Page **1** 

#### **RESPONSE TO PEER REVIEW COMMENTS PROVMIED IN ATTACHMENT IV**

The following summary addresses the final peer review comments provided in Attachment IV. The peer reviewer comments are summarized for ease of review.

*Comment 1: Was the USI A-17 proximity issue evaluated for all important-to-safety equipment or for USI A-46 equipment listed on the SSEL?* 

Response: Proximity reviews were limited to the USI A-46 **SSEL** equipment, as intended **by** the **GIP.** 

*Comment 2: Reviewer comment on semantics.*

Response: No response necessary.

*Comment 3: Reviewer comment on semantics.* 

Response: No response necessary.

*Comment 4: Reviewer requests justification for not walking down inherently rugged equipment such as manually operated valves.* 

Response: The **GIP** (Section **3.3.5)** is explicit in stating that such valves do not need to be walked down.

*Comment 5: Reviewer noted a recent event reported at other nuclear plants regarding the seismic qualification of 4160V breakers placed in the disconnect or test positions.* 

Response: It is not normal operating practice at Kewaunee to place safety-related 4.16 **kV** breakers in the test or disconnect position for extended periods of time during normal plant operations. The breakers are normally either racked in or completely removed from the switchgear cubicle as necessary. In general, the breakers are placed in the test or disconnect positions only during plant shutdown or during surveillance testing when the entire switchgear assembly is taken out-of-service.

> In addition, both the McGraw-Edison and Westinghouse 4.16 **kV** breakers are positively restrained inside the switchgear cubicle **by** a rugged latching mechanism when the breakers are placed in either the connect or test positions. The latching mechanism can only be disengaged **by** the use of a manual release lever. Therefore, placing the breakers in the test position does not present a seismic interaction concern.

Document Control Desk December 20, **1996**  Attachment V, Page 2

#### *Comment 6. Explain the Screening Verification Data Sheets (SVDS) nomenclature.*

Response:

The nomenclature CRS (conservative, design in-structure response spectrum) and **ABS (1.5** times bounding spectrum) are standard **GIP**  nomenclature (see page 4-65 of GIP-2). The  $\lt 40'$  question is answered **"N/A"** (not applicable) when it is not applicable. So if the CRS is compared to the **ABS** for a particular equipment item, the so called 40 **ft**  rule does not apply and the question is answered **N/A.** 

*Comment 7. The reviewer requests a discussion of the evaluation of the refueling water storage tank (RWST). In particular;* 

- *a) Explain why the tank does not meet the caveats and why the tank configuration is unusual.*
- *b) SEWS state that the anchors are 7/8", the calculation states that they are 1".*
- *c) Provide a justification for assuming the tank buckle does not cause a leak at the tank bottom.*
- *d) Describe the predicted behavior of the tank.*

Response:

The response to the specific reviewer questions are as follows:

- a) The RWST does not meet the criteria of Section **7** of the GIP because it is a braced tank with **16** lateral braces over the height. The GIP method which calculates frequencies and responses based on a free standing tank obviously would not apply. In addition, the fluid height-to-tank radius ratio  $(H=69.5', R=13')$  exceeds the upper end value of **5.0** given in Table **7-1** of the **GIP.** The fact that the tank is braced along its height is not necessarily unusual for a **70 ft** tall tank.
- **b)** The anchors were field verified as **1"** diameter anchors. Therefore the calculation is correct.
- c) The base of the tank reaches its buckling load (the so called "elephant foot" buckling phenomenon) as stated, but the lateral supports hold up the tank. The small gap (approximately **1/8")**  between the lateral support brace arms and the support pad face restricts tank movement, and very little non-elastic shortening can occur at the base of the tank. The strain at the base of the tank shell will be small, so a leak at the bottom is not credible.
- **d)** The tank analysis is further described in the response to NRC Question **5** in Attachment I.

Document Control Desk December 20, **1996**  Attachment V, Page **3**

A.

*Comment 8: Did the seismic review team review the results of the RWST tank evaluation, and are there other aspects of the tank not discussed in Section 6 of the Kewaunee Summary Report that meet the intent, but not the GIP or EPRI guidelines?* 

Response: Yes, the seismic review team did review the results of the tank evaluation and agree with the conclusions. The RWST did not meet the basic assumptions of the **GIP** as stated and fully described in the response to comment **7.** 

*Comment 9: The reviewer suggests that two SRT comments provided in the SEWS for MCC52B, and a comment related to S&A calculation C-01 7, should be deleted.*

Response: WPSC will consider deleting or revising the comments as appropriate. **S&A** calculation **C-017** is no longer valid and was previously withdrawn from the project record.

*Comment 10. The vertical center of gravity used in calculation* **C-01** *7for MCC52B appears to be in error.* 

Response: Calculation **C-017** is no longer valid and was previously withdrawn from the project record since it was originally performed to address an assumption that was later determined to be erroneous. The **S&A**  calculation was never transmitted to WPSC and is not part of the permanent project record.